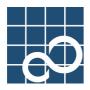

## SPARC-Version Enhanced Support Facility

# Security System Building Guide

for Solaris Operating System

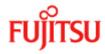

#### **Trademarks**

Sun, Sun Microsystems, the Sun Logo, Solaris and all Solaris based marks and logos are trademarks or registered trademarks of Sun Microsystems, Inc. in the U.S. and other countries, and are used under license.

UNIX is a registerd trademark of The Open Group in the United States and other countries.

Sun, Solaris, and SunVTS are trademarks or registered trademarks of Sun Microsystems, Inc. in the U.S. and other countries.

Java and all Java-based trademarks and logos are trademarks or registered trademarks of Sun Microsystems, Inc. in the United States and other countries.

FLEXIm is a registered trademark of GLOBEtrotter Software, Inc. in U.S.

System Scanner is a trademark of Internet Security Systems and the Inc..

Internet Scanner is a registered trademark in the United States in Internet Security Systems and the Inc..

All other trademarks or registered trademarks are the property of their respective companies.

Copyright 1998, 2000 Sun Microsystems, Inc. All rights reserved.

Copyright 1995- GLOBEtrotter Software, Inc.

Copyright 1995- Software Research Associates, Inc.All Rights Reserved.

All Rights Reserved, Copyright © FUJITSU LIMITED 2003, 2004, 2005, 2006

All Rights Reserved, Copyright © PFU LIMITED 2003, 2004, 2005

#### Contents

| 1. Be  | efore reading this guide                                           | 5  |
|--------|--------------------------------------------------------------------|----|
| 2. C   | ountermeasures against Enhanced Support Facility security problems | 6  |
| 2.1.   | For Basic Software Extension 1.0 to Enhanced Support Facility 1.4  | 6  |
| 2.2.   | For Enhanced Support Facility 1.6 / Enhanced Support Facility 1.7  | 6  |
| 2.3.   | For Enhanced Support Facility 1.8 / Enhanced Support Facility 2.0  | 7  |
| 2.4.   | For Enhanced Support Facility 2.1 / Enhanced Support Facility 2.2  | 7  |
| 3. Pa  | ackages included in Enhanced Support Facility                      | 7  |
| 4. rc  | scripts and daemons used in Enhanced Support Facility              | 11 |
| 4.1.   | /etc/rcSd                                                          | 11 |
| 4.2.   | /etc/rc2d                                                          | 13 |
| 4.3.   | /etc/rc3.d                                                         | 24 |
| 5. To  | CP/IP ports used in Enhanced Support Facility                      | 25 |
| 5.1.   | Web-Based Admin View                                               | 25 |
| 5.2.   | Machine Administration (only for PW-K)                             | 25 |
| 5.3.   | Remote Support (REMCS)                                             | 25 |
| 5.4.   | FLEXIm                                                             |    |
| 5.5.   | Crash Dump Assistant (FJSVdmp)                                     | 26 |
| 6. Lo  | og Files Used by Enhanced Support Facility                         | 27 |
| 7. Sy  | ystem Files Changed by Enhanced Support Facility                   | 43 |
| 7.1.   | Files that are changed or added by Enhanced Support Facility       | 43 |
| 7.2.   | Details of the Files Changed by Enhanced Support Facility          | 44 |
| 8. H   | ow to set the cron used in Enhanced Support Facility               | 59 |
| 8.1.   | crontab(1)                                                         | 59 |
| 8.2.   | at(1)                                                              | 62 |
| 9. /et | tc/dfs/dfstab used in Enhanced Support Facility                    | 63 |
| 10. Fi | rewall/Gateway                                                     | 64 |
| 10.1.  | Restrictions                                                       | 64 |
| 10.2   | Attentions                                                         | 64 |

| 11. Sol: | aris <sup>TM</sup> OS packages needed at Enhanced Support Facility installation | 66 |
|----------|---------------------------------------------------------------------------------|----|
| 12. Abo  | out an installation and an individual installation which specifies the          |    |
| con      | nponent group of Enhanced Support Facility                                      | 75 |
| 12.1.    | Installation by Component group                                                 | 79 |
| 12.2.    | About an individual installation.                                               | 80 |
| 13. Enl  | nanced Support Facility packages using ActiveX                                  | 83 |
| 14. Enl  | nanced Support Facility packages using Java <sup>TM</sup>                       | 84 |
| 15. Dia  | gnosis of the system setting file                                               | 84 |
| 16. Ab   | out the setting of the kernel parameter "noexec_user_stack"                     | 85 |
| 17. Coi  | nfiguration examples for the Internet or a DMZ environment                      | 85 |
| 18. Cou  | untermeasures against problems detected by the security check tool              | 86 |
| 18.1.    | For Basic Software Extension 1.0 to Enhanced Support Facility 1.4               | 86 |
| 18.2.    | For Enhanced Support Facility 1.5                                               | 87 |
| 18.3.    | For Enhanced Support Facility 1.6 / Enhanced Support Facility 1.7               | 88 |
| 18.4.    | For Enhanced Support Facility 1.8/ Enhanced Support Facility 2.0                | 89 |
| 18.5.    | For Enhanced Support Facility 2.2                                               | 89 |
|          | out the service registered in Service Management Facility of Solaris 10         |    |
| wit      | h Enhanced Support Facility                                                     | 90 |

#### 1. Before reading this guide

Enhanced Support Facility can secure the safety of enough security by a usual installation. However, among those who are responsible for securing a system, there is a request that they want to have a knowledge in detail about daemons started or INET ports used in order to facilitate the management on security in the case of building a system environment like the ISP(Internet Service Providers) in which computers are connected to the Internet. With the same reason, they want to restrict the number of daemons or INET ports and also limit software packages to be installed as less as possible. This document describes the information about the SPARC-version Enhanced Support Facility required to establish a sophisticated security system to meet above requests.

It does not verify it for all the environments and the settings of the combination. The change in the setting is beyond the limits of the operation guarantee by our company. Change only when you can originally do completely well informed of knowledge concerning the security of the Solaris<sup>TM</sup> Operating System whole and troubleshooting

Information described here is based on that confirmed facts at the time of writing this document. Unless revision is expressly noticed, from the Basic Software Extension 1.0 through the Enhanced Support Facility 2.6 are covered here. Information written in this document is subject to change due to an enhancement of the Enhanced Support Facility or release of patches in the future.

In this book, the following abbreviation is originally used for each model name supported by Enhanced Support Facility. The relation between the abbreviation name and uname(1) is as follows.

| Model name                                                       |    | uname -m | Abbreviation |
|------------------------------------------------------------------|----|----------|--------------|
| GP7000F Models 200/200R/400/400A/400R/600/600R                   |    | sun4us   | PW-T         |
| PRIMEPOWER200/400/600                                            |    |          |              |
| GP7000F Models 1000/2000                                         |    |          | PW-K         |
| PRIMEPOWER800/1000/2000                                          |    |          |              |
| PRIMEPOWER650(Model equipped with SPARC64 <sup>TM</sup> GP)/     |    |          | PW-CM        |
| 850(Model equipped with SPARC64 <sup>TM</sup> GP)                | *1 |          |              |
| PRIMEPOWER650(Model equipped with SPARC64 <sup>TM</sup> V)/      |    |          | PW-CMZ       |
| 850(Model equipped with SPARC64 <sup>TM</sup> V)                 | *1 |          |              |
| PRIMEPOWER250/450                                                | *2 |          | PW-P         |
| PRIMEPOWER1500(Model equipped with SPARC64 <sup>TM</sup> GP)     | *2 |          | PW-CL        |
| PRIMEPOWER900/1500(Model equipped with SPARC64 <sup>TM</sup> V)/ |    |          | PW-CLZ       |
| 2500/HPC2500                                                     | *2 |          |              |
| PRIMEPOWER1                                                      |    | sun4u    | PW-U         |

- \*1. PRIMEPOWER650(Model equipped with SPARC64<sup>TM</sup> GP)/850(Model equipped with SPARC64<sup>TM</sup> GP) are supported from Enhanced Support Facility 2.0
- \*2. PRIMEPOWER250/450/650(Model equipped with SPARC64<sup>TM</sup> V)/850(Model equipped with SPARC64<sup>TM</sup> V)/900/1500/2500/HCP2500 are supported from Enhanced Support Facility 2.3

The name of Enhanced Support Facility has been used since version 1.3. It was called the Basic Software Extension before the version 1.3. The version number of the Enhanced Support Facility installed in your system can be confirmed by getting that of FJSVbse package with the pkgparam(1M) command.

# pkgparam FJSVbse VERSION

### 2. Countermeasures against Enhanced Support Facility security problems

#### 2.1. For Basic Software Extension 1.0 to Enhanced Support Facility 1.4

A patch, "R00081", have been released for Enhanced Support Facility 1.4 or earlier versions in order to offer strong security corresponding to that of Enhanced Support Facility 1.5.

#### 2.2. For Enhanced Support Facility 1.6 / Enhanced Support Facility 1.7

- A patch (911131-03, R01081) was issued to the security problem of the access privilege of the semaphore which was made by FJSVsirms for Enhanced Support Facility 1.7/ Enhanced Support Facility 1.7.1.

#### 2.3. For Enhanced Support Facility 1.8 / Enhanced Support Facility 2.0

 The security problem of the access privilege of the semaphore which is made by FJSVsirms is treated with the program correction.

#### 2.4. For Enhanced Support Facility 2.1 / Enhanced Support Facility 2.2

- The security problem, where a process made from FJSVrrda remains as zombie process, is fixed by the patch(911993-01,R02081) correction.
- About the Enhanced Support Facility 2.2, the security problem is already fixed.

#### 3. Packages included in Enhanced Support Facility

Components and packages contained in the Enhanced Support Facility are shown in the table below. Packages which are actually installed vary depending upon the hardware platforms or the revision of Solaris<sup>TM</sup> Operation System (hereafter Solaris OS). Please refer to "INSTALLATION GUIDE Enhanced Support Facility" of each version for more details.

| No | Components                |              | Package     | Features                                                  |
|----|---------------------------|--------------|-------------|-----------------------------------------------------------|
|    |                           |              | name        |                                                           |
| 1  | Enhanced Support Facility | Common       | FJSVbse     | Enhanced Support Facility Information                     |
|    | information management    | to all types |             | Management                                                |
| 2  | DR Command                | PW-K         | FJSVdrcmd   | Dynamic Reconfiguration                                   |
|    |                           | PW-CLZ       |             | (Solaris <sup>TM</sup> 8 Operating System only)           |
|    |                           |              |             | Effective from Enhanced Support Facility 1.7              |
| 3  | NGDR Command              | PW-K         | FJSVdrcmd   | Dynamic Reconfiguration                                   |
|    |                           |              |             | (Solaris <sup>TM</sup> 9 Operating System only)           |
|    |                           |              |             | Effective from Enhanced Support Facility 2.2              |
| 4  | System Control Facility   | PW-T         | FJSVscdx.us | SCF Driver (64bit)                                        |
|    | Driver                    |              | FJSVscd.us  | SCF Driver (32bit)                                        |
|    | (It is abbreviated at the |              | FJSVscr.us  | System Control (root)                                     |
|    | following as SCF.)        |              | FJSVscu.us  | System Control (user)                                     |
|    |                           |              | FJSVscuja   | System Control Japanese locale                            |
|    |                           | PW-K         | FJSVscd1    | SCF Driver                                                |
|    |                           |              | FJSVscr1    | (Solaris <sup>TM</sup> 2.6 Operating System)              |
|    |                           |              | FJSVscu1    | System Control (root)                                     |
|    |                           |              | FJSVscuj1   | System Control (user)                                     |
|    |                           |              |             | System Control Japanese locale                            |
|    |                           |              |             | Effective from Enhanced Support Facility 1.4              |
|    |                           |              | FJSVscd2    | SCF Driver                                                |
|    |                           |              | FJSVscr2    | (Solaris <sup>TM</sup> 7 Operating System / Solaris 8 OS) |
|    |                           |              | FJSVscu2    | System Control (root)                                     |
|    |                           |              | FJSVscuj2   | System Control (user)                                     |
|    |                           |              | FJSViomp    | System Control Japanese locale                            |
|    |                           |              |             | IOMP Common Framework Level 2                             |
|    |                           |              |             | Effective from Enhanced Support Facility 1.4              |

| No | Components              |                 | Package       | Features                                           |
|----|-------------------------|-----------------|---------------|----------------------------------------------------|
|    |                         | T = ====        | name          |                                                    |
| 4  | System Control Facility | PW-CM           | FJSVscd3      | SCF Driver (Solaris 8 OS)                          |
|    | Driver                  | PW-CMZ          | FJSVscr3      | System Control (root)                              |
|    |                         | PW-CL           | FJSVscu3      | System Control (user)                              |
|    |                         | PW-CLZ          | FJSVscuj3     | System Control Japanese locale                     |
|    |                         |                 | FJSViomp      | IOMP Common Framework Level 2                      |
|    |                         |                 |               | Effective from Enhanced Support Facility 2.0       |
|    |                         | PW-U            | FJSVlscdx     | SCF Driver (64bit)                                 |
|    |                         |                 | FJSVlscd      | SCF Driver (32bit)                                 |
|    |                         |                 | FJSVlscr      | System Control (root)                              |
|    |                         |                 | FJSVlscu      | System Control (user)                              |
|    |                         |                 | FJSVlscuj     | System Control Japanese locale                     |
|    |                         |                 |               | Effective from Enhanced Support Facility 1.7       |
|    |                         | PW-P            | FJSVpscd      | SCF Driver (Solaris 8 OS)                          |
|    |                         |                 | FJSVpscr      | System Control (root)                              |
|    |                         |                 | FJSVpscu      | System Control (user)                              |
|    |                         |                 | FJSVpscuj     | System Control japanese locale                     |
|    |                         |                 | FJSViomp      | IOMP Common Framework Level 2                      |
|    |                         |                 |               | Effective from Enhanced Support Facility 2.3       |
| 5  | SunVTS, FJVTS           | PW-T            | SUNWvts       | SunVTS                                             |
| 3  | Sun v 15, 13 v 15       | PW-K            | SUNWytsmn     | SunVTS Man Pages                                   |
|    |                         | PW-U            | FJSVvts       | FJVTS                                              |
|    |                         | PW-CM           | SUNWvtsx      | SunVTS (64bit)                                     |
|    |                         | PW-CMZ          | BOINWVISA     | Effective from Basic Software Extension 1.2        |
|    |                         | PW-CL           |               | Effective from Basic Software Extension 1.2        |
|    |                         | PW-CLZ          |               |                                                    |
|    |                         | PW-P            |               |                                                    |
| 6  | Web-Based Admin View/   | Common          | FJSVwvcnf     | WWW Server for Admin View                          |
| Ü  | WWW Server for Admin    | to all types    | FJSVwvbs      | Web-Based Admin View                               |
|    |                         | to un types     | 100 1 11 105  | Web Bused Hammi View                               |
| 7  | Machine Administration  | Common          | FJSVmasv      | Machine Admin (server)                             |
|    |                         | to all types    | FJSVmaom      | Machine Admin Online Manual                        |
|    |                         |                 |               | Effective from Enhanced Support Facility 1.5       |
|    |                         |                 | FJSVmadm      | Machine Administration common                      |
|    |                         |                 | 1 00 vinuain  | Effective from Enhanced Support Facility 2.2       |
|    |                         | PW-T            | FJSVmand      | Machine Admin (node)                               |
|    |                         | PW-U            | 1 35 v mana   | Widemine Funnii (node)                             |
|    |                         | PW-K            | FJSVkmsv      | Machine Admin (server)                             |
|    |                         | 1 1             | FJSVkmnd      | Machine Admin (node)                               |
|    |                         |                 | FJSVkmom      | Machine Admin Online Manual                        |
|    |                         |                 | 1 to thinoin  | Even Enhanced Support Facility 1.8 is effective to |
|    |                         |                 |               | FJSVkmom. It was integrated to the FJSVmasv and    |
|    |                         |                 |               | FJSVmaom from Enhanced Support Facility 2.0        |
|    |                         | PW-CM           | FJSVcmnd      | Machine Admin (node)                               |
|    |                         | PW-CMZ          | 1 35 v Cilliu | Effective from Enhanced Support Facility 2.0       |
|    |                         | PW-CMZ<br>PW-CL |               | Effective from Emianced Support Facility 2.0       |
|    |                         | PW-CLZ          |               |                                                    |
|    |                         |                 | EICV          | Machine Administration (                           |
|    |                         | PW-P            | FJSVpmnd      | Machine Administration (node)                      |
|    |                         | İ               |               | Effective from Enhanced Support Facility 2.3       |

| No | Components              |                 | Package<br>name | Features                                                             |
|----|-------------------------|-----------------|-----------------|----------------------------------------------------------------------|
| 8  | Remote Support          | PW-T            | FJSVrlib        | REMCS Common Library                                                 |
|    |                         | PW-U            | FJSVragt        | REMCS System Monitor Agent                                           |
|    |                         | PW-CM           | FJSVrmaos       | REMCS Auto Application Support                                       |
|    |                         | PW-CMZ<br>PW-P  |                 | Effective from Enhanced Support Facility 1.4                         |
|    |                         | PW-T            | FJSVmarm        | Machine Admin REMCS I/F                                              |
|    |                         | PW-U            |                 | Effective from Enhanced Support Facility 1.5                         |
|    |                         | PW-CM           | FJSVcmrm        | Machine Admin REMCS I/F                                              |
|    |                         | PW-CMZ          |                 | Effective from Enhanced Support Facility 2.0                         |
|    |                         | PW-CL           | FJSVcmrm2       | Machine Admin REMCS I/F                                              |
|    |                         | PW-CLZ          | EIGE            | Effective from Enhanced Support Facility 2.3                         |
|    |                         | PW-K            | FJSVkmrm        | Machine Admin REMCS I/F Effective from Enhanced Support Facility 1.5 |
|    |                         | PW-P            | FJSVpmrm        | Machine Administration REMCS I/F                                     |
|    |                         | 1 *** 1         | 135 v pinimi    | Effective from Enhanced Support Facility 2.3                         |
|    |                         | Common          | FJSVrrda        | REMCS Resource Delivery Agent                                        |
|    |                         | to all types    | 100 1144        | Effective from Enhanced Support Facility 1.4                         |
|    |                         | 31              | FJSVracm        | REMCS Advanced Agent Installer                                       |
|    |                         |                 |                 | Effective from Enhanced Support Facility 2.1                         |
|    |                         |                 | FJSVsirms       | Software REMCS                                                       |
|    |                         |                 |                 | Effective from Enhanced Support Facility 1.5                         |
| 9  | Automatic Power Control | PW-T            | FJSVapcs        | Auto Power Control System                                            |
|    |                         | PW-K            |                 | ·                                                                    |
|    |                         | PW-CM           |                 |                                                                      |
|    |                         | PW-CMZ          |                 |                                                                      |
|    |                         | PW-CL           |                 |                                                                      |
|    |                         | PW-CLZ<br>PW-P  |                 |                                                                      |
|    |                         | Common          | FJSVapcwv       | APCS Admin View                                                      |
|    |                         | to all types    | 133 vapew v     | Effective from Enhanced Support Facility 1.3                         |
| 10 | Server Default          | Common          | FJSVdef         | Server Default Configuration                                         |
| 10 | Configuration           | to all types    | 100 / 401       | Effective from Basic Software Extension 1.1                          |
|    | 5                       | PW-T            | FJSVssf         | Server Support Feature                                               |
|    |                         | PW-K            |                 | Effective from Enhanced Support Facility 1.3                         |
|    |                         | PW-U            |                 |                                                                      |
|    |                         | PW-CM           |                 |                                                                      |
|    |                         | PW-CMZ          |                 |                                                                      |
|    |                         | PW-CL           |                 |                                                                      |
|    |                         | PW-CLZ<br>PW-P  |                 |                                                                      |
|    |                         | PW-T            | FJSVwarn.us     | System Warning Daemon                                                |
|    |                         | PW-K            | 135 v waiii.us  | Effective from Enhanced Support Facility 1.4                         |
|    |                         | PW-CM           |                 | Effective from Emilineed Support Fuelity 1.1                         |
|    |                         | PW-CMZ          |                 |                                                                      |
|    |                         | PW-CL           |                 |                                                                      |
|    |                         | PW-CLZ          |                 |                                                                      |
|    |                         | PW-P            | ļ               |                                                                      |
|    |                         | PW-K            | FJSVpnlx.us     | Panel Driver (64bit)                                                 |
|    |                         | PW-CM           | FJSVpnl.us      | Panel Driver (32bit)                                                 |
|    |                         | PW-CMZ          |                 | Effective from Enhanced Support Facility 1.4                         |
|    |                         | PW-CL<br>PW-CLZ |                 |                                                                      |
|    |                         | PW-CLZ<br>PW-P  |                 |                                                                      |
| 11 | System Data Output Tool | Common          | FJSVsnap        | System Data Output Tool                                              |
|    |                         | to all types    |                 |                                                                      |
| 12 | License Manager         | Common          | FSUNlic         | FLEXIm License Manager                                               |
|    | i                       | to all types    |                 |                                                                      |

| No | Components                   |                         | Package<br>name            | Features                                                                                                    |
|----|------------------------------|-------------------------|----------------------------|----------------------------------------------------------------------------------------------------|
| 13 | Crash Dump Assistant         | Common                  | FJSVdmp                    | Crash Dump Assistant                                                                                                    |
|    | -                            | to all types            |                            | Effective from Enhanced Support Facility 1.3                                                                                                    |
| 14 | Auto Dump Analyze Tool       | Common                  | FJSVana                    | Auto Dump Analyze Tool                                                                                                    |
|    |                              | to all types            |                            | Effective from Enhanced Support Facility 2.2                                                                                                    |
| 15 | Drivers for high-reliability | PW-K                    | FJSVse                     | Serial(se) Driver(Solaris 7 OS or later)                                                                                                    |
|    |                              |                         | (Solaris 7 OS or later)    | Effective from Enhanced Support Facility 1.4                                                                                                    |
|    |                              |                         | FJSVsef                    | Serial(se) Driver(Solaris 2.6 OS)                                                                                                    |
|    |                              |                         | (Solaris 2.6<br>OS)        | Effective from Enhanced Support Facility 1.5                                                                                                    |
|    |                              | PW-CL                   | FJSVsec                    | Serial Driver(Solaris 8 OS or later)                                                                                                    |
|    |                              | PW-CLZ                  | (Solaris 8 OS<br>or later) | Effective from Enhanced Support Facility 2.3                                                                                                    |
| 16 | CPU Performance Counter      | PW-T                    | FJSVcpc                    | CPU Performance Counter for SPARC64 GP                                                                                                    |
|    |                              | PW-K<br>PW-CM<br>PW-CMZ |                            | Effective from Enhanced Support Facility 1.7                                                                                                    |
| 17 | CPU Patrol Diagnosis         | PW-T                    | FJSVcpupd                  | CPU Patrol Diagnosis                                                                                                    |
| -  |                              | PW-K                    | r ··r ··                   | Effective from Enhanced Support Facility 1.8                                                                                                    |
|    |                              | PW-CL<br>PW-CM          |                            | Supports only the SPARC64™ GP processor.                                                                                                    |
| 18 | G-LAN error notification     | PW-T                    | FJSVgidad                  | GigabitEthernet interface error notification                                                                                                    |
|    |                              | PW-K                    |                            |                                                                                                    |
|    |                              | PW-CM                   |                            |                                                                                                    |
|    |                              | PW-CMZ                  |                            | Effective from Enhanced Support Facility 2.4                                                                                                    |
|    |                              | PW-CL<br>PW-CLZ         |                            | a transfer to the state of the state of the |
|    |                              | PW-P                    |                            |                                                                                                    |
| 19 | G-LAN MTU setting            | PW-T                    | FJSVgidr                   | GigabitEthernet interface error notification                                                                                                    |
|    |                              | PW-K                    | 8-0-                       |                                                                                                    |
|    |                              | PW-CM                   |                            |                                                                                                    |
|    |                              | PW-CMZ                  |                            | Effective from Enhanced Support Facility 2.4                                                                                                    |
|    |                              | PW-CL                   |                            | Effective from Emianced Support Facility 2.4                                                                                                    |
|    |                              | PW-CLZ                  |                            |                                                                                                    |
| 20 | HDC: C                       | PW-P                    | EIGIN                      | H 1 C + 1P                                                                                                    |
| 20 | HPC information              | PW-P                    | FJSVhcp                    | Hardware Control Program  Effective from Enhanced Support Facility 2.3                                                                                                    |
| 21 | management System Parameter  | PW-T                    | FJSVparam                  | System parameters of the Solaris OS are diagnosed.                                                                                                    |
| 21 | Diagnosis                    | PW-U<br>PW-K            | rssvparam                  | System parameters of the Solaris OS are diagnosed.                                                                                                    |
|    |                              | PW-CM<br>PW-CMZ         |                            | Effective from Enhanced Support Facility 2.4                                                                                                    |
|    |                              | PW-CL                   |                            | Effective from Emianced Support Facility 2.4                                                                                                    |
|    |                              | PW-CLZ                  |                            |                                                                                                    |
|    |                              | PW-P                    |                            |                                                                                                    |
| 22 | Tape Driver Configuration    | Common                  | FJSVdenf                   | Set the driver definition of the tape device                                                                                                    |
|    | tool                         | to all types            |                            | automatically.                                                                                                    |
|    |                              |                         |                            | Effective from Enhanced Support Facility 2.5                                                                                                    |
| 23 | Patch Information collect    | Common                  | FJSVpmgc                   | The tool allows users to review installed patches,                                                                                                    |
|    | command                      | to all types            | To a page                  | browse and download applicable patches not                                                                                                    |
|    |                              |                         |                            | installed, as well as create a collection of patches to                                                                                                    |
|    |                              |                         |                            | be installed at the same time.                                                                                                    |
|    |                              |                         |                            | Effective from Enhanced Support Facility 2.6                                                                                                    |
|    |                              |                         |                            |                                                                                                    |
|    |                              |                         |                            |                                                                                                    |
|    | i .                          |                         |                            |                                                                                                    |

FJSVtserv, FJSVobase and FJSVsimo have been deleted from Enhanced Support Facility 1.4.

FSUNnet, FJSVhme and FJSVglm have been deleted from Enhanced Support Facility 1.7.

Note: The following are the names used for remote maintenance function.

Name of service : SupportDesK (name of product)

Tool that provides service : REMCS (name of tool)

#### 4. rc scripts and daemons used in Enhanced Support Facility

The rc scripts registered and the daemon processes started in the Enhanced Support Facility are explained here. Only start-up scripts are described.

In the following tables, "Suppressible" indicates whether the script can be disabled (for example, by removing the file). "Effect of suppression" explains the impacts by the script being disabled.

#### 4.1. /etc/rcSd

#### $S60fjsv, se\_devlinks$

| Component                | Drivers for high-reliability                                                    |
|--------------------------|---------------------------------------------------------------------------------|
| Package name             | FJSVse(PW-K)/FJSVsef(PW-K)/FJSVsec(PW-CL,PW-CLZ)                                |
| Support Solaris OS       | FJSVse : Solaris 7 OS or later                                                  |
|                          | FJSVsef: Solaris 2.6 OS                                                         |
|                          | FJSVsec : Solaris 8 OS or later                                                 |
| Support models           | PW-K, PW-CL,PW-CLZ                                                              |
| Support Enhanced Support | FJSVse : Enhanced Support Facility 1.4 or later                                 |
| Facility                 | FJSVsef: Enhanced Support Facility 1.5 or later                                 |
|                          | FJSVsec : Enhanced Support Facility 2.3 or later                                |
| Function                 | Create a special file for a serial port except that for the console-connection. |
| Daemon started           | None                                                                            |
| Port used                | None                                                                            |
| Suppressible             | Yes(Solaris 9 OS or later)                                                      |
| Effect of suppression    | Serial ports other than a console serial port may not be able to be used.       |
| Miscellaneous            |                                                                                 |

#### S90FJSVscfdaemon

| Component                | SCF driver                                                                          |
|--------------------------|-------------------------------------------------------------------------------------|
| Package name             | FJSVscr.us(PW-T)/FJSVscr1(PW-K)/FJSVscr2(PW-K)/FJSVlscr(PW-U)                       |
| -                        | /FJSVscr3(PW-CM,PW-CMZ, PW-CL,PW-CLZ)/FJSVpscr(PW-P)                                |
| Support Solaris OS       | Solaris 2.6 OS or later                                                             |
| Support models           | Common to all types                                                                 |
| Support Enhanced Support | Basic Software Extension 1.0 or later                                               |
| Facility                 |                                                                                     |
| Function                 | Starts a daemon to manage the RAS-control-device(SCF)                               |
| Daemon started           | pwrctrld (Refer to the "Enhanced Support Facility User's Guide")                    |
| Port used                | None                                                                                |
| Suppressible             | No                                                                                  |
| Effect of suppression    | It causes a serious effect for hardware maintenance. Hardware failures caused by an |
|                          | electric power supply, an abnormal temperature or a fan, which are observed by the  |
|                          | RAS-control device(SCF), are not monitored at all.                                  |
| Miscellaneous            |                                                                                     |

#### 4.2. /etc/rc2d

#### S19FJSVdmpsnap

| Component                | Crash dump assistant                                                                 |
|--------------------------|--------------------------------------------------------------------------------------|
| Package name             | FJSVdmp                                                                              |
| Support Solaris OS       | Solaris 2.6 OS or later                                                              |
| Support models           | Common to all types                                                                  |
| Support Enhanced Support | In terms of Solaris 2.6 OS, it has been released since the Enhanced Support Facility |
| Facility                 | 1.5.                                                                                 |
|                          | In terms of Solaris 7 OS and Solaris 8 OS, it has been released since the Enhanced   |
|                          | Support Facility 1.4.                                                                |
|                          | In terms of Solaris 9 OS, it has been released since the Enhanced Support Facility   |
|                          | 2.2.                                                                                 |
| Function                 | In saving "crash dump" information after a system panic, the system information,     |
|                          | which is output with the fjsnap command, is stored into "/var/crash".                |
| Daemon started           | None                                                                                 |
| Port used                | None                                                                                 |
| Suppressible             | Yes                                                                                  |
| Effect of suppression    | You may have a difficulty in software maintenance.                                   |
|                          | Immediately after a system panic, the system information in such a file as           |
|                          | "/var/adm/message", which is required to analyze a panic cause, is not automatically |
|                          | output.                                                                              |
| Miscellaneous            | Since this file has much to do with "/etc/rc3.d/S76FJSVdmpadm", you must delete      |
|                          | both files to suppress the function.                                                 |

#### S39FJSVevsnd

| Component                         | Machine Administration                                |
|-----------------------------------|-------------------------------------------------------|
| Package name                      | FJSVkmrm                                              |
| Support Solaris OS                | Solaris 2.6 OS or later                               |
| Support models                    | PW-K                                                  |
| Support Enhanced Support Facility | Enhanced Support Facility 2.2 or later                |
| Function                          | Inform hardware failure to System Management Console. |
| Daemon started                    | evsndd: Reports hardware errors.                      |
| Port used                         | A port assigned by the operating system.              |
| Suppressible                      | No                                                    |
| Effect of suppression             | You may be unable to recognize hardware failures.     |
| Miscellaneous                     | -                                                     |

#### S39FJSVmarm

| Component                            | Machine Administration(REMCS)                                                  |
|--------------------------------------|--------------------------------------------------------------------------------|
| Package name                         | FJSVmarm, FJSVkmrm(Effective before Enhanced Support Facility 2.0)             |
| Support Solaris OS                   | Solaris 2.6 OS or later                                                        |
| Support models                       | PW-U,PW-T,PW-K                                                                 |
| Support Enhanced Support<br>Facility | Enhanced Support Facirity 1.4 or later                                         |
| Function                             | Notification and connection services are given for the SupportDesk service     |
| Daemon started                       | Remotereportd: REMCS report is performed                                       |
|                                      | rsched : REMCS-regular-connection is managed                                   |
|                                      | pipeopener : supports the remotereportd                                        |
| Port used                            | None                                                                           |
| Suppressible                         | Yes( only when no SupportDesk service agreement is executed)                   |
| Effect of suppression                | You are unable to make use of the SupportDesk service                          |
| Miscellaneous                        | remotereportd, rsched, and pipeopener are not started by PW-K, PW-CM or PW-    |
|                                      | CMZ.                                                                           |
|                                      | PW-K does not use this rc script since Enhanced Support Facility 2.1 or later. |

#### S40FJSVcmrm

| Component                | Machine Administration(REMCS)                                |
|--------------------------|--------------------------------------------------------------|
| Package name             | FJSVcmrm                                                     |
| Support Solaris OS       | Solaris 8 OS or later                                        |
| Support models           | PW-CM,PW-CMZ.                                                |
| Support Enhanced Support | Enhanced Support Facility 2.0 or later                       |
| Facility                 |                                                              |
| Function                 | Initialization are given for the SupportDesk service         |
| Daemon started           | None                                                         |
| Port used                | None                                                         |
| Suppressible             | Yes( only when no SupportDesk service agreement is executed) |
| Effect of suppression    | You are unable to make use of the SupportDesk service        |
| Miscellaneous            | -                                                            |

#### S40FJSVevhand

| Component                            | Machine Administration                                                                                                    |
|--------------------------------------|----------------------------------------------------------------------------------------------------|
| Package name                         | FJSVmand, FSVkmnd ,FJSVcmnd                                                                                                    |
| Support Solaris OS                   | Solaris 2.6 OS,Solaris 7 OS,Solaris 8 OS,Solaris 9 OS                                                                                                    |
| Support models                       | Common to all types                                                                                                    |
| Support Enhanced Support<br>Facility | Basic Software Extension 1.2 or later                                                                                                    |
| Function                             | Alerts hardware errors through monitoring syslog Messages                                                                                                    |
| Daemon started                       | evhandsd : extracts messages to be monitored in syslog messages.  (This daemon is started by SVC in the case of Solaris 10.)  evmond : alerts an abnormality based on the messages extracted.  (Enhanced Support Facility 2.2 or later)  (This daemon is started by SVC in the case of Solaris 10.)  scfdrvrcvd : extracts messages to be monitored in SCF events  (only for PW-CM, PW-CMZ, PW-CL or PW-CLZ). |
| Port used                            | None                                                                                                    |
| Suppressible                         | No                                                                                                    |
| Effect of suppression                | You may be unable to recognize hardware failures.                                                                                                    |
| Miscellaneous                        | -                                                                                                    |

#### S40FJSVpmrm

| Component                | Machine Administration(REMCS)                                |
|--------------------------|--------------------------------------------------------------|
| Package name             | FJSVpmrm                                                     |
| Support Solaris OS       | Solaris 8 OS or later                                        |
| Support models           | PW-P                                                         |
| Support Enhanced Support | Enhanced Support Facility 2.3 or later                       |
| Facility                 |                                                              |
| Function                 | Initialization are given for the SupportDesk service         |
| Daemon started           | None                                                         |
| Port used                | None                                                         |
| Suppressible             | Yes( only when no SupportDesk service agreement is executed) |
| Effect of suppression    | You are unable to make use of the SupportDesk service        |
| Miscellaneous            | -                                                            |

#### S70FJSVinet

| Component                         | Server Default Configuration                                                                                                    |
|-----------------------------------|----------------------------------------------------------------------------------------------------|
| Package name                      | FJSVssf                                                                                                    |
| Support Solaris OS                | Solaris 2.6 OS,Solaris 7 OS,Solaris 8 OS,Solaris 9 OS                                                                                                    |
| Support models                    | Common to all types                                                                                                    |
| Support Enhanced Support Facility | Basic Software Extension 1.0 or later                                                                                                    |
| Function                          | Records errors occurred on TCP/IP                                                                                                    |
| Daemon started                    | limstrerr (This daemon is started by SVC in the case of Solaris 10.)                                                                                                    |
| Port used                         | None                                                                                                    |
| Suppressible                      | Yes                                                                                                    |
| Effect of suppression             | You may have a difficulty in software maintenance.  There is a possibility of affecting the troubleshooting concerning a problem occurred on a LAN due to the reason that a part of error information on TCP/IP is not automatically recorded. |
| Miscellaneous                     | This component has been released from Solaris 7 OS. This component has not been released for Solaris 2.6 OS.                                                                                                    |

#### S72 System Walker SS In it

| Component                | Machine Administration (REMCS)                                                 |
|--------------------------|--------------------------------------------------------------------------------|
| Package name             | FJSVrmaos,FJSVragt                                                             |
| Support Solaris OS       | Solaris 2.6 OS or later                                                        |
| Support models           | PW-T,PW-U, PW-CM,PW-CMZ, PW-P                                                  |
| Support Enhanced Support | Enhanced Support Facility 2.1 or later                                         |
| Facility                 |                                                                                |
| Function                 | REMCS agent (reports a failure occurrence to Fujitsu-Support-Center)           |
| Daemon started           | None                                                                           |
| Port used                | None                                                                           |
| Suppressible             | Yes                                                                            |
| Effect of suppression    | You are unable to make use of the SupportDesk service.                         |
| Miscellaneous            | This script runs only when a registration for the SupportDesk service is made. |
|                          | Nothing is done without a registration.                                        |

#### S73rmagt.syslog

| Component                | Remote Support(REMCS)                                                              |
|--------------------------|------------------------------------------------------------------------------------|
| Package name             | FJSVragt                                                                           |
| Support Solaris OS       | Solaris 2.6 OS or later                                                            |
| Support models           | PW-T,PW-U, PW-CM,PW-CMZ, PW-P                                                      |
| Support Enhanced Support | Enhanced Support Facility 1.4 or later                                             |
| Facility                 |                                                                                    |
| Function                 | REMCS agent (software-monitoring)                                                  |
| Daemon started           | f3crlsyslog                                                                        |
| Port used                | None                                                                               |
| Suppressible             | Yes                                                                                |
| Effect of suppression    | You are unable to take advantage of the SupportDesk service                        |
| Miscellaneous            | This script works only when a registration for the SupportDesk is made and nothing |
|                          | is performed without a registration.                                               |
|                          | Daemons are effective before Enhanced Support Facility 2.0.                        |

#### S75FJSVsavecore

| Component                | Server Default Configuration                                                       |
|--------------------------|------------------------------------------------------------------------------------|
| Package name             | FJSVdef                                                                            |
| Support Solaris OS       | Solaris 2.6 OS                                                                     |
| Support models           | Common to all types                                                                |
| Support Enhanced Support | Basic Software Extension 1.0 later                                                 |
| Facility                 |                                                                                    |
| Function                 | Since the "/etc/rc2.d/S20sysetup" in Solaris 2.6 OS has been released with it made |
|                          | invalid, it is made valid by this component.                                       |
| Daemon started           | None                                                                               |
| Port used                | None                                                                               |
| Suppressible             | Yes                                                                                |
| Effect of suppression    | You may have a difficulty in software maintenance because in the Solaris 2.6 OS,   |
|                          | "crash dump" information is not automatically saved after a system panic. You      |
|                          | should make it valid by modifying "/etc/rc2.d/S20sysetup" in the Solaris 2.6 OS.   |
| Miscellaneous            | Applicable only for Solaris 2.6 OS.                                                |
|                          | It has been made valid since Solaris 7 OS or later release.                        |

#### S80FJSVparam

| Component                | System Parameter Diagnosis                                        |
|--------------------------|-------------------------------------------------------------------|
| Package name             | FJSVparam                                                         |
| Support Solaris OS       | Solaris 8 OS or later                                             |
| Support models           | PW-T, PW-U, PW-K, PW-CM, PW-CMZ, PW-CL, PW-CLZ, PW-P              |
| Support Enhanced Support | Enhanced Support Facility: Enhanced Support Facility 2.4 or later |
| Facility                 |                                                                   |
| Function                 | System parameters of the Solaris OS are diagnosed.                |
| Daemon started           | None                                                              |
| Port used                | None                                                              |
| Suppressible             | Yes                                                               |
| Effect of suppression    | System parameters are not diagnosed.                              |
| Miscellaneous            |                                                                   |

#### S80FJSVwvbs

| Commonant                | Web-based Admin View                                                                                                    |
|--------------------------|----------------------------------------------------------------------------------------------------|
| Component                |                                                                                                    |
| Package name             | FJSVwvbs                                                                                                    |
| Support Solaris OS       | Solaris 2.6 OS or later                                                                                                    |
| Support models           | Common to all types                                                                                                    |
| Support Enhanced Support | Basic Software Extension 1.0 or later                                                                                                    |
| Facility                 |                                                                                                    |
| Function                 | A communication infrastructure for Web applications                                                                                                    |
| Daemon started           | Java (java –mx32m com.fujitsu.webview.base*)                                                                                                    |
|                          | A communication feature between a server and a client used when the Machine Administration and the like run in GUI mode using the Web-based Admin View.                                                                                        |
|                          | wvrespawn:  It restarts the java daemon automatically when it terminates abnormally.  wvClEventd:                                                                                                    |
|                          | It is a daemon for notifying the cluster event for SynfinityCluster. It starts up only when using cluster operation management of SynfinityCluster 1.0.4 or earlier.                                                                           |
|                          | wvMaEventd: It reports machine administration events for the SynfinityCluster and is started only when the Web- based Admin View for SynfinityCluster are being used. wvCmdInvoker: Deamon for command execution.                              |
|                          | It executes the command instead of Web-Based Admin View.                                                                                                    |
| Port used                | fjwv_g 9396/udp #FJSVwvbs group RMI                                                                                                    |
|                          | fjwv_n 9397/tcp #FJSVwvbs node RMI                                                                                                    |
|                          | fjwv_s 9398/tcp #FJSVwvbs server RMI                                                                                                    |
|                          | fjwv_c 9399/tcp #FJSVwvbs client RMI                                                                                                    |
| Suppressible             | Yes                                                                                                    |
| Effect of suppression    | The way of suppressing the function and an effect by that are described in the "INSTALLATION GUIDE Enhanced Support Facility". Please refer to 7. System Files Changed by Enhanced Support Facility in this document in addition to the Guide. |
| Miscellaneous            | -                                                                                                    |

#### S88FSUNlicense

| Component                            | License Manager                                                                                                    |
|--------------------------------------|----------------------------------------------------------------------------------------------------|
| Package name                         | FSUNIic                                                                                                    |
| Support Solaris OS                   | Solaris 2.6 OS or later                                                                                                    |
| Support models                       | Common to all types                                                                                                    |
| Support Enhanced Support<br>Facility | Enhanced Support Facility 1.2 or later                                                                                                    |
| Function                             | FLEXIm License Manager (Refer to "Enhanced Support Facility User's Guide")                                                                                                    |
| Daemon started                       | The following daemons are started when license-file contains license information.  1)Imgrd 2) J-FUJITSU                                                                                                    |
| Port used                            | 27000 (default). You may designate a port number to use when registering a license-server using the setup_license command attached to the FSUNlic package. A recommendable value for it is from 27000 through 27009. |
| Suppressible                         | Yes ,if software which requires the License Manager is not used. Neither the Enhanced Support Facility nor the Solaris OS operating system use it.                                                                   |
| Effect of suppression                | You are unable to use the License Manager. The software which needs the License Manager is impossible to run.                                                                                                    |
| Miscellaneous                        | -                                                                                                    |

#### S90FJSVconspath

| Component                         | Machine Administration                                                 |
|-----------------------------------|------------------------------------------------------------------------|
| Package name                      | FJSVkmnd                                                               |
| Support Solaris OS                | Solaris 2.6 OS or later                                                |
| Support models                    | PW-K, PW-CL, PW-CLZ                                                    |
| Support Enhanced Support Facility | Enhanced Support Facility 2.3 or later                                 |
| Function                          | Controls redundant console path.                                       |
| Daemon started                    | conspathd (for PW-K, PW-CL and PW-CLZ) (Solaris 8 OS or later)         |
|                                   | Sends the control code used for console multi-path.                    |
| Port used                         | None                                                                   |
| Suppressible                      | Yes, if the console path is not redundant configuration.               |
| Effect of suppression             | Redundant console path configuration can not be used.                  |
| Miscellaneous                     | When the FJSVse(PW-K) or FJSVsec(PW-CL,PW-CLZ) is removed on Solaris 9 |
|                                   | OS or later, suppress this script.                                     |

#### S90FJSVscf

| Component                | SCF driver                                                                      |
|--------------------------|---------------------------------------------------------------------------------|
| Package name             | FJSVscr.us(PW-T)/FJSVscr1(PW-K)/FJSVscr2(PW-K)/FJUSV1scr(PW-                    |
|                          | U)/FJUSV1scr3/FJSVpscr(PW-P)                                                    |
| Support Solaris OS       | Solaris 2.6 OS or later                                                         |
| Support models           | Common to all types                                                             |
| Support Enhanced Support | Basic Software Extension 1.0 or later                                           |
| Facility                 |                                                                                 |
| Function                 | Collects hardware error information logged by the RAS-control- device (SCF).    |
|                          | In addition, the monitoring of the main processor is started to RAS control     |
|                          | device(SCF).                                                                    |
| Daemon started           | None                                                                            |
| Port used                | None                                                                            |
| Suppressible             | No                                                                              |
| Effect of suppression    | You have a difficulty in hardware maintenance because you are unable to collect |
|                          | hardware error information logged by the RAS control device (SCF).              |
|                          | In addition, the main processor is not monitored with RAS control device.       |
| Miscellaneous            | -                                                                               |

#### S91FJSVcmnd

| Component                | Machine Administration                                                         |
|--------------------------|--------------------------------------------------------------------------------|
| Package name             | FJSVcmnd                                                                       |
| Support Solaris OS       | Solaris 8 OS or later                                                          |
| Support models           | PW-CM,PW-CMZ,PW-CL,PW-CLZ                                                      |
| Support Enhanced Support | Enhanced Support Facility 2.0 or later                                         |
| Facility                 |                                                                                |
| Function                 | The removable disk such as CD-ROM and DVD is judged.                           |
| Daemon started           | None                                                                           |
| Port used                | None                                                                           |
| Suppressible             | No                                                                             |
| Effect of suppression    | Machine Administration cannot correctly make hardware configuration data.      |
| Miscellaneous            | for PW-CL                                                                      |
|                          | This component has been released since Enhanced Support Facility 2.3 or later. |
|                          | for PW-CMZ and PW-CLZ                                                          |
|                          | This component has been released since Enhanced Support Facility 2.3 or later. |

#### S91FJSVconspath

| Component                | Machine Administration                                                            |
|--------------------------|-----------------------------------------------------------------------------------|
| Package name             | FJSVkmnd                                                                          |
| Support Solaris OS       | Solaris 8 OS or later                                                             |
| Support models           | PW-K                                                                              |
| Support Enhanced Support | From Enhanced Support Facility 1.7 to Enhanced Support Facility 2.2               |
| Facility                 |                                                                                   |
| Function                 | Controls redundant console path.                                                  |
| Daemon started           | conspathd (for PW-K)                                                              |
|                          | Sends the control code used for console multi-path.                               |
| Port used                | None                                                                              |
| Suppressible             | Yes, if the console path is not redundant configuration.                          |
| Effect of suppression    | Redundant console path configuration can not be used.                             |
| Miscellaneous            | When the FJSVse (PW-K) is removed on Solaris 9 OS or later, suppress this script. |

#### S91FJSVmand

| Component                | Machine Administration                                                    |
|--------------------------|---------------------------------------------------------------------------|
| Package name             | FJSVmand                                                                  |
| Support Solaris OS       | Solaris 2.6 OS or later                                                   |
| Support models           | PW-T,PW-U                                                                 |
| Support Enhanced Support | Enhanced Support Facility 2.0 or later                                    |
| Facility                 |                                                                           |
| Function                 | The removable disk such as CD-ROM and DVD is judged.                      |
| Daemon started           | None                                                                      |
| Port used                | None                                                                      |
| Suppressible             | No                                                                        |
| Effect of suppression    | Machine Administration cannot correctly make hardware configuration data. |
| Miscellaneous            |                                                                           |

#### S98FJSVmadm

| Component                            | Machine Administration                                                                                                    |
|--------------------------------------|----------------------------------------------------------------------------------------------------|
| Package name                         | FJSVmand, FSVkmnd FJSVcmnd,FJSVpmnd                                                                                                    |
| Support Solaris OS                   | Solaris 2.6 OS or later                                                                                                    |
| Support models                       | Common to all types                                                                                                    |
| Support Enhanced Support<br>Facility | Basic Software Extension 1.0 or later                                                                                                    |
| Function                             | Monitors hardware errors and reports them.                                                                                                    |
| Daemon started                       | hardmond: Monitors hardware errors based on any other information than syslog messages. (ex. monitoring of cleaning tape devices) evsndd: Reports hardware errors. (only for PW-K, PW-CL and PW-CLZ. Effective before Enhanced Support Facility 2.1 for PW-K) del_filed: Remove temporary files created by machine administration. (only for PW-CM, PW-CMZ, PW-CL and PW-CLZ). mc_evlog_updatecfr: Create hardware configuration data (only for PW-CM, PW-CMZ, PW-CL and PW-CLZ). pmndinitd: manages the function of Machine Administration (only for PW-P). hcd: manages the hardware configuration information (only for PW-P). madm_logd: manages the log information (only for PW-P). scfeventd: receives the error events from SCF (only for PW-P). |
| Port used                            | A port assigned by the operating system (only for PW-K, PW-CL and PW-CLZ. Effective before Enhanced Support Facility 2.1 for PW-K).                                                                                                    |
| Suppressible                         | No                                                                                                    |
| Effect of suppression                | You may be unable to recognize hardware failures.                                                                                                    |
| Miscellaneous                        | -                                                                                                    |

#### S99apcs

| Component                | Automatic Power Control                                                              |
|--------------------------|--------------------------------------------------------------------------------------|
| Package name             | FJSVapcs                                                                             |
| Support Solaris OS       | Solaris 2.6 OS or later                                                              |
| Support models           | PW-T,PW-K, PW-CM,PW-CMZ, PW-CL,PW-CLZ, PW-P                                          |
| Support Enhanced Support | Basic Software Extension 1.0 or later                                                |
| Facility                 |                                                                                      |
| Function                 | Registers power-off jobs or schedule-updating jobs using the Automatic Power         |
|                          | Control into the cron.                                                               |
| Daemon started           | The following daemon is started when you select the way of not using the cron at the |
|                          | version of Enhanced Support Facility 1.6 or later.                                   |
|                          | /opt/FJSVapcs/sbin/apcsat                                                            |
| Port used                | None                                                                                 |
| Suppressible             | Yes                                                                                  |
| Effect of suppression    | Automatic-Power- Control is not used                                                 |
| Miscellaneous            | In the Enhanced Support Facility 1.6 or later version, you may specify with the      |
|                          | apcschmod command whether you use either the cron or the apcsat daemon. The          |
|                          | cron is always used in the Enhanced Support Facility 1.5 or earlier version.         |

#### S99FJSVcmrm

| Component                            | Machine Administration(REMCS)                                                                                                |
|--------------------------------------|----------------------------------------------------------------------------------------------------|
| Package name                         | FJSVcmrm                                                                                                    |
| Support Solaris OS                   | Solaris 8 OS or later                                                                                                    |
| Support models                       | PW-CM                                                                                                    |
| Support Enhanced Support<br>Facility | Enhanced Support Facility 2.0 or later                                                                                       |
| Function                             | Notification and connection services are given for the SupportDesk service                                                   |
| Daemon started                       | rc_get_fifo: REMCS report is performed rc_schedule: REMCS-regular-connection is managed pipeopener: supports the rc_get_fifo |
| Port used                            | None                                                                                                    |
| Suppressible                         | Yes (only when no SupportDesk service agreement is executed)                                                                 |
| Effect of suppression                | You are unable to make use of the SupportDesk service                                                                        |
| Miscellaneous                        |                                                                                                    |

#### S99FJSVcpupd

| Component                         | CPU Patrol Diagnosis                                                                                                    |
|-----------------------------------|----------------------------------------------------------------------------------------------------|
| Package name                      | FJSVcpupd                                                                                                    |
| Support Solaris OS                | Solaris 2.6 OS or later                                                                                                    |
| Support models                    | PW-T, PW-K, PW-CM, PW-CL                                                                                                    |
| Support Enhanced Support Facility | Enhanced Support Facility 1.8 or later                                                                                                    |
| Function                          | Controls execution of CPU patrol diagnostic, and reports errors.                                                                                                    |
| Daemon started                    | The following daemon is started when you enable the CPU patrol diagnostic. The CPU patrol diagnostic is disabled in the default setting.  /opt/FJSVcpupd/lib/fjptld |
| Port used                         | None                                                                                                    |
| Suppressible                      | Yes                                                                                                    |
| Effect of suppression             | The CPU diagnostic is not performed.                                                                                                    |
| Miscellaneous                     | This component has been released since Enhanced Support Facility 1.8.                                                                                               |

#### S99FJSVlogadm

| Component                            | Server Default Configuration                                                                                                    |
|--------------------------------------|----------------------------------------------------------------------------------------------------|
| Package name                         | FJSVdef                                                                                                    |
| Support Solaris OS                   | Solaris 9 OS                                                                                                    |
| Support models                       | Common to all types                                                                                                    |
| Support Enhanced Support<br>Facility | Enhanced Support Facility 2.2 or later                                                                                                    |
| Function                             | Prevents a system volume from being overloaded by log file expansion.                                                                         |
| Daemon started                       | None.                                                                                                    |
|                                      | However, similar processes are periodically invoked by the crontabs of "root". root: 30 3 * * 0 if [!-f/var/adm/pacct]; then /usr/sbin/logadm |
| Port used                            | None                                                                                                    |
| Suppressible                         | Yes                                                                                                    |
| Effect of suppression                | No monitoring for logfile-expansion is made.                                                                                                  |
| Miscellaneous                        | This has been released since Enhanced Support Facility 2.2 and supports Solaris 9 OS.                                                         |
|                                      | The conditions to rotate the log files are described in Section 12 "Server                                                                    |
|                                      | Default Configuration" of "Enhanced Support Facility Users Guide".                                                                            |
|                                      | The system that needs to save log files for a long term for security reasons, you need to build the similar feature instead.                  |

#### S99FJSVlogclear

| Component                         | Server Default Configuration                                                                                                    |
|-----------------------------------|----------------------------------------------------------------------------------------------------|
| Package name                      | FJSVdef                                                                                                    |
| Support Solaris OS                | Solaris 2.6 OS, Solaris 7 OS, Solaris 8 OS                                                                                                    |
| Support models                    | Common to all types                                                                                                    |
| Support Enhanced Support Facility | Basic Software Extension 1.1 or later                                                                                                    |
| Function                          | Prevents a system volume from being overloaded by log file expansion.                                                                                                    |
| Daemon started                    | None . However, similar processes are periodically invoked by the crontabs of "root" or "adm". root: 33 3 * * 0 /opt/FJSVdef/sbin/chkslog VOLDLOG SULOG adm: 30 3 * * 0 /opt/FJSVdef/sbin/chkslog WTMP                                                                                                    |
| Port used                         | None                                                                                                    |
| Suppressible                      | Yes                                                                                                    |
| Effect of suppression             | No monitoring for logfile-expansion is made.                                                                                                    |
| Miscellaneous                     | This component has been released since Basic Software Extension 1.1 and support Solaris 2.6 OS, Solaris 7 OS, and Solaris 8 OS.  The conditions to rotate the log files are described in Section 12 "Server Default Configuration" of "Enhanced Support Facility Users Guide".  The system that needs to save log files for a long term for security reasons, you need to build the similar feature instead. |

#### S99FJSVpmrm

| Component                | Machine Administration(REMCS)                                              |
|--------------------------|----------------------------------------------------------------------------|
| Package name             | FJSVpmrm                                                                   |
| Support Solaris OS       | Solaris 8 OS or later                                                      |
| Support models           | PW-P                                                                       |
| Support Enhanced Support | Enhanced Support Facility 2.3 or later                                     |
| Facility                 |                                                                            |
| Function                 | Notification and connection services are given for the SupportDesk service |
| Daemon started           | rc_get_fifo : REMCS report is performed                                    |
|                          | rc_schedule : REMCS-regular-connection is managed                          |
|                          | pipeopener : supports the rc_get_fifo                                      |
| Port used                | None                                                                       |
| Suppressible             | Yes (only when no SupportDesk service agreement is executed)               |
| Effect of suppression    | You are unable to make use of the SupportDesk service                      |
| Miscellaneous            |                                                                            |

#### S99FJSVwarn

| Component                | Server Default Configuration                                                     |
|--------------------------|----------------------------------------------------------------------------------|
| Package name             | FJSVwarn                                                                         |
| Support Solaris OS       | Solaris 2.6 OS,Solaris 7 OS,Solaris 8 OS,Solaris 9 OS                            |
| Support models           | PW-T,PW-K, PW-CM,PW-CMZ, PW-CL,PW-CLZ, PW-P                                      |
| Support Enhanced Support | Enhanced Support Facility 1.4 or later                                           |
| Facility                 |                                                                                  |
| Function                 | It monitors intermittent single-bit errors of cpu-caches or memories and outputs |
|                          | messages into the syslog in the case of detecting a failure.                     |
| Daemon started           | syswarnd (This daemon is started by SVC in the case of Solaris 10.)              |
| Port used                | None                                                                             |
| Suppressible             | Yes                                                                              |
| Effect of suppression    | You have a difficulty in hardware maintenance. Because no message is output even |
| ·                        | if intermittent single bit errors of cpu-caches or memories frequently occur.    |
| Miscellaneous            | This component has been released since Enhanced Support Facility 1.4.            |

#### S99SystemWalkerSS

| Component                            | Machine Administration (REMCS)                                                                                                    |
|--------------------------------------|----------------------------------------------------------------------------------------------------|
| Package name                         | FJSVrmaos,FJSVragt                                                                                                    |
| Support Solaris OS                   | Solaris 2.6 OS or later                                                                                                    |
| Support models                       | PW-T,PW-U, PW-CM,PW-CMZ, PW-P                                                                                                    |
| Support Enhanced Support<br>Facility | Enhanced Support Facility 1.4 or later                                                                                                    |
| Function                             | REMCS agent (reports a failure occurrence to Fujitsu- Support-Center)                                                                                                    |
| Daemon started                       | f3crkrty, f3crkxsv                                                                                                    |
| Port used                            | JMACT4 19369/tcp # FJSVrmaos REMCS SS-Agent<br>JMACT5 19370/tcp # FJSVrmaos REMCS SS-Agent                                                                                           |
| Suppressible                         | Yes                                                                                                    |
| Effect of suppression                | You are unable to make use of the SupportDesk service                                                                                                    |
| Miscellaneous                        | This script runs only when a registration for the SupportDesk service is made.  Nothing is done without a registration.  Daemons are effective before Enhanced Support Facility 2.0. |

#### 4.3. /etc/rc3.d

#### S76FJSVdmpadm

| Component                | Crash Dump assistant                                                                   |  |
|--------------------------|----------------------------------------------------------------------------------------|--|
| Package name             | FJSVdmp                                                                                |  |
| Support Solaris OS       | Solaris2.6 or later                                                                    |  |
| Support models           | Common to all types                                                                    |  |
| Support Enhanced Support | This file has been released since the Enhanced Support Facility 1.5 for Solaris 2.6    |  |
| Facility                 | OS.                                                                                    |  |
|                          | In terms of Solaris 7 OS and Solaris 8 OS, it has been released since the Enhanced     |  |
|                          | Support Facility 1.4.                                                                  |  |
|                          | In terms of Solaris 9 OS, it has been released since the Enhanced Support Facility 2.1 |  |
| Function                 | The system information ,which is output with the fjsnap command, is saved into         |  |
|                          | "/var/crash" at the time of storing the crash-dump information after a panic.          |  |
| Daemon started           | None                                                                                   |  |
| Port used                | None                                                                                   |  |
| Suppressible             | Yes                                                                                    |  |
| Effect of suppression    | You may have a difficulty in software maintenance. Immediately after a system          |  |
|                          | panic, the system information in such a file as "/var/adm/messages", which is          |  |
|                          | required to analyze a panic cause, is not automatically output.                        |  |
| Miscellaneous            | If you suppress this file, you must also suppress /etc/rc2.d/S19FJSVdmpsnap.           |  |

#### S99FJSVwvcnf

| Component                | WWW Server for Admin View                                                        |
|--------------------------|----------------------------------------------------------------------------------|
| Package name             | FJSVwvcnf                                                                        |
| Support Solaris OS       | Solaris2.6 OS or later                                                           |
| Support models           | Common to all types                                                              |
| Support Enhanced Support | Basic Software Extension 1.0 or later                                            |
| Facility                 |                                                                                  |
| Function                 | The WWW server for the Web-Based Admin View only                                 |
| Daemon started           | wvcnfd: An http daemon by which the Machine Administration and the like run in   |
|                          | GUI mode using the Web-based-Admin View.                                         |
| Port used                | fjwv-h 8081/tcp # FJSVwvcnf Web Port                                             |
| Suppressible             | Yes                                                                              |
| Effect of suppression    | The way of suppressing the function and an effect by that are described in the   |
|                          | "Enhanced Support Facility Installation Guide". Please refer to "7. System Files |
|                          | Changed by Enhanced Support Facility" in this document in addition to the Guide. |
| Miscellaneous            | -                                                                                |

#### 5. TCP/IP ports used in Enhanced Support Facility

#### 5.1. Web-Based Admin View

It uses the following ports for communication with a client, administration server, and monitoring node and for display on a client.

| fjwv-h | 8081/tcp | # FJSVwvcnf Web Port  |  |
|--------|----------|-----------------------|--|
| fjwv_s | 9398/tcp | # FJSVwvbs server RMI |  |
| fjwv_n | 9397/tcp | # FJSVwvbs node RMI   |  |
| fjwv_c | 9399/tcp | # FJSVwvbs client RMI |  |

As well as the ports listed above, the following TCP/UDP ports are used when SynfinityCluster and PRIMECLUSTER are used or when Web-Based Admin View and operation administration GUI are used in a redundant operation.

|  | fjwv g | 9396/udp | # FJSVwvbs RMI registory |
|--|--------|----------|--------------------------|
|--|--------|----------|--------------------------|

Three TCP ports allocated dynamically by the operating system are used for inter-node communication.

Besides the ports shown above, JavaVM used by the Web-Based Admin View temporarily takes advantage of a port allotted dynamically by the operating system.

The way of suppressing the function and an effect by that are described in the "INSTALLATION GUIDE Enhanced Support Facility". Please also refer to "7. System Files Changed by Enhanced Support Facility" in this document in addition to the Guide.

#### 5.2. Machine Administration (only for PW-K)

It uses a port which is dynamically assigned by the operating system to communicate the system console.

#### 5.3. Remote Support (REMCS)

These are used to display the status of mails sent to Fujitsu-Support-Center.

| JMACT4 | 19369/tcp | # FJSVrmaos REMCS SS-Agent |
|--------|-----------|----------------------------|
| JMACT5 | 19370/tcp | # FJSVrmaos REMCS SS-Agent |

The ports are used only when a registration for the SupportDesk service is made.

You can change the port number to be used by adding them to "/etc/inet /services".

The ports are not used since Enhanced Support Facility 2.1.

#### 5.4. FLEXIm

You may specify a port to use when registering a license server with the setup license command attached to the FSUNlic package.

The recommendable value is from 27000 through 27009 and the default is 27000.

#### 5.5. Crash Dump Assistant (FJSVdmp)

The package does not use the TCP/UDP port directly, however, it uses the port indirectly because of its use of NFS.

#### 6. Log Files Used by Enhanced Support Facility

The log files generated by Enhanced Support Facility are listed below.

For more information such as information on disk space requirements, refer to the "Installation Guide Enhanced Support Facility" for the corresponding version of Enhanced Support Facility.

#### - No.1 Enhanced Support Facility information management

| Component                  | Enhanced Support Facility information management                       |  |  |
|----------------------------|------------------------------------------------------------------------|--|--|
| Package name               | FJSVbse                                                                |  |  |
| Supported Solaris OS       | Solaris 2.6 OS or later                                                |  |  |
| Supported models           | All models                                                             |  |  |
| Supported Enhanced         | Basic Software Extension 1.0 or later                                  |  |  |
| Support Facility           |                                                                        |  |  |
| Log file name              | /opt/FJSVbse/etc/ esfinfo.data (Up to 2 KB)                            |  |  |
|                            | install.log (Up to 2 MB)                                               |  |  |
| File capacity              | 0 byte to about 2M bytes (esfinfo.data 2K bytes/ install.log 2M bytes) |  |  |
| Allocation timing          | During ESF installation                                                |  |  |
| Need for periodic deletion | No                                                                     |  |  |
| Remarks                    |                                                                        |  |  |

- No.2 No log file is generated for the DR Command (component).
- No.3 No log file is generated for the NGDR Command (component).

#### - No.4 SCF Driver

| Component                            | SCF Driver                                                                                                    |  |  |
|--------------------------------------|----------------------------------------------------------------------------------------------------|--|--|
| Package name                         | FJSVscdx.us,FJSVscd.us,FJSVscr.us,FJSVscu.us,FJSVscuja                                                                                                    |  |  |
| Supported Solaris OS                 | Solaris 2.6 OS or later                                                                                                    |  |  |
| Supported models                     | PW-T                                                                                                    |  |  |
| Supported Enhanced                   | Basic Software Extension 1.0 or later                                                                                                    |  |  |
| Supported Elinaiced Support Facility | Dasic Software Extension 1.0 of later                                                                                                    |  |  |
| Log file name                        | /vow/ont/EICV/byw/gofowlog                                                                                                    |  |  |
| File capacity                        | /var/opt/FJSVhwr/scferrlog                                                                                                    |  |  |
| Allocation timing                    | A multiple of 0 to 64 bytes. The file needs to be deleted periodically.  Occurrence of an SCF error                                                                                                    |  |  |
|                                      | Yes                                                                                                    |  |  |
| Need for periodic deletion Remarks   | Y es                                                                                                    |  |  |
|                                      | / / /DYOVI / C 1                                                                                                    |  |  |
| Log file name                        | /var/opt/FJSVhwr/scfpwrlog                                                                                                    |  |  |
| File capacity                        | A multiple of 0 to 8 bytes. The file needs to be deleted periodically.                                                                                                    |  |  |
| Allocation timing                    | Start of the system                                                                                                    |  |  |
| Need for periodic deletion           | Yes Control of the Control of the Co |  |  |
| Remarks                              | Information on power-on and power-off recorded by SCF                                                                                                    |  |  |
|                                      | A record is added to "/var/opt/FJSVhwr/scfpwrlog" every time the power                                                                                                    |  |  |
| 7 71                                 | is turned on or off.                                                                                                    |  |  |
| Log file name                        | /var/opt/FJSVhwr/scf.dump                                                                                                    |  |  |
| File capacity                        | 0 byte to 384 KB                                                                                                    |  |  |
| Allocation timing                    | Detection of an error by SCF hardware                                                                                                    |  |  |
| Need for periodic deletion           | No                                                                                                    |  |  |
| Remarks                              | When SCF hardware detects a local error and enters the halt or offline                                                                                                    |  |  |
| - 21                                 | state, the SCF driver dumps the SCF memory data without modification.                                                                                                    |  |  |
| Log file name                        | /var/opt/FJSVhwr/wdlog/wdlog.* 16 KB × number of CPUs                                                                                                    |  |  |
|                                      | A number from 0 to 2 is assigned to * in order.                                                                                                    |  |  |
|                                      | Example: 16 KB × number of CPUs                                                                                                    |  |  |
|                                      | /var/opt/FJSVhwr/wdlog/wdlog.0                                                                                                    |  |  |
|                                      | /var/opt/FJSVhwr/wdlog/wdlog.1 16 KB × number of CPUs                                                                                                    |  |  |
| File capacity                        | 16 KB × number of CPUs for each file                                                                                                    |  |  |
| Allocation timing                    | Entry of the CPU into the Watchdog Reset or RED mode state                                                                                                    |  |  |
| Need for periodic deletion           | No                                                                                                    |  |  |
| Remarks                              | (Up to 500 KB each)                                                                                                    |  |  |
| Log file name                        | /var/opt/FJSVhwr/hltlog/hltlog.* (Up to 2 MB)                                                                                                    |  |  |
|                                      | A number from 0 to 2 is assigned to * in order.                                                                                                    |  |  |
|                                      | Example: (Up to 2 MB)                                                                                                    |  |  |
|                                      | /var/opt/FJSvnwr/nitiog/nitiog.0                                                                                                    |  |  |
|                                      | /var/opt/FJSVhwr/hltlog/hltlog.1 (Up to 2 MB)                                                                                                    |  |  |
| File capacity                        | 0 byte to 6 MB (up to 2 MB each)                                                                                                    |  |  |
| Allocation timing                    | Start of the OS after a halt log event occurred                                                                                                    |  |  |
| Need for periodic deletion           | No                                                                                                    |  |  |
| Remarks                              |                                                                                                    |  |  |

#### - No.5 SunVTS, FJVTS

#### SunVTS, FJVTS (SunVTS4.5 or later)

| Component                  | SunVTS, FJVTS                                                    |                     |              |  |
|----------------------------|------------------------------------------------------------------|---------------------|--------------|--|
| Package name               | SUNWvts, SUNWvtsmn, SUNWvtsx, FJSVvts                            |                     |              |  |
| Supported Solaris OS       | Solaris 9 OS or later                                            |                     |              |  |
| Supported models           | PW-T,PW-K,PW-U,PW-CM                                             | I,PW-CMZ,PW-CL,PW   | '-CLZ,PW-P   |  |
| Supported Enhanced         | Enhanced Support Facility 2                                      | .2 or later         |              |  |
| Support Facility           |                                                                  |                     |              |  |
| Log file name              | Default setting                                                  |                     |              |  |
|                            | /var/opt/SUNWvts/logs/                                           | sunvts.info         | (Up to 1 MB) |  |
|                            |                                                                  | sunvts.info.backup  | (Up to 1 MB) |  |
|                            |                                                                  | sunvts.error        | (Up to 1 MB) |  |
|                            |                                                                  | sunvts.error.backup | (Up to 1 MB) |  |
|                            |                                                                  | vtsk.err            | (Up to 1 MB) |  |
|                            |                                                                  | vtsk.err.backup     | (Up to 1 MB) |  |
| File capacity              | 0 byte to 6 MB (up to 1 MB each)                                 |                     |              |  |
| Log file name              | Option setting                                                   |                     |              |  |
|                            | /var/opt/SUNWvts/logs/                                           | sunvts.info         | (Up to 5 MB) |  |
|                            |                                                                  | sunvts.info.backup  | (Up to 5 MB) |  |
|                            | sunvts.error (Up to 5 MB)                                        |                     |              |  |
|                            |                                                                  | sunvts.error.backup | (Up to 5 MB) |  |
|                            |                                                                  | vtsk.err            | (Up to 5 MB) |  |
|                            |                                                                  | vtsk.err.backup     | (Up to 5 MB) |  |
| File capacity              | 0 byte to 30 MB (up to 5 MB each)                                |                     |              |  |
| Allocation timing          | Detection of an error while FJVTS is running                     |                     |              |  |
| Need for periodic deletion | No                                                               |                     |              |  |
| Remarks                    | When the maximum log file capacity is exceeded, a backup file is |                     |              |  |
|                            | allocated for cyclic operation                                   | 1.                  |              |  |

#### SunVTS,FJVTS (SunVTS4.0 or earlier)

| Component                              | SunVTS, FJVTS                                                                                                    |  |  |
|----------------------------------------|----------------------------------------------------------------------------------------------------|--|--|
| Package name                           | SUNWvts, SUNWvtsmn, SUNWvtsx, FJSVvts                                                                                                    |  |  |
| Supported Solaris OS                   | Solaris 2.6 OS or later                                                                                                    |  |  |
| Supported models                       | PW-T,PW-K,PW-U,PW-CM,PW-CMZ,PW-CL,PW-CLZ,PW-P                                                                                               |  |  |
| Supported Enhanced<br>Support Facility | Basic Software Extension 1.0 or later                                                                                                    |  |  |
| Log file name                          | /var/opt/SUNWvts/logs/ sunvts.info (Up to 2 MB)                                                                                             |  |  |
|                                        | sunvts.err (Up to 2 MB)                                                                                                    |  |  |
| File capacity                          | 0 byte to 4 MB (up to 2 MB each)                                                                                                    |  |  |
| Allocation timing                      | sunvts.info is allocated when SunVTS/FJVTS starts or ends. sunvts.err is allocated when an error is detected while SunVTS/FJVTS is running. |  |  |
| Need for periodic deletion             | No                                                                                                    |  |  |
| Remarks                                |                                                                                                    |  |  |

#### - No.6 Web-Based Admin View/WWW Server for Admin View

| Component            | Web-Based Admin View / WWW Server for Admin View                                                                                                    |                                             |                                   |  |
|----------------------|----------------------------------------------------------------------------------------------------|---------------------------------------------|-----------------------------------|--|
| Package name         | FJSVwvbs                                                                                                    |                                             |                                   |  |
| Supported Solaris OS | Solaris2.6 OS or later                                                                                                    |                                             |                                   |  |
| Supported models     | Common                                                                                                    |                                             |                                   |  |
| Supported Enhanced   | Basic Software Extension                                                                                                    | on 1.0 or later                             |                                   |  |
| Support Facility     |                                                                                                    |                                             |                                   |  |
| Log file name        | File name (under /var/op                                                                                                    | ot/FJSVwvbs/logs)                           | Default setting                   |  |
|                      | /node/                                                                                                    | $\mathcal{E}$                               | (Size 200 KB)                     |  |
|                      | /node/                                                                                                    | 8.5                                         | (Size 200 KB)                     |  |
|                      | /node/                                                                                                    | wvConnection*.log                           | (Size 200 KB) $\times$ 5 File     |  |
|                      | /node/                                                                                                    | wvTrace*.log                                | (Size 200 KB) $\times$ 5 File     |  |
|                      | /server/                                                                                                    | vmlog                                       | (Size 200 KB)                     |  |
|                      | /server/                                                                                                    | vmlog.old                                   | (Size 200 KB)                     |  |
|                      | /server/                                                                                                    | wvConnection*.log                           | (Size 200 KB) $\times$ 5 File     |  |
|                      | /server/                                                                                                    | wvLogin*.log                                | (Size $100 \text{ KB}$ ) × 2 File |  |
|                      | /server/                                                                                                    | wvOperation*.log                            | (Size $100 \text{ KB}$ ) × 2 File |  |
|                      | /server/ wvTrace*.log (Size 200 KB) × 5 File                                                                                                    |                                             |                                   |  |
|                      | (The following files are allocated if SafeCLUSTER is installed.)                                                                                                    |                                             |                                   |  |
|                      | /node/ wvClEventd.log (Size 100 KB)                                                                                                    |                                             |                                   |  |
|                      | /node/ wvClEventd.log.old (Size 100 KB)                                                                                                    |                                             |                                   |  |
|                      | /node/                                                                                                    | wvCladmin*.log                              | (Size $100 \text{ KB}$ ) × 2 File |  |
|                      | /server/ wvCladminCl*.log (Size 200 KB) × 5 File                                                                                                    |                                             |                                   |  |
|                      | /server/ wvCladminMsg*.log (Size 100 KB) × 2 File<br>/server/ wvCladminNodeBind*.log (Size 200 KB) × 5 File<br>/server/ wvMaadmin*.log (Size 100 KB) × 2 File<br>A number from 0 to n is assigned to * in order. |                                             |                                   |  |
|                      |                                                                                                    |                                             |                                   |  |
|                      |                                                                                                    |                                             |                                   |  |
|                      |                                                                                                    |                                             |                                   |  |
|                      |                                                                                                    | Example: /server/wvTrace0.log (Size 200 KB) |                                   |  |
|                      | /server/wvTrace1.log (Size 200 KB)                                                                                                    |                                             |                                   |  |
| File capacity        | 8000 KB in total (fixed)                                                                                                    |                                             |                                   |  |
| Allocation timing    | After system start (/etc/rc2.d/K80FJSVwvbs) update at start time                                                                                                    |                                             |                                   |  |
| Need for periodic    | No                                                                                                    |                                             |                                   |  |
| deletion             |                                                                                                    |                                             |                                   |  |
| Remarks              | 0 0                                                                                                    | number of data items to be log              |                                   |  |
|                      |                                                                                                    | et Operating Environment] → [               |                                   |  |
|                      |                                                                                                    | lmin View window, and change                | e the size and the number         |  |
|                      | of data items to be logge                                                                                                    | ed.                                         |                                   |  |

| Log file name              | File name (under /var/                                                                                                    | opt/FJSVwvbs/logs)             | Maximum setting                               |  |  |
|----------------------------|----------------------------------------------------------------------------------------------------|--------------------------------|-----------------------------------------------|--|--|
| Č                          | /node/                                                                                                    | /node/ Vmlog (Size 200 KB)     |                                               |  |  |
|                            | /node/                                                                                                    | vmlog.old                      | (Size 200 KB)                                 |  |  |
|                            | /node/                                                                                                    | wvConnection*.log              | (Size 200 KB) × 5 File                        |  |  |
|                            | /node/                                                                                                    | wvTrace*.log                   | (Size $1000 \text{ KB}$ ) × $10 \text{ File}$ |  |  |
|                            | /server/                                                                                                    | vmlog                          | (Size 200 KB)                                 |  |  |
|                            | /server/                                                                                                    | vmlog.old                      | (Size 200 KB)                                 |  |  |
|                            | /server/ wvConnection*.log (Size 200 KB) × 5 File                                                                                                    |                                |                                               |  |  |
|                            | /server/                                                                                                    |                                |                                               |  |  |
|                            | /server/                                                                                                    | wvOperation*.log               | (Size 500 KB) $\times$ 10 File                |  |  |
|                            | /server/                                                                                                    | wvTrace*.log                   | (Size $1000 \text{ KB}$ ) × $10 \text{ File}$ |  |  |
|                            | (The following files as                                                                                                    | re allocated if SafeCLUSTER    |                                               |  |  |
|                            | is installed.)                                                                                                    |                                |                                               |  |  |
|                            | /node/                                                                                                    | wvClEventd.log                 | (Size 100 KB)                                 |  |  |
|                            | /node/ wvClEventd.log.old (Size 100 KB)                                                                                                    |                                |                                               |  |  |
|                            | /node/ wvCladmin*.log (Size 500 KB) × 10 File                                                                                                    |                                |                                               |  |  |
|                            | /server/ wvCladminCl*.log (Size 1000 KB) × 10 File                                                                                                    |                                |                                               |  |  |
|                            | /server/ wvCladminMsg*.log (Size 500 KB) × 10 File<br>/server/ wvCladminNodeBind*.log (Size 1000 KB) × 10 File<br>/server/ wvMaadmin*.log (Size 500 KB) × 10 File |                                |                                               |  |  |
|                            |                                                                                                    |                                |                                               |  |  |
|                            |                                                                                                    |                                |                                               |  |  |
|                            | A number from 0 to n is assigned to * in order.                                                                                                    |                                |                                               |  |  |
|                            | Example: /server/wvTrace0.log (Size 200 KB)                                                                                                    |                                |                                               |  |  |
|                            | /server/wvTrace1.log (Size 200 KB)                                                                                                    |                                |                                               |  |  |
| File capacity              | 68000 KB in total (fixed)                                                                                                    |                                |                                               |  |  |
| Allocation timing          | After system start (/etc/rc2.d/K80FJSVwvbs) update at start time                                                                                                  |                                |                                               |  |  |
| Need for periodic deletion | No                                                                                                    |                                |                                               |  |  |
| Remarks                    | Changing the marinu                                                                                                    | m number of data items to be l | aggad.                                        |  |  |
| Remarks                    |                                                                                                    | Set Operating Environment]     |                                               |  |  |
|                            |                                                                                                    |                                |                                               |  |  |
|                            | from the Web-Based Admin View window, and change the size and the number of data items to be logged.                                                              |                                |                                               |  |  |
|                            | or data remis to be log                                                                                                    | 504.                           |                                               |  |  |

#### No.7 Machine Administration

| Component                  | Machine Administration                     |
|----------------------------|--------------------------------------------|
| Package name               | FJSVmadm                                   |
| Supported Solaris OS       | Solaris 2.6 OS or later                    |
| Supported models           | PW-T, PW-U, GP-S, PW-K, PW-P, PW-CM, PW-CL |
| Supported Enhanced         | Basic Software Extension 1.0               |
| Support Facility           |                                            |
| Log file name              | /var/opt/FJSVmadm/evh/evh_log              |
| File capacity              | 0 byte to 500 KB x 2 Files                 |
| Allocation timing          | Start of the system                        |
| Need for periodic deletion | No                                         |
| Remarks                    |                                            |
| Log file name              | /var/opt/FJSVmadm/log/madmtrcbase          |
| File capacity              | 0 byte to 512 KB x 2 Files                 |
| Allocation timing          | Start of the system                        |
| Need for periodic deletion | No                                         |
| Remarks                    |                                            |

| Component                              | Machine Administration                     |
|----------------------------------------|--------------------------------------------|
| Package name                           | FJSVmasv                                   |
| Supported Solaris OS                   | Solaris 2.6 OS or later                    |
| Supported models                       | PW-T, PW-U, GP-S, PW-K, PW-P, PW-CM, PW-CL |
| Supported Enhanced<br>Support Facility | Basic Software Extension 1.0               |
| Log file name                          | /var/opt/FJSVmadm/log/"hostname"           |
| File capacity                          | 0 byte to 48 KB x 2 Files                  |
| Allocation timing                      | Start of the system                        |
| Need for periodic deletion             | No                                         |
| Remarks                                |                                            |

| Component                  | Machine Administration         |  |  |  |  |
|----------------------------|--------------------------------|--|--|--|--|
| Package name               | FJSVmand                       |  |  |  |  |
| Supported Solaris OS       | Solaris 2.6 OS or later        |  |  |  |  |
| Supported models           | PW-T, PW-U, GP-S               |  |  |  |  |
| Supported Enhanced         | Basic Software Extension 1.0   |  |  |  |  |
| Support Facility           |                                |  |  |  |  |
| Log file name              | /var/opt/FJSVmadm/log/evmonlog |  |  |  |  |
| File capacity              | 0 byte to 512 KB x 2 Files     |  |  |  |  |
| Allocation timing          | Start of the system            |  |  |  |  |
| Need for periodic deletion | No                             |  |  |  |  |
| Remarks                    |                                |  |  |  |  |
| Log file name              | /var/opt/FJSVmadm/log/madmtrc  |  |  |  |  |
| File capacity              | 0 byte to 64 KB x 3 Files      |  |  |  |  |
| Allocation timing          | Start of the system            |  |  |  |  |
| Need for periodic deletion | No                             |  |  |  |  |
| Remarks                    |                                |  |  |  |  |
| Log file name              | /var/opt/FJSVmadm/log/madmlog  |  |  |  |  |
| File capacity              | 0 byte to 64 KB x 3 Files      |  |  |  |  |
| Allocation timing          | Start of the system            |  |  |  |  |
| Need for periodic deletion | No                             |  |  |  |  |
| Remarks                    |                                |  |  |  |  |

| Component                  | Machine Administration         |  |  |  |
|----------------------------|--------------------------------|--|--|--|
| Package name               | FJSVkmnd                       |  |  |  |
| Supported Solaris OS       | Solaris 2.6 OS or later        |  |  |  |
| Supported models           | PW-K                           |  |  |  |
| Supported Enhanced         | Enhanced Support Facility 1.4  |  |  |  |
| Support Facility           | 11 7                           |  |  |  |
| Log file name              | /var/opt/FJSVmadm/log/evmonlog |  |  |  |
| File capacity              | 0 byte to 512 KB x 2 Files     |  |  |  |
| Allocation timing          | Start of the system            |  |  |  |
| Need for periodic deletion | No                             |  |  |  |
| Remarks                    |                                |  |  |  |
| Log file name              | /var/opt/FJSVmadm/log/madmtrc  |  |  |  |
| File capacity              | 0 byte to 64 KB x 3 Files      |  |  |  |
| Allocation timing          | Start of the system            |  |  |  |
| Need for periodic deletion | No                             |  |  |  |
| Remarks                    |                                |  |  |  |
| Log file name              | /var/opt/FJSVmadm/log/madmlog  |  |  |  |
| File capacity              | 0 byte to 64 KB x 3 Files      |  |  |  |
| Allocation timing          | Start of the system            |  |  |  |
| Need for periodic deletion | No                             |  |  |  |
| Remarks                    |                                |  |  |  |
| Log file name              | /var/opt/FJSVmadm/log/cmdeslog |  |  |  |
| File capacity              | 0 byte to 512 KB x 2 Files     |  |  |  |
| Allocation timing          | Start of the system            |  |  |  |
| Need for periodic deletion | No                             |  |  |  |
| Remarks                    |                                |  |  |  |
| Log file name              | /var/opt/FJSVmadm/log/evsndlog |  |  |  |
| File capacity              | 0 byte to 512 KB x 2 Files     |  |  |  |
| Allocation timing          | Start of the system            |  |  |  |
| Need for periodic deletion | No                             |  |  |  |
| Remarks                    |                                |  |  |  |

| Component                  | Machine Administration                |  |  |  |  |
|----------------------------|---------------------------------------|--|--|--|--|
| Package name               | FJSVcmnd                              |  |  |  |  |
| Supported Solaris OS       | Solaris 8 OS or later                 |  |  |  |  |
| Supported models           | PW-CM, PW-CL                          |  |  |  |  |
| Supported Enhanced         | Enhanced Support Facility 2.0         |  |  |  |  |
| Support Facility           |                                       |  |  |  |  |
| Log file name              | /var/opt/FJSVmadm/log/evmonlog        |  |  |  |  |
| File capacity              | 0 byte to 512 KB x 2 Files            |  |  |  |  |
| Allocation timing          | Start of the system                   |  |  |  |  |
| Need for periodic deletion | No                                    |  |  |  |  |
| Remarks                    |                                       |  |  |  |  |
| Log file name              | /var/opt/FJSVmadm/log/madmtrc         |  |  |  |  |
| File capacity              | 0 byte to 64 KB x 3 Files             |  |  |  |  |
| Allocation timing          | Start of the system                   |  |  |  |  |
| Need for periodic deletion | No                                    |  |  |  |  |
| Remarks                    |                                       |  |  |  |  |
| Log file name              | /var/opt/FJSVmadm/log/madmlog         |  |  |  |  |
| File capacity              | 0 byte to 64 KB x 3 Files             |  |  |  |  |
| Allocation timing          | Start of the system                   |  |  |  |  |
| Need for periodic deletion | No                                    |  |  |  |  |
| Remarks                    | _                                     |  |  |  |  |
| Log file name              | /var/opt/FJSVmadm/log/trace/infotrace |  |  |  |  |
| File capacity              | 0 byte to 512 KB x 5 Files            |  |  |  |  |
| Allocation timing          | Start of the system                   |  |  |  |  |
| Need for periodic deletion | No                                    |  |  |  |  |
| Remarks                    |                                       |  |  |  |  |
| Log file name              | /var/opt/FJSVmadm/log/PN00/*          |  |  |  |  |
| File capacity              | 200MByte or less                      |  |  |  |  |
| Allocation timing          | Occurrence of an error                |  |  |  |  |
| Need for periodic deletion | No                                    |  |  |  |  |
| Remarks                    |                                       |  |  |  |  |
| Log file name              | /var/opt/FJSVmadm/log/cmdeslog        |  |  |  |  |
| File capacity              | 0 byte to 512 KB x 2 Files            |  |  |  |  |
| Allocation timing          | Start of the system                   |  |  |  |  |
| Need for periodic deletion | No                                    |  |  |  |  |
| Remarks                    |                                       |  |  |  |  |
| Log file name              | /var/opt/FJSVmadm/log/evsndlog        |  |  |  |  |
| File capacity              | 0 byte to 512 KB x 2 Files            |  |  |  |  |
| Allocation timing          | Start of the system                   |  |  |  |  |
| Need for periodic deletion | No                                    |  |  |  |  |
| Remarks                    |                                       |  |  |  |  |

| Component                  | Machine Administration               |  |  |  |
|----------------------------|--------------------------------------|--|--|--|
| Package name               | FJSVpmnd                             |  |  |  |
| Supported Solaris OS       | Solaris 8 OS or later                |  |  |  |
| Supported models           | PW-P                                 |  |  |  |
| Supported Enhanced         | Enhanced Support Facility 2.3        |  |  |  |
| Support Facility           | 11 7                                 |  |  |  |
| Log file name              | /var/opt/FJSVmadm/log/evmonlog       |  |  |  |
| File capacity              | 0 byte to 512 KB x 2 Files           |  |  |  |
| Allocation timing          | Start of the system                  |  |  |  |
| Need for periodic deletion | No                                   |  |  |  |
| Remarks                    |                                      |  |  |  |
| Log file name              | /var/opt/FJSVmadm/log/madmtrc        |  |  |  |
| File capacity              | 0 byte to 64 KB x 3 Files            |  |  |  |
| Allocation timing          | Start of the system                  |  |  |  |
| Need for periodic deletion | No                                   |  |  |  |
| Remarks                    |                                      |  |  |  |
| Log file name              | /var/opt/FJSVmadm/log/madmlog        |  |  |  |
| File capacity              | 0 byte to 64 KB x 3 Files            |  |  |  |
| Allocation timing          | Start of the system                  |  |  |  |
| Need for periodic deletion | No                                   |  |  |  |
| Remarks                    |                                      |  |  |  |
| Log file name              | /var/opt/FJSVmadm/log/trace/cmdtrace |  |  |  |
| File capacity              | 0 byte to 512 KB x 3 Files           |  |  |  |
| Allocation timing          | Start of the system                  |  |  |  |
| Need for periodic deletion | No                                   |  |  |  |
| Remarks                    |                                      |  |  |  |
| Log file name              | /var/opt/FJSVmadm/log/trace/matrace  |  |  |  |
| File capacity              | 0 byte to 512 KB x 3 Files           |  |  |  |
| Allocation timing          | Start of the system                  |  |  |  |
| Need for periodic deletion | No                                   |  |  |  |
| Remarks                    |                                      |  |  |  |
| Log file name              | /var/opt/FJSVmadm/log/PN00/*         |  |  |  |
| File capacity              | 200MByte or less                     |  |  |  |
| Allocation timing          | Occurrence of an error               |  |  |  |
| Need for periodic deletion | No                                   |  |  |  |
| Remarks                    |                                      |  |  |  |

#### - No.8 Remote Support

| Component                  | Remote Support (REMCS)                                      |  |  |  |  |
|----------------------------|-------------------------------------------------------------|--|--|--|--|
| Package name               | FJSVrmaos                                                   |  |  |  |  |
| Supported Solaris OS       | Solaris 2.6 OS or later                                     |  |  |  |  |
| Supported models           | PW-T, PW-U, GP-S, PW-CM, PW-CMZ, PW-P                       |  |  |  |  |
| Supported Enhanced         | Enhanced Support Facility 1.4 or later                      |  |  |  |  |
| Support Facility           |                                                             |  |  |  |  |
| Log file name              | /var/opt/FJSVrmaos/tmp2/*.trc                               |  |  |  |  |
|                            | *.trc takes two forms:                                      |  |  |  |  |
|                            | xxxxnnn-mm.trc                                              |  |  |  |  |
|                            | xxxx: Character string consisting of 3 to 10 characters     |  |  |  |  |
|                            | nnn: Numeral (0 to 4294967295)                              |  |  |  |  |
|                            | mm: Numeral (0 to 4294967295)                               |  |  |  |  |
|                            | xxxx trc                                                    |  |  |  |  |
|                            | xxxx: Character string consisting of 3 to 19 alphanumeric   |  |  |  |  |
|                            | characters                                                  |  |  |  |  |
|                            |                                                             |  |  |  |  |
| File capacity              | 0 byte to 90 KB (Remote maintenance is not used.)           |  |  |  |  |
|                            | 0 byte to 900 KB (Remote maintenance is used.)              |  |  |  |  |
| Allocation timing          | Start of the system or communication for remote maintenance |  |  |  |  |
| Need for periodic deletion | No                                                          |  |  |  |  |
| Remarks                    | If remote maintenance is not used;                          |  |  |  |  |
|                            | Data is logged in 0 KB to 90 KB.                            |  |  |  |  |
|                            | If remote maintenance is used;                              |  |  |  |  |
|                            | Data is logged in 0 KB to 900 KB.                           |  |  |  |  |

| Component                              | Remote Support (REMCS)                                                  |           |                |  |
|----------------------------------------|-------------------------------------------------------------------------|-----------|----------------|--|
| Package name                           | FJSVsirms                                                               |           |                |  |
| Supported Solaris OS                   | Solaris 2.6 OS or later                                                 |           |                |  |
| Supported models                       | Common                                                                  |           |                |  |
| Supported Enhanced<br>Support Facility | Enhanced Support Facility 1.5 or later                                  |           |                |  |
| Log file name                          | /var/opt/FJSVsirms/log /                                                | route.log | (Up to 500 KB) |  |
|                                        |                                                                         | route.bak | (Up to 500 KB) |  |
|                                        |                                                                         | sirms.log | (Up to 500 KB) |  |
|                                        |                                                                         | sirms.bak | (Up to 500 KB) |  |
|                                        |                                                                         | Err.log   | (Up to 500 KB) |  |
|                                        |                                                                         | Err.bak   | (Up to 500 KB) |  |
| File capacity                          | 0 byte to 3000 KB (up to 500 KB each)                                   |           |                |  |
| Allocation timing                      | Installation of ESF                                                     |           |                |  |
|                                        | Logging starts immediately after the system starts after ESF (FJSVsirms |           |                |  |
|                                        | package) is installed.                                                  |           |                |  |
| Need for periodic deletion             | No                                                                      |           |                |  |
| Remarks                                | When either log file exceeds 500 KB, a .BAK file is created for cyclic  |           |                |  |
|                                        | operation.                                                              |           |                |  |

| Component                  | Remote Support (REMCS)                 |
|----------------------------|----------------------------------------|
| Package name               | FJSVmarm                               |
| Supported Solaris OS       | Solaris 2.6 OS or later                |
| Supported models           | PW-T, PW-U, GP-S                       |
| Supported Enhanced         | Enhanced Support Facility 1.5 or later |
| Support Facility           |                                        |
| Log file name              | /var/opt/FJSVmadm/log/madmtrc          |
| File capacity              | 0 byte to 64 KB                        |
| Allocation timing          | Start of the system                    |
| Need for periodic deletion | No                                     |
| Remarks                    |                                        |

| Component                  | Remote Support (REMCS)                                                 |  |  |
|----------------------------|------------------------------------------------------------------------|--|--|
| Package name               | FJSVrlib                                                               |  |  |
| Supported Solaris OS       | Solaris 2.6 OS or later                                                |  |  |
| Supported models           | PW-T, PW-U, GP-S, PW-CM, PW-CMZ, PW-P                                  |  |  |
| Supported Enhanced         | Enhanced Support facility 1.5 or later                                 |  |  |
| Support Facility           |                                                                        |  |  |
| Log file name              | /var/opt/FJSVrlib/log/ rmslog.dft (Up to 1 MB)                         |  |  |
|                            | rmslog.bak (Up to 1 MB)                                                |  |  |
| File capacity              | 0 byte to 2 MB (up to 1 MB each)                                       |  |  |
| Allocation timing          | Use of REMCS Agent                                                     |  |  |
| Need for periodic deletion | No                                                                     |  |  |
| Remarks                    | REMCS library trace data is collected for logging.                     |  |  |
|                            | When the file capacity is exceeded, a .back file is created for cyclic |  |  |
|                            | operation.                                                             |  |  |
| Log file name              | /var/opt/FJSVrlib/log/remcscom.log                                     |  |  |
| File capacity              | 0 byte to 100 KB                                                       |  |  |
| Allocation timing          | Communication of REMCS Agent                                           |  |  |
| Need for periodic deletion | No                                                                     |  |  |
| Remarks                    | REMCS Agent communication records are collected for logging.           |  |  |

| Component                  | Remote Support (REMCS)                 |
|----------------------------|----------------------------------------|
| Package name               | FJSVrrda                               |
| Supported Solaris OS       | Solaris 2.6 OS or later                |
| Supported models           | PW-T, PW-U, GP-S, PW-CM, PW-CMZ, PW-P  |
| Supported Enhanced         | Enhanced Support Facility 1.4 or later |
| Support Facility           |                                        |
| Log file name              | /opt/FJSVrrda/lib/trace.log            |
| File capacity              | 0 byte to 5 MB                         |
| Allocation timing          | Operation for firmware distribution    |
| Need for periodic deletion | No                                     |
| Remarks                    |                                        |

## - No.9 Automatic Power Control

| Component                  | Automatic Power Control                                                   |  |
|----------------------------|---------------------------------------------------------------------------|--|
| Package name               | FJSVapes                                                                  |  |
| Supported Solaris OS       | Solaris 2.6 OS or later                                                   |  |
| Supported models           | PW-T,PW-K,PW-CM,PW-CMZ,PW-CL.PW-CLZ,PW-P                                  |  |
| Supported Enhanced         | Basic Software Extension 1.0 or later                                     |  |
| Support Facility           |                                                                           |  |
| Log file name              | /var/opt/FJSVapcs/ apestre                                                |  |
|                            | apcstrc.old                                                               |  |
|                            | apcstrc.err                                                               |  |
|                            | apcstrc.errold                                                            |  |
|                            | apcslog                                                                   |  |
|                            | apcslog.old                                                               |  |
| File capacity              | 0 byte to 840 KB                                                          |  |
| Allocation timing          | Node activation, node power-off, operation of automatic power control, or |  |
|                            | power-on or power-off according to the automatic power control schedule   |  |
| Need for periodic deletion | No                                                                        |  |
| Remarks                    |                                                                           |  |

## - No.10 Server Default Configuration

| Component                  | Server Default Configuration |                    |                             |  |
|----------------------------|------------------------------|--------------------|-----------------------------|--|
| Package name               | FJSVssf                      | FJSVssf            |                             |  |
| Supported Solaris OS       | Solaris 7 OS or later        |                    |                             |  |
| Supported models           | PW-U,PW-T,PW-K,PW-CM         | I, PW-CMZ, PW-     | CL,PW-CLZ, PW-P             |  |
| Supported Enhanced         | Basic Software Extension 1.0 | or later           |                             |  |
| Support Facility           |                              |                    |                             |  |
| Log file name              | /var/opt/FJSVssf/tcptrace/   | lim-err            | (Up to 500 KB)              |  |
|                            |                              | lim-err.old        | (Up to 500 KB)              |  |
| File capacity              | 0 byte to 1000 KB (up to 500 | ) KB each)         |                             |  |
| Allocation timing          | Detection of abnormal discor | nnection of TCP    |                             |  |
| Need for periodic deletion | No                           |                    |                             |  |
| Remarks                    | When the maximum file capa   | acity is exceeded, | an .old file is created for |  |
|                            | cyclic operation.            |                    |                             |  |

| Component                  | Server Default Configuration                                             |
|----------------------------|--------------------------------------------------------------------------|
| Package name               | FJSVwarn.us                                                              |
| Supported Solaris OS       | Solaris 2.6 OS or later                                                  |
| Supported models           | PW-T,PW-K,PW-CM, PW-CMZ, PW-CL,PW-CLZ, PW-P                              |
| Supported Enhanced         | Enhanced Support Facility 1.4 or later                                   |
| Support Facility           |                                                                          |
| Log file name              | The FJSVwarn.us package creates no specific log file.                    |
| File capacity              | No                                                                       |
| Allocation timing          | Detection of CPU error                                                   |
| Need for periodic deletion | No                                                                       |
| Remarks                    | When a CPU error is detected, error information is output to the console |
|                            | message log file "/var/adm/messages."                                    |

- No.11 No log file is generated for System Data Output Tool (component).

#### - No.12 License Manager

| Component                  | License Manager               |                  |                                |
|----------------------------|-------------------------------|------------------|--------------------------------|
| Package name               | FSUNlic                       |                  |                                |
| Supported Solaris OS       | Solaris 2.6 OS or later       |                  |                                |
| Supported models           | Common                        |                  |                                |
| Supported Enhanced         | Basic Software Extension 1.0  | or later         |                                |
| Support Facility           |                               |                  |                                |
| Log file name              | /var/opt/FSUNlicense/ 1       | log              | (Up to 512 KB)                 |
|                            |                               | log.old          | (Up to 512 KB)                 |
| File capacity              | 0 byte to 512 KB (up to 512 K | (B each)         |                                |
| Allocation timing          | Start of license manager      |                  |                                |
| Need for periodic deletion | No                            |                  |                                |
| Remarks                    | When the maximum file capac   | city is exceeded | l, an .odl file is created for |
|                            | cyclic operation.             |                  |                                |

- No.13 No log file is generated for Crash Dump Assistant (component).
- No.14 No log file is generated for Auto Dump Analyze Tool (component).
- No.15 No log file is generated for Drivers for High Reliability (component).
- No.16 No log file is generated for CPU Performance Counter (component).

#### - No.17 CPU Patrol Diagnosis

| G                    | CDILD + 1D;                                                           |                                   |                       |
|----------------------|-----------------------------------------------------------------------|-----------------------------------|-----------------------|
| Component            | CPU Patrol Diagnosis                                                  |                                   |                       |
| Package name         | FJSVcpupd                                                             |                                   |                       |
| Supported Solaris OS | Solaris 2.6 OS or later                                               |                                   |                       |
| Supported models     | PW-T, PW-K,PW-CM, PW-                                                 | CL                                |                       |
| Supported Enhanced   | Enhanced Support Facility 1                                           | .8 or later                       |                       |
| Support Facility     |                                                                       |                                   |                       |
| Log file name        | /var/opt/FJSVcpupd/log/                                               | fjptlerr.log                      | (Up to 64 KB)         |
|                      |                                                                       | fjptlerr.log.old                  | (Up to 64 KB)         |
|                      |                                                                       | CPU* (* is a CPU number)          | (Up to 22 KB)         |
|                      | * The maximum number of CPUs is 128, and up to 128 files are created. |                                   |                       |
|                      | 128 files: 22 KB in total                                             |                                   |                       |
| File capacity        | 0 byte to 150 KB                                                      |                                   |                       |
| Allocation timing    | Start or stop of CPU patrol d                                         | iagnosis (FJSVcpupd) or deter     | ction of a CPU        |
|                      | error                                                                 |                                   |                       |
| Need for periodic    | No                                                                    |                                   |                       |
| deletion             |                                                                       |                                   |                       |
| Remarks              | When the maximum file cap                                             | acity is exceeded, an .odl file i | is created for cyclic |
|                      | operation.                                                            | -                                 | ·                     |

- No.18 No log file is generated for G-LAN Error Notification (component).
- No.19 No log file is generated for G-LAN MTU Setting (component).
- No.20 No log file is generated for HCP Information Management (component).

## - No.21 System Parameter Diagnosis

| Component                  | System Parameter Diagnosis                                                   |  |  |
|----------------------------|------------------------------------------------------------------------------|--|--|
| Package name               | FJSVparam                                                                    |  |  |
| Supported Solaris OS       | Solaris 8 OS or later                                                        |  |  |
| Supported models           | PW-T,PW-U,PW-K,PW-CM,PW-CMZ,PW-CL,PW-CLZ,PW-P                                |  |  |
| Supported Enhanced         | Enhanced Support Facility 2.4 or later                                       |  |  |
| Support Facility           |                                                                              |  |  |
| Log file name              | /var/opt/FJSVparam/log/ fjsvparam.0 (Up to about 512 KB)                     |  |  |
|                            | fjsvparam.1 (Up to about 512 KB)                                             |  |  |
| File capacity              | 0 byte to about 1024 KB (up to about 512 KB each)                            |  |  |
| Allocation timing          | Start or stop of system operation, or execution of the fjprmchk or fjprmset  |  |  |
|                            | command                                                                      |  |  |
| Need for periodic deletion | No                                                                           |  |  |
| Remarks                    | If 512 KB are exceeded when the command starts, a fjsvparam.1 file is        |  |  |
|                            | created for cyclic operation.                                                |  |  |
| Log file name              | /var/opt/FJSVparam/log/boot_ok.[0-9] (Up to about 50 KB each)                |  |  |
| File capacity              | 0 byte to about 500 KB                                                       |  |  |
| Allocation timing          | Start or stop of system operation                                            |  |  |
| Need for periodic deletion | No                                                                           |  |  |
| Remarks                    | If the backup data in the /etc/system file differs from the previous backup, |  |  |
|                            | the data is backed up.                                                       |  |  |
| Log file name              | /var/opt/FJSVparam/log/per_mod.[0-9] (Up to about 50 KB each)                |  |  |
| File capacity              | 0 byte to about 500 KB                                                       |  |  |
| Allocation timing          | Start or stop of system operation                                            |  |  |
| Need for periodic deletion | No                                                                           |  |  |
| Remarks                    | When the /etc/system file is modified with a backup requested, the file      |  |  |
|                            | prior to modification is backed up.                                          |  |  |
|                            |                                                                              |  |  |

## - No.22 HRM (System Operation Support Function)

| Component         | HRM (System Operat                    | ion Support Function)                 |                                |
|-------------------|---------------------------------------|---------------------------------------|--------------------------------|
| Package name      | FJSVhrm                               |                                       |                                |
| Supported Solaris |                                       |                                       |                                |
| OS                | Solaris 8 OS or later                 |                                       |                                |
| Supported models  | PW-T,PW-P,PW-CM                       | ,PW-CMZ,PW-CL,PW-CLZ                  |                                |
| Supported         | Enhanced Support Fac                  | cility 2.4.1 or later                 |                                |
| Enhanced Support  |                                       |                                       |                                |
| Facility          |                                       |                                       |                                |
| Log file name     | /var/opt/FJSVhrm/                     | logs/                                 | (Up to 35 MB)                  |
|                   |                                       | details/                              | (Up to 10 MB)                  |
|                   |                                       | ana_comm.trc*                         | (Up to 1.3 MB)                 |
|                   |                                       | ana_io.trc*                           | (Up to 1.3 MB)                 |
|                   |                                       | ana_mb.trc*                           | (Up to 1.3 MB)                 |
|                   |                                       | devconf_syscheck.log                  | (Up to 1.3 MB)                 |
|                   |                                       | devconf_trace.log                     | (Up to 1.3 MB)                 |
|                   |                                       | devconf_update_status.log             | (Up to 1.3 MB)                 |
|                   |                                       | devmerge.log                          | (Up to 100 KB)                 |
|                   |                                       | diaglog*                              | (Up to 1.3 MB)                 |
|                   |                                       | listfile                              | (Up to 10 MB)                  |
|                   |                                       | memop000.txt*                         | (Up to 300 KB)                 |
|                   | memot000.txt* (Up to 300 KB)          |                                       |                                |
|                   |                                       | mempt000.txt*                         | (Up to 300 KB)                 |
|                   |                                       | parts_log*                            | (Up to 1.3 MB)                 |
|                   |                                       | pat_log0.log                          | (Up to 256 KB)                 |
|                   |                                       | pat_sys.log                           | (Up to 256 KB)                 |
|                   | pat trc0.log (Up to 256 KB)           |                                       |                                |
|                   |                                       | sched_log*                            | (Up to 1.3 MB)                 |
|                   |                                       | sched_logerr*                         | (Up to 1.3 MB)                 |
|                   |                                       | data/                                 | (Up to 100 MB)                 |
|                   |                                       | diag/                                 | (Up to 10 MB)                  |
|                   |                                       | THERMO_PN_statistics_data             | (Up to 10 MB)                  |
|                   |                                       | THERMO_PN_statistics_head             | (Up to 10 MB)                  |
|                   |                                       | etc                                   | (Up to 10 MB) $\times$ 8 files |
| File capacity     | 0 byte to 200 MB                      |                                       |                                |
| Allocation timing | Start of HRM (System                  | Operation Support Function)           |                                |
| Need for periodic | No                                    |                                       |                                |
| deletion          |                                       |                                       |                                |
| Remarks           |                                       | ile capacity is exceeded, a file with | a different extension is       |
|                   | created for cyclic operation (logs/). |                                       |                                |
|                   |                                       | mbers of I/Os and PNs. The maxii      | num configuration is           |
|                   | presumed (data/).                     |                                       |                                |

## 7. System Files Changed by Enhanced Support Facility

This section explains the files that may be changed, and the rc scripts that are added, by Enhanced Support Facility.

For more information about the system files that are changed, refer to the respective installation guide.

#### 7.1. Files that are changed or added by Enhanced Support Facility

1) Files that may be changed

/etc/syslog.conf

/etc/services

/etc/system

/etc/default/sys-suspend

/etc/default/solregis

/etc/inet/inetd.conf

/etc/inet/services\*

/etc/devlink.tab

/etc/group

/var/spool/cron/crontabs/adm

/var/spool/cron/crontabs/root

/etc/saf/zsmon/ pmtab(PRIMEPOWER800/1000/1500/2000/2500)

/etc/iu.ap(PRIMEPOWER800/1000/1500/2000/2500)

2) Files (rc scripts\*) that are added

/etc/init.d/FJSVlogadm

/etc/init.d/FJSVdmpadm

/etc/init.d/FJSVdmpsnap

/etc/init.d/FJSVevhand

/etc/init.d/FJSVinetinit

/etc/init.d/FJSVlogclear

/etc/init.d/FJSVmadm

/etc/init.d/FJSV mand

/etc/init.d/FJSVmarm /etc/init.d/FJSVparam

/etc/iiit.d/FJS v parai

/etc/init.d/FJSVscf

/etc/init.d/FJSVscfdaemon.rcS

/etc/init.d/FJSVsirmsctl

/etc/init.d/FJSVwarn

/etc/init.d/FSUNlicense

rc script: Initialization at reboot, and processing for starting daemons

# 7.2. Details of the Files Changed by Enhanced Support Facility

- Changes in /etc/syslog.conf setting file

| Component        | Machine Administration                                                              |
|------------------|-------------------------------------------------------------------------------------|
| Package name     | FJSVmand(PW-T, PW-U GP-S)                                                           |
|                  | FJSVkmnd(PW-K)                                                                      |
|                  | FJSVpmnd(PW-P)                                                                      |
| Supported        | FJSVkmnd :Solaris 2.6 OS or later                                                   |
| Solaris OS       | FJSVKIIIII .Solalis 2.0 OS of later                                                 |
| Supported        | PW-T, PW-U, GP-S, PW-K, PW-P                                                        |
| models           |                                                                                     |
| Support          | Basic Software Extension 1.0 or later                                               |
| edEnhanced       |                                                                                     |
| Support Facility |                                                                                     |
| Reason for       | Settings are changed so that a message on the same level as the message output to   |
| change           | /var/adm/messages is output to another file in order to enable monitoring of syslog |
|                  | messages.                                                                           |
| Change           | # FJSVmadm: This is a setting of Machine Administration.                            |
|                  | # FJSVmadm : Don't delete the following lines.                                      |
|                  | # FJSVmadm : Because the message cannot be observed.                                |
|                  | *.err;kern.debug;daemon.notice /var/opt/FJSVmadm/evh/evh_pipe                       |
| Remarks          | The following line is added by esfadd and deleted by esfrm.                         |

| Component        | Machine Administration                                                              |
|------------------|-------------------------------------------------------------------------------------|
| Package name     | FJSVcmnd                                                                            |
| Supported        | Solaris 8 OS or later                                                               |
| Solaris OS       |                                                                                     |
| Supported        | PW-CM, PW-CMZ, PW-CL, PW-CLZ                                                        |
| models           |                                                                                     |
| Supported        | Enhanced Support Facility 2.0 or later                                              |
| Enhanced         |                                                                                     |
| Support Facility |                                                                                     |
| Reason for       | Settings are changed so that a message on the same level as the message output to   |
| change           | /var/adm/messages is output to another file in order to enable monitoring of syslog |
|                  | messages.                                                                           |
| Change           | *.err;kern.debug;daemon.notice /var/opt/FJSVmadm/evh/evh_pipe                       |
|                  | user.err /var/opt/FJSVmadm/log/trace/messages                                       |
| Remarks          |                                                                                     |

| Component                                 | Remote Support (REMCS)                                                                                   |
|-------------------------------------------|----------------------------------------------------------------------------------------------------|
| Package name                              | FJSVragt                                                                                                 |
| Supported<br>Solaris OS                   | Solaris 2.6 OS or later                                                                                  |
| Supported models                          | PW-T,PW-U,GP-S,PW-CM,PW-CMZ,PW-P                                                                         |
| Supported<br>Enhanced<br>Support Facility | Enhanced Support Facility 2.1 or later                                                                   |
| Reason for change                         | To monitor syslog messages when the management server is connected                                       |
| Change                                    | #*.err;kern.debug;auth.notice /var/opt/FJSVragt/fifo/slg (The added definition is handled as a comment.) |
| Remarks                                   | The definition is added during FJSVragt package installation.                                            |

| Component               | HRM (System Operation Support Function)                                         |
|-------------------------|---------------------------------------------------------------------------------|
| Package name            | FJSVhrm                                                                         |
| Supported<br>Solaris OS | Solaris 8 OS or later                                                           |
| Supported               | PW-T,PW-P,PW-CM,PW-CMZ,PW-CL,PW-CLZ                                             |
| models                  |                                                                                 |
| Supported               | Enhanced Support Facility 2.4.1 or later                                        |
| Enhanced                |                                                                                 |
| Support Facility        |                                                                                 |
| Reason for              | A pipe with a name is added during installation of FJSVhrm so that HRM can read |
| change                  | syslog messages.                                                                |
| Change                  | *.err;kern.debug;daemon.notice /var/opt/FJSVhrm/hrm_pipe                        |
| Remarks                 |                                                                                 |

## - Changes in /the etc/services setting file

| Component        | Remote support (REMCS)                                                         |
|------------------|--------------------------------------------------------------------------------|
| Package name     | FJSVragt                                                                       |
| Supported        | Solaris 2.6 OS or later                                                        |
| Solaris OS       | Soldins 2.0 OS of fatter                                                       |
| Supported        | PW-T,PW-U,GP-S,PW-CM,PW-CMZ,PW-P                                               |
| models           |                                                                                |
| Supported        | Enhanced Support Facility 1.4 or later                                         |
| Enhanced         |                                                                                |
| Support Facility |                                                                                |
| Reason for       | To define the number of the port to be used when the management server is      |
| change           | connected                                                                      |
| Change           | rmopagt 2924/tcp                                                               |
|                  | rmopagt 2924/udp                                                               |
| Remarks          | The relevant port number is used only when the management server is connected. |

## - Changes in the /etc/system setting file

| Component               | SCF Driver                              |
|-------------------------|-----------------------------------------|
| Package name            | FJSVscd                                 |
| Supported<br>Solaris OS | Solaris 2.6 OS or later                 |
| Supported               | PW-T                                    |
| models                  |                                         |
| Supported               | Basic Software Extension 1.0 or later   |
| Enhanced                |                                         |
| Support Facility        |                                         |
| Reason for              | To enable the SCF driver before opening |
| change                  |                                         |
| Change                  | forceload: drv/FJSVscf                  |
| Remarks                 |                                         |

| Component                                 | Server Default Configuration                                                                                                    |
|-------------------------------------------|----------------------------------------------------------------------------------------------------|
| Package name                              | FJSVssf                                                                                                    |
| Supported<br>Solaris OS                   | Solaris 7 OS or later                                                                                                    |
| Supported models                          | PW-T,PW-K,PW-U,PW-CM,PW-CMZ,PW-CL,PW-CLZ,PW-P                                                                                        |
| Supported<br>Enhanced<br>Support Facility | Enhanced Support Facility 1.3 or later                                                                                               |
| Reason for change                         | To enable the trace information collection function to improve system maintainability                                                |
| Change                                    | * Begin FJSVssf (do not edit) set ftrace_atboot = 1 set kmem_flags = 0x100 set kmem_lite_maxalign = 8192 * End FJSVssf (do not edit) |
| Remarks                                   |                                                                                                    |

| Component                                 | Server Default Configuration                                                           |
|-------------------------------------------|----------------------------------------------------------------------------------------|
| Package name                              | FJSVpnl.us                                                                             |
| Supported<br>Solaris OS                   | Solaris 2.6 OS or later                                                                |
| Supported models                          | PW-K,PW-CM,PW-CMZ,PW-CL,PW-CLZ,PW-P                                                    |
| Supported<br>Enhanced<br>Support Facility | Enhanced Support Facility 1.4 or later                                                 |
| Reason for change                         | To enable the partition dump collection function                                       |
| Change                                    | * Begin _PKGINST_ (do not edit) forceload: drv/FJSVpanel * End _PKGINST_ (do not edit) |
| Remarks                                   |                                                                                        |

| Component        | Drivers for High Reliability                                                             |
|------------------|------------------------------------------------------------------------------------------|
| Package name     | FJSVsef, FJSVse 1.x                                                                      |
| Supported        | FJSVsef: Solaris 2.6 OS                                                                  |
| Solaris OS       | FJSVse 1.x: Solaris 7 OS                                                                 |
| Supported        | PW-K                                                                                     |
| models           |                                                                                          |
| Supported        | FJSVsef: Enhanced Support Facility 1.5 or later                                          |
| Enhanced         | FJSVse 1.x : Enhanced Support Facility 1.4 or later                                      |
| Support Facility |                                                                                          |
| Reason for       | To load the driver of the serial port used for a console quickly after the system starts |
| change           |                                                                                          |
| Change           | The following line is added during installation:                                         |
|                  | Forceload: drv/se                                                                        |
| Remarks          | Processing at package deletion                                                           |
|                  | The above line is deleted during uninstallation.                                         |

| Component        | Drivers for High Reliability                                                              |
|------------------|-------------------------------------------------------------------------------------------|
| Package name     | FJSVse 2.x (PW-K), FJSVse 3.x (PW-K), FJSVsec (PW-CL,PW-CLZ)                              |
| Supported        | FJSVse 2.x: Solaris 8 OS                                                                  |
| Solaris OS       | FJSVse 3.x: Solaris 9 OS                                                                  |
|                  | FJSVsec : Solaris 8 OS or later                                                           |
| Supported        | PW-K,PW-CL,PW-CLZ                                                                         |
| models           |                                                                                           |
| Supported        | FJSVse 2.x : Enhanced Support Facility 1.4 or later                                       |
| Enhanced         | FJSVse 3.x : Enhanced Support Facility 1.4 or later                                       |
| Support Facility | FJSVsec : Enhanced Support Facility 2.3 or later                                          |
| Reason for       | To load the driver quickly after the system starts, to duplicate the serial port used for |
| change           | a console                                                                                 |
| Change           | The following two lines are added during installation:                                    |
|                  | forceload: drv/se                                                                         |
|                  | forceload: drv/fjmse                                                                      |
| Remarks          | The above two lines are deleted during uninstallation.                                    |

| Component                                 | System Parameter Diagnosis                                                                                                    |
|-------------------------------------------|----------------------------------------------------------------------------------------------------|
| Package name                              | FJSVparam                                                                                                    |
| Supported<br>Solaris OS                   | Solaris 8 OS or later                                                                                                    |
| Supported models                          | PW-T,PW-U,PW-K,PW-CM,PW-CMZ,PW-CL,PW-CLZ,PW-P                                                                                                    |
| Supported<br>Enhanced<br>Support Facility | Enhanced Support Facility 2.4 or later                                                                                                    |
| Reason for change                         | The system parameters are diagnosed and "/etc/system" is changed if an inappropriate description is detected.                                                                       |
| Change                                    | <ul> <li>Parameter "RT:rt_maxpri" is changed to a comment.</li> <li>If the value of "semsys:seminfo_semume" or "semsys:seminfo_semmnu" is not adequate, it is corrected.</li> </ul> |
| Remarks                                   |                                                                                                    |

## - Changes in the /etc/default/sys-suspend setting file

| Component               | Server Default Configuration                                                   |
|-------------------------|--------------------------------------------------------------------------------|
| Package name            | FJSVdef                                                                        |
| Supported<br>Solaris OS | Solaris 2.6 OS or later                                                        |
| Supported               | Common                                                                         |
| models                  |                                                                                |
| Supported               | Basic Software Extension 1.0 or later                                          |
| Enhanced                |                                                                                |
| Support Facility        |                                                                                |
| Reason for              | To disable the power-off function implemented by pressing the power key on the |
| change                  | keyboard, in the GUI environment                                               |
| Change                  | PERMS=- # Add by FJSVdef                                                       |
|                         | "PERMS" is changed from "console-owner" to "-".                                |
| Remarks                 |                                                                                |

## - Changes in the /etc/default/solregis solregis setting file

| Component               | Server Default Configuration                                                 |
|-------------------------|------------------------------------------------------------------------------|
| Package name            | FJSVdef                                                                      |
| Supported<br>Solaris OS | Solaris 2.6 OS or later                                                      |
| Supported               | Common                                                                       |
| models                  |                                                                              |
| Supported               | Basic Software Extension 1.0 or later                                        |
| Enhanced                |                                                                              |
| Support Facility        |                                                                              |
| Reason for              | To suppress the starting of the Solaris user registration program (solregs). |
| change                  | (PRIMEPOWER, GP7000F only)                                                   |
| Change                  | DISABLE=1                                                                    |
| Remarks                 |                                                                              |

## - Changes in the /etc/inet/inetd.conf setting file

| Component                                 | SunVTS, FJVTS                                                                                                    |
|-------------------------------------------|----------------------------------------------------------------------------------------------------|
| Package name                              | SUNWvts                                                                                                    |
| Supported<br>Solaris OS                   | Solaris 2.6 OS or later                                                                                                    |
| Supported models                          | PW-T,PW-K,PW-U,PW-CM,PW-CMZ,PW-CL,PW-CLZ,PW-P                                                                                                    |
| Supported<br>Enhanced<br>Support Facility | Basic Software Extension 1.0 or later                                                                                                    |
| Reason for change                         | The setting for enabling the remote host to remotely execute SunVTS/FJVTS during installation of this package is added to the above file.                                                                                                    |
| Change                                    | For Solaris 2.6 OS: 536870916/1 dgram rpc/udp wait root /opt/SUNWvts/bin/vtsk /opt/SUNWvts/bin/vtsk  For Solaris 7 OS / Solaris 8 OS: # SunVTS Daemon 536870916/1 dgram rpc/udp wait root /opt/SUNWvts/bin/sunvts /opt/SUNWvts/bin/sunvts -g  For Solaris 9 OS: # SunVTS Daemon 100153/1 dgram rpc/udp wait root /opt/SUNWvts/bin/sunvts /opt/SUNWvts/bin/sunvts -g |
| Remarks                                   | <ul> <li>Each of the above statements is used to enable the remote host to remotely execute SunVTS, FJVTS.</li> <li>The corresponding statements can be deleted from inetd.conf if the remote execution function is not used.</li> <li>Password certification is required for remote execution.</li> </ul>                                                          |

#### - Changes in the /etc/inet/services definition file

| Component                                 | HRM (System Operation Support Function)                                                                                          |
|-------------------------------------------|----------------------------------------------------------------------------------------------------|
| Package name                              | FJSVhrm                                                                                                    |
| Supported<br>Solaris OS                   | Solaris 8 OS or later                                                                                                    |
| Supported models                          | PW-T,PW-P,PW-CM,PW-CMZ,PW-CL,PW-CLZ                                                                                              |
| Supported<br>Enhanced<br>Support Facility | Enhanced Support Facility 2.4.1 or later                                                                                         |
| Reason for change                         | Definition of TCP port used by HRM for communication The port number used by HRM and the SAN tool is defined.                    |
| Change                                    | hrmport 9977/tcp<br>hrmsana 9978/tcp                                                                                             |
| Remarks                                   | HRM (System Operation Support Function) is not automatically started by default after installation of Enhanced Support Facility. |
|                                           | After a port number is changed, restart HRM Agent as follows:  # /opt/FJSVhrm/bin/hrmstop  # /opt/FJSVhrm/bin/hrmstart           |

| Component                                 | Web-Based Admin View / WWW Server for Admin View                                                                                 |
|-------------------------------------------|----------------------------------------------------------------------------------------------------|
| Package name                              | FJSVwvcnf                                                                                                    |
| Supported<br>Solaris OS                   | Solaris2.6 OS or later                                                                                                    |
| Supported models                          | Common                                                                                                    |
| Supported<br>Enhanced<br>Support Facility | Basic Software Extension 1.0 or later                                                                                            |
| Reason for                                | Definition of a TCP port:                                                                                                    |
| change                                    | The number of the port used by Web-Based Admin View / WWW Server for Admin View for communication is defined.                    |
| Change                                    | fjwv-h 8081/tcp # FJSVwvcnf Web Port                                                                                             |
| Remarks                                   | The following command can be used to change the port number: /etc/opt/FJSVwvbs/etc/bin/wvSetport fjwv-h= <port number=""></port> |

| Component                                 | Web-Based Admin View / WWW Server for Admin View                                                                                                    |  |  |
|-------------------------------------------|----------------------------------------------------------------------------------------------------|--|--|
| Package name                              | FJSVwvbs                                                                                                    |  |  |
| Supported<br>Solaris OS                   | Solaris2.6 OS or later                                                                                                    |  |  |
| Supported models                          | Common                                                                                                    |  |  |
| Supported<br>Enhanced<br>Support Facility | Basic Software Extension 1.0 or later                                                                                                    |  |  |
| Reason for                                | Definition of a TCP/UDP port:                                                                                                    |  |  |
| change                                    | The number of the port used by Web-Based Admin View for communication is                                                                                                    |  |  |
|                                           | defined.                                                                                                    |  |  |
| Change                                    | fjwv_g 9396/udp #FJSVwvbs group RMI                                                                                                    |  |  |
|                                           | fjwv_n 9397/tcp # FJSVwvbs node RMI                                                                                                    |  |  |
|                                           | fjwv_s 9398/tcp #FJSVwvbs server RMI                                                                                                    |  |  |
|                                           | fjwv_c 9399/tcp # FJSVwvbs client RMI                                                                                                    |  |  |
| Remarks                                   | The following command can be used to change the port number(s):  /etc/opt/FJSVwvbs/etc/bin/wvSetport { fjwv_c= <port number="">   fjwv_n=<port number="">   fjwv_s=<port number="">   fjwv g=<port number=""> }</port></port></port></port> |  |  |

#### - Ports used by Web-Based Admin View / WWW Server for Admin View

If the use of the above ports needs to be suppressed for Enhanced Support Facility for security requirements, refer to the following action and notes provided in the "Installation Guide" for Enhanced Support Facility:

| <br>Darton at a d | C 41    | l T 4 . 1 | 1-4: (         | ~:J.     |  |
|-------------------|---------|-----------|----------------|----------|--|
| <br>Extracted     | irom ir | ne insiai | namon <b>c</b> | tillae - |  |

WWW Server for Admin View and Web-Based Admin View automatically use network ports (8081, 9397, 9398, and 9399 by default) when the system boots. To suppress this operation for enhancing security, enter the following command and then reboot the system.

#### # /etc/opt/FJSVwvbs/etc/bin/wvrcscript uninstall

This action prevents WWW Server for Admin View and Web-Based Admin View from being started automatically. It also prevents the following functions and products from being operated from the Web. Use the GUI functions for such operations.

- Machine Administration
- Multipath Disk Control
- SafeDISK and SafeDISK/Global
- SafeCLUSTER
- SafeFILE/Global and SafeFILE/Global POWER Edition
- PRIMECLUSTER

To enable automatic restart, enter the following command and then reboot the system.

# /etc/opt/FJSVwvbs/etc/bin/wvrcscript install

#### - Changes in the /etc/devlink.tab definition file

| Component                                 | SCF Driver                                                                                                    |                                                                                                    |
|-------------------------------------------|----------------------------------------------------------------------------------------------------|----------------------------------------------------------------------------------------------------|
| Package name                              | FJSVscd                                                                                                    |                                                                                                    |
| Supported<br>Solaris OS                   | Solaris 2.6 OS or later                                                                                                    |                                                                                                    |
| Supported models                          | PW-T                                                                                                    |                                                                                                    |
| Supported<br>Enhanced<br>Support Facility | Basic Software Extension 1.0 or later                                                                                                    |                                                                                                    |
| Reason for change                         | To add SCF driver entries                                                                                                    |                                                                                                    |
| Change                                    | type=ddi_pseudo;name=PFU,scf;minor=pwrctl type=ddi_pseudo;name=PFU,scf;minor=rasctl type=ddi_pseudo;name=PFU,scf;minor=rcictl type=ddi_pseudo;name=PFU,faultled;minor=fled type=ddi_pseudo;name=PFU,watchdog-log;minor=PF type=ddi_pseudo;name=FJSVsfled;minor=0 | FJSVhwr/pwrctl FJSVhwr/rasctl FJSVhwr/rcictl FJSVhwr/fled U,watchdog-log FJSVhwr/watchdoglog FJSVhwr/sfled\N0 |
| Remarks                                   | 7 200 000 000                                                                                                    |                                                                                                    |

| Component                                 | SCF Driver                                      |                     |
|-------------------------------------------|-------------------------------------------------|---------------------|
| Package name                              | FJSVlscd                                        |                     |
| Supported<br>Solaris OS                   | Solaris 8 OS or later                           |                     |
| Supported models                          | PW-U                                            |                     |
| Supported<br>Enhanced<br>Support Facility | Enhanced Support Facility 1.7 or later          |                     |
| Reason for                                | To add SCF driver entries                       |                     |
| change                                    | Type=ddi_pseudo;name=PFU,scf;minor=pwrctl       | FJSVhwr/pwrctl      |
|                                           | Type=ddi_pseudo;name=PFU,scf;minor=rasctl       | FJSVhwr/rasctl      |
|                                           | Type=ddi_pseudo;name=PFU,scf;minor=rcictl       | FJSVhwr/reietl      |
|                                           | Type=ddi_pseudo;name=PFU,faultled;minor=fled    | FJSVhwr/fled        |
|                                           | Type=ddi_pseudo;name=PFU,watchdog-log;minor=PFU | U,watchdog-log      |
|                                           |                                                 | FJSVhwr/watchdoglog |
|                                           | Type=ddi_pseudo;name=FJSVsfled;minor=0          | FJSVhwr/sfled\N0    |
| Remarks                                   |                                                 |                     |

| Component                                 | SCF Driver                                                                                                    |                                                                                                    |
|-------------------------------------------|----------------------------------------------------------------------------------------------------|----------------------------------------------------------------------------------------------------|
| Package name                              | FJSVscd1                                                                                                    |                                                                                                    |
| Supported<br>Solaris OS                   | Solaris 2.6 OS                                                                                                    |                                                                                                    |
| Supported models                          | PW-K(Solaris 2.6)                                                                                                    |                                                                                                    |
| Supported<br>Enhanced<br>Support Facility | Enhanced Support Facility 1.4 or later                                                                                                    |                                                                                                    |
| Reason for change                         | To add SCF driver entries                                                                                                    |                                                                                                    |
| Change                                    | type=ddi_pseudo;name=FJSV,scfc type=ddi_pseudo;name=FJSVscf2;minor=mscf type=ddi_pseudo;name=FJSVscf2;minor=mscf0 type=ddi_pseudo;name=FJSVscf2;minor=pwrctl type=ddi_pseudo;name=FJSVscf2;minor=pwrctl2 type=ddi_pseudo;name=FJSVscf2;minor=rasctl type=ddi_pseudo;name=FJSVscf2;minor=rasctl2 type=ddi_pseudo;name=FJSVscf2;minor=rcictl type=ddi_pseudo;name=FJSVscf2;minor=rcictl2 type=ddi_pseudo;name=FJSVscf2;minor=rcictl2 type=ddi_pseudo;name=FJSVsfled;minor=0 | FJSVhwr/M0 FJSVhwr/fiomp/M0 FJSVhwr/fiomp/M0 FJSVhwr/M0 FJSVhwr/M0 FJSVhwr/M0 FJSVhwr/M0 FJSVhwr/M0 FJSVhwr/M0 FJSVhwr/M0 FJSVhwr/M0 FJSVhwr/M0 |
| Remarks                                   | -75                                                                                                    |                                                                                                    |

| Component                                 | SCF Driver                                                                                                    |                                                                                                    |
|-------------------------------------------|----------------------------------------------------------------------------------------------------|----------------------------------------------------------------------------------------------------|
| Package name                              | FJSVscd2                                                                                                    |                                                                                                    |
| Supported<br>Solaris OS                   | Solaris 2.6 OS, 7 OS, 8 OS                                                                                                    |                                                                                                    |
| Supported models                          | PW-K(Solaris 7 OS, 8 OS, 9 OS)                                                                                                    |                                                                                                    |
| Supported<br>Enhanced<br>Support Facility | Enhanced Support Facility 1.4 or later                                                                                                    |                                                                                                    |
| Reason for change                         | To add SCF driver entries                                                                                                    |                                                                                                    |
| Change                                    | type=ddi_pseudo;name=FJSVscf2;minor=mscf type=ddi_pseudo;name=FJSVscf2;minor=mscf0 type=ddi_pseudo;name=FJSVscf2;minor=pwrctl type=ddi_pseudo;name=FJSVscf2;minor=pwrctl2 type=ddi_pseudo;name=FJSVscf2;minor=rasctl type=ddi_pseudo;name=FJSVscf2;minor=rasctl2 type=ddi_pseudo;name=FJSVscf2;minor=rcictl type=ddi_pseudo;name=FJSVscf2;minor=rcictl type=ddi_pseudo;name=FJSVscf2;minor=rcictl2 type=ddi_pseudo;name=FJSVsfled;minor=0 | FJSVhwr/M0 FJSVhwr/fiomp/M0 FJSVhwr/fiomp/M0 FJSVhwr/M0 FJSVhwr/M0 FJSVhwr/M0 FJSVhwr/M0 FJSVhwr/M0 FJSVhwr/M0 FJSVhwr/M0 FJSVhwr/M0 FJSVhwr/M0 |
| Remarks                                   | type dai_poeddo,name 100 voired,minor v                                                                                                    | 100 (1111)01104 (110                                                                                                    |

| Component                                 | SCF Driver                                                                                                    |                                                                                                    |
|-------------------------------------------|----------------------------------------------------------------------------------------------------|----------------------------------------------------------------------------------------------------|
| Package name                              | FJSVscd3                                                                                                    |                                                                                                    |
| Supported<br>Solaris OS                   | Solaris 8 OS or later                                                                                                    |                                                                                                    |
| Supported models                          | PW-CM,PW-CMZ,PW-CL,PW-CLZ                                                                                                    |                                                                                                    |
| Supported<br>Enhanced<br>Support Facility | Enhanced Support Facility 2.0 or later                                                                                                    |                                                                                                    |
| Reason for change                         | To add SCF driver entries                                                                                                    |                                                                                                    |
| Change                                    | type=ddi_pseudo;name=FJSV,scfc type=ddi_pseudo;name=FJSVscf3;minor=mscf type=ddi_pseudo;name=FJSVscf3;minor=mscf0 type=ddi_pseudo;name=FJSVscf3;minor=pwrctl type=ddi_pseudo;name=FJSVscf3;minor=pwrctl2 type=ddi_pseudo;name=FJSVscf3;minor=rasctl type=ddi_pseudo;name=FJSVscf3;minor=rasctl2 type=ddi_pseudo;name=FJSVscf3;minor=rcictl type=ddi_pseudo;name=FJSVscf3;minor=rcictl2 type=ddi_pseudo;name=FJSVscf3;minor=fled type=ddi_pseudo;name=FJSVscf3;minor=fled | FJSVhwr/M0 FJSVhwr/fiomp/M0 FJSVhwr/fiomp/M0 FJSVhwr/M0 FJSVhwr/M0 FJSVhwr/M0 FJSVhwr/M0 FJSVhwr/M0 FJSVhwr/M0 FJSVhwr/M0 FJSVhwr/M0 FJSVhwr/M0 FJSVhwr/M0 FJSVhwr/M0 |
| Remarks                                   | -yp                                                                                                    |                                                                                                    |

| Component                                 | SCF Driver                                  |                   |
|-------------------------------------------|---------------------------------------------|-------------------|
| Package name                              | FJSVpscd                                    |                   |
| Supported<br>Solaris OS                   | Solaris 8 OS or later                       |                   |
| Supported models                          | PW-P                                        |                   |
| Supported<br>Enhanced<br>Support Facility | Enhanced Support Facility 2.3 or later      |                   |
| Reason for                                | To add SCF driver entries                   |                   |
| change                                    |                                             |                   |
| Change                                    | type=ddi_pseudo;name=FJSV,scfc              | FJSVhwr/\M0       |
|                                           | type=ddi_pseudo;name=FJSVscf3;minor=mscf    | FJSVhwr/fiomp/\M0 |
|                                           | type=ddi pseudo;name=FJSVscf3;minor=mscf0   | FJSVhwr/fiomp/\M0 |
|                                           | type=ddi pseudo;name=FJSVscf3;minor=pwrctl  | FJSVhwr/\M0       |
|                                           | type=ddi pseudo;name=FJSVscf3;minor=pwrctl2 | FJSVhwr/\M0       |
|                                           | type=ddi pseudo;name=FJSVscf3;minor=rasctl  | FJSVhwr/\M0       |
|                                           | type=ddi pseudo;name=FJSVscf3;minor=rasctl2 | FJSVhwr/\M0       |
|                                           | type=ddi pseudo;name=FJSVscf3;minor=rcictl  | FJSVhwr/\M0       |
|                                           | type=ddi pseudo;name=FJSVscf3;minor=rcictl2 | FJSVhwr/\M0       |
|                                           | type=ddi pseudo;name=FJSVscf3;minor=fled    | FJSVhwr/\M0       |
|                                           | type=ddi_pseudo;name=FJSVsfled;minor=0      | FJSVhwr/sfled\N0  |
| Remarks                                   |                                             |                   |

| Component        | Drivers for High Reliability                                 |
|------------------|--------------------------------------------------------------|
| Package name     | FJSVse 2.x (PW-K), FJSVse 3.x (PW-K), FJSVsec (PW-CL,PW-CLZ) |
| Supported        | FJSVse 2.x: Solaris 8 OS                                     |
| Solaris OS       | FJSVse 3.x: Solaris 9 OS                                     |
|                  | FJSVsec : Solaris 8 OS or later                              |
| Supported        | PW-K,PW-CL,PW-CLZ                                            |
| models           |                                                              |
| Supported        | FJSVse 2.x : Enhanced Support Facility 1.4 or later          |
| Enhanced         | FJSVse 3.x : Enhanced Support Facility 1.4 or later          |
| Support Facility | FJSVsec : Enhanced Support Facility 2.3 or later             |
| Change           | The following lines are added during installation:           |
|                  | type=ddi_pseudo;name=fjmse;minor=a FJSVhwr/mse\\M0           |
|                  | type=ddi_pseudo;name=fjmse;minor=mse FJSVhwr/fiomp\\M0       |
|                  | type=ddi_pseudo;name=clone;minor=mse0 FJSVhwr/fiomp\\M0      |
| Remarks          |                                                              |

## - Changes in the /etc/group definition file

| Component               | Web-Based Admin View / WWW Server for Admin View                                 |
|-------------------------|----------------------------------------------------------------------------------|
| Package name            | FJSVwvbs                                                                         |
| Supported<br>Solaris OS | Solaris2.6 OS or later                                                           |
| Supported models        | Common                                                                           |
| Supported               | Basic Software Extension 1.0 or later                                            |
| Enhanced                |                                                                                  |
| Support Facility        |                                                                                  |
| Reason for              | Definition of user group:                                                        |
| change                  | A user group that can operate every operation management product running on Web- |
| -                       | Based Admin View is defined.                                                     |
| Change                  | wvroot::100:                                                                     |
| Remarks                 |                                                                                  |

## - Changes in the /var/spool/cron/crontabs/adm definition file

| Component               | Server Default Configuration                                                 |
|-------------------------|------------------------------------------------------------------------------|
| Package name            | FJSVdef                                                                      |
| Supported<br>Solaris OS | Solaris 2.6 OS or later                                                      |
| Supported models        | Common                                                                       |
| Supported               | Basic Software Extension 1.0 or later                                        |
| Enhanced                |                                                                              |
| Support Facility        |                                                                              |
| Reason for              | To check for excessive log file length and periodically perform log rotation |
| change                  |                                                                              |
| Change                  | # Copyright (c) FUJITSU LIMITED 1999                                         |
|                         | # @(#)adm 1.1 99/02/10                                                       |
|                         | 30 3 * * 0 /opt/FJSVdef/sbin/chkslog WTMP                                    |
| Remarks                 |                                                                              |

## - Changes in the /var/spool/cron/crontabs/root definition file

| Component                                 | SCF Driver                                                                                                    |
|-------------------------------------------|----------------------------------------------------------------------------------------------------|
| Package name                              | FJSVscr                                                                                                    |
| Supported<br>Solaris OS                   | Solaris 2.6 OS or later                                                                                                    |
| Supported models                          | PW-T                                                                                                    |
| Supported<br>Enhanced<br>Support Facility | Basic Software Extension 1.0 or later                                                                                                    |
| Reason for change                         | To check for increase in log file size and periodically perform log rotation.  To make RAS control device (SCF) settings or acquire the correponding information. |
| Change                                    | # Copyright Fujitsu/PFU Limited 1997<br># @(#)root 1.1 97/06/25 21:09:11<br>#<br>0 1 * * * /opt/FJSVhwr/procedure/scfdaily #                                      |
| Remarks                                   |                                                                                                    |

| Component                                 | SCF Driver                                                                                                    |
|-------------------------------------------|----------------------------------------------------------------------------------------------------|
| Package name                              | FJSVscr3                                                                                                    |
| Supported<br>Solaris OS                   | Solaris 8 OS or later                                                                                                    |
| Supported models                          | PW-CM,PW-CMZ,PW-CL,PW-CLZ                                                                                                 |
| Supported<br>Enhanced<br>Support Facility | Enhanced Support Facility 2.0 or later                                                                                    |
| Reason for change                         | To make RAS control device (SCF) settings or acquire the correponding information.                                        |
| Change                                    | # Copyright Fujitsu/PFU Limited 1997<br># @(#)root 1.1 97/06/25 21:09:11<br># 0 1 * * * /opt/FJSVhwr/procedure/scfdaily # |
| Remarks                                   |                                                                                                    |

| Component               | SCF Driver                                           |
|-------------------------|------------------------------------------------------|
| Package name            | FJSVpscr                                             |
| Supported<br>Solaris OS | Solaris 8 OS or later                                |
| Supported models        | PW-P                                                 |
| Supported               | Enhanced Support Facility 2.3 or later               |
| Enhanced                |                                                      |
| Support Facility        |                                                      |
| Reason for              | To set the time zone in the RAS control device (SCF) |
| change                  |                                                      |
| Change                  | # Copyright Fujitsu Limited 2002                     |
|                         | # @(#)root 1.0 02/09/06 19:25:00                     |
|                         | #                                                    |
|                         | 1 * * * * /opt/FJSVhwr/procedure/scftzone #          |
| Remarks                 |                                                      |

| Component                                 | Machine Administration                                                                                |
|-------------------------------------------|----------------------------------------------------------------------------------------------------|
| Package name                              | FJSVcmnd                                                                                              |
| Supported<br>Solaris OS                   | Solaris 8 OS or later                                                                                 |
| Supported models                          | PW-CM,PW-CMZ,PW-CLZ                                                                                   |
| Supported<br>Enhanced<br>Support Facility | Enhanced Support Facility 2.0 or later                                                                |
| Reason for change                         | To prevent increases in the size of the log file from exhausting the free space on the system volume  |
| Change                                    | 13 2 * * 0 /opt/FJSVmadm/lib/csl.weekly #FJSVcmnd<br>17 2 * * * /opt/FJSVmadm/lib/csl.daily #FJSVcmnd |
| Remarks                                   |                                                                                                    |

| Component                                 | Server Default Configuration                                                                                                    |
|-------------------------------------------|----------------------------------------------------------------------------------------------------|
| Package name                              | FJSVdef                                                                                                    |
| Supported<br>Solaris OS                   | Solaris 2.6 OS, 7 OS, 8 OS                                                                                                    |
| Supported models                          | Common (Solaris 2.6 - 8 OS)                                                                                                    |
| Supported<br>Enhanced<br>Support Facility | Basic Software Extension 1.0 or later                                                                                                    |
| Reason for change                         | To check for excessive increases in the size of the log file and periodically perform log rotation.                                               |
| Change                                    | # Copyright (c) FUJITSU LIMITED 1999<br># @(#)root 1.1 99/02/10<br>33 3 ** 0 /opt/FJSVdef/sbin/chkslog VOLDLOG SULOG SAFLOG ZSMONLOG<br>SPELLHIST |
| Remarks                                   |                                                                                                    |

| Component               | Server Default Configuration                                                         |
|-------------------------|--------------------------------------------------------------------------------------|
| Package name            | FJSVdef                                                                              |
| Supported<br>Solaris OS | Solaris 9 OS                                                                         |
| Supported models        | Common (Solaris 9 OS only)                                                           |
| Supported               | Enhanced Support Facility 2.2 or later                                               |
| Enhanced                |                                                                                      |
| Support Facility        |                                                                                      |
| Reason for              | To check for excessive increase in the size of the log file and periodically perform |
| change                  | log rotation                                                                         |
| Change                  | # Copyright (c) FUJITSU LIMITED 2002                                                 |
|                         | # @(#)root 2.0 2002/03/16                                                            |
|                         | 30.3**0 if [!-f/var/adm/pacct]; then                                                 |
|                         | /usr/sbin/logadm -p now /var/adm/wtmpx;                                              |
|                         | fi                                                                                   |
| Remarks                 |                                                                                      |

## - Changes in the /etc/saf/zsmon/\_pmtab definition file

| Component                                 | Machine Administration                                                                                                    |
|-------------------------------------------|----------------------------------------------------------------------------------------------------|
| Package name                              | FJSVcmnd                                                                                                    |
| Supported<br>Solaris OS                   | Solaris 8 OS or later                                                                                                    |
| Supported models                          | PW-CM, PW-CMZ, PW-CLZ                                                                                                    |
| Supported<br>Enhanced<br>Support Facility | Enhanced Support Facility 2.0 or later                                                                                                    |
| Reason for change                         | To make the serial port usable for FST connections                                                                                                    |
| Change                                    | ttya:u:root:reserved:reserved:/dev/term/a:I::/usr/bin/login::9600:ldterm,ttco mpat:ttya login\: ::tvi925:y:# ttyb:u:root:reserved:reserved:/dev/term/b:::/usr/bin/login::9600:ldterm,ttco mpat:login\: :FST port::y:# |
| Remarks                                   |                                                                                                    |

| Component        | Drivers for High Reliability                                                     |
|------------------|----------------------------------------------------------------------------------|
| Package name     | FJSVsef, FJSVse 1.x                                                              |
| Supported        | FJSVsef: Solaris 2.6 OS                                                          |
| Solaris OS       | FJSVse 1.x: Solaris 7 OS                                                         |
| Supported        | PW-K                                                                             |
| models           |                                                                                  |
| Supported        | FJSVsef: Enhanced Support Facility 1.5 or later                                  |
| Enhanced         | FJSVse 1.x : Enhanced Support Facility 1.4 or later                              |
| Support Facility |                                                                                  |
| Reason for       | The port monitor (ttymon) need not be set because all standard serial ports are  |
| change           | dedicated for consoles.                                                          |
| Change           | The ttymon settings of ttya and ttyb are changed to Disable during installation. |
|                  | Specifically, "x" is added to the second fields of ttya and ttyb as shown below: |
|                  | Before change:                                                                   |
|                  | ttya:u:root:reserved:reserved:/dev/term/a:I::                                    |
|                  | /usr/bin/login::9600:ldterm,ttcompat:login\: ::tvi925:y:#                        |
|                  | ttyb:u:root:reserved:reserved:/dev/term/a:I::                                    |
|                  | /usr/bin/login::9600:ldterm,ttcompat:login\: ::tvi925:y:#                        |
|                  | After change:                                                                    |
|                  | ttya:ux:root:reserved:reserved:/dev/term/a:I::                                   |
|                  | /usr/bin/login::9600:ldterm,ttcompat:login\: ::tvi925:y:#                        |
|                  | ttyb:ux:root:reserved:reserved:/dev/term/a:I::                                   |
|                  | /usr/bin/login::9600:ldterm,ttcompat:login\: ::tvi925:y:#                        |
| Remarks          | The ttymon settings are changed to Enable during uninstallation.                 |

| Component        | Drivers for High Reliability                                                     |
|------------------|----------------------------------------------------------------------------------|
| Package name     | FJSVse 2.x (PW-K), FJSVse 3.x (PW-K), FJSVsec (PW-CL,PW-CLZ)                     |
| Supported        | FJSVse 2.x: Solaris 8 OS                                                         |
| Solaris OS       | FJSVse 3.x: Solaris 9 OS                                                         |
|                  | FJSVsec : Solaris 8 OS or later                                                  |
| Supported        | PW-K,PW-CL,PW-CLZ                                                                |
| models           |                                                                                  |
| Supported        | FJSVse 2.x : Enhanced Support Facility 1.4 or later                              |
| Enhanced         | FJSVse 3.x : Enhanced Support Facility 1.4 or later                              |
| Support Facility | FJSVsec : Enhanced Support Facility 2.3 or later                                 |
| Reason for       | The port monitor (ttymon) need not be set because all standard serial ports are  |
| change           | dedicated for consoles.                                                          |
| Change           | The ttymon settings of ttya and ttyb are changed to Disable during installation. |
|                  | Specifically, "x" is added to the second fields of ttya and ttyb as shown below: |
|                  | Before change:                                                                   |
|                  | ttya:u:root:reserved:reserved:/dev/term/a:I::                                    |
|                  | /usr/bin/login::9600:ldterm,ttcompat:login\: ::tvi925:y:#                        |
|                  | ttyb:u:root:reserved:reserved:/dev/term/a:I::                                    |
|                  | /usr/bin/login::9600:ldterm,ttcompat:login\: ::tvi925:y:#                        |
|                  | After change:                                                                    |
|                  | ttya:ux:root:reserved:reserved:/dev/term/a:I::                                   |
|                  | /usr/bin/login::9600:ldterm,ttcompat:login\: ::tvi925:y:#                        |
|                  | ttyb:ux:root:reserved:reserved:/dev/term/a:I::                                   |
|                  | /usr/bin/login::9600:ldterm,ttcompat:login\: ::tvi925:y:#                        |
| Remarks          | The ttymon settings are changed to Enable during uninstallation.                 |

## - Changes in the /etc/iu.ap definition file

| G .              | D: CHIDIII                                                                       |
|------------------|----------------------------------------------------------------------------------|
| Component        | Drivers for High Reliability                                                     |
| Package name     | FJSVse 2.x (PW-K), FJSVse 3.x (PW-K), FJSVsec (PW-CL,PW-CLZ)                     |
| Supported        | FJSVse 2.x: Solaris 8 OS                                                         |
| Solaris OS       | FJSVse 3.x: Solaris 9 OS                                                         |
|                  | FJSVsec : Solaris 8 OS or later                                                  |
| Supported        | PW-K,PW-CL,PW-CLZ                                                                |
| models           |                                                                                  |
| Supported        | FJSVse 2.x : Enhanced Support Facility 1.4 or later                              |
| Enhanced         | FJSVse 3.x : Enhanced Support Facility 1.4 or later                              |
| Support Facility | FJSVsec : Enhanced Support Facility 2.3 or later                                 |
| Reason for       | To change the auto push settings of ldterm(7M) and ttcompat(7M) when configuring |
| change           | a duplicate console                                                              |
| Change           | The following changes are made during installation:                              |
|                  | - For FJSVse 2.x, 3.x                                                            |
|                  | fjmse 0 0 ldterm ttcompat ← Add                                                  |
|                  | se 0 255 ldterm ttcompat $\rightarrow$ Delete                                    |
|                  | se 131072 131327 ldterm ttcompat                                                 |
|                  | ↓ Changed to the following:                                                      |
|                  | se 131076 131327 ldterm ttcompat                                                 |
|                  | *                                                                                |
|                  | - For FJSVsec                                                                    |
|                  | fjmse 0 0 ldterm ttcompat ← Add                                                  |
|                  | se 8192 8394 ldterm ttcompat ← Add                                               |
|                  | se 139264 139464 ldterm ttcompat ← Add                                           |
| Remarks          | The above changes are canceled during uninstallation.                            |
|                  |                                                                                  |

# 8. How to set the cron used in Enhanced Support Facility

This section explains how Enhanced Support Facility uses the crontab(1) and the at(1) in default configuration. In addition, impact by halt of function is also be explained.

## 8.1. crontab(1)

a)Additional setting to the crontab(1) for "root"

- scfdaily

0 1 \* \* \* /opt/FJSVhwr/procedure/scfdaily

| G .                   | oor 1:                                                                             |
|-----------------------|------------------------------------------------------------------------------------|
| Component             | SCF driver                                                                         |
| Package name          | FJSVscu.us, FJSVscu3                                                               |
| Support Solaris OS    | Solaris 2.6 OS or later                                                            |
| Support models        | PW-T, PW-CM,PW-CMZ,PW-CL,PW-CLZ                                                    |
| Support Enhanced      | Basic Software Extension 1.0 or later                                              |
| Support Facility      |                                                                                    |
| Function              | Sets information and synchronize time to the RAS-control device(SCF).              |
|                       | And, gets error-log information from it.                                           |
|                       | For details of synchronize time, refer to "1.3.2.2 System clock" in                |
|                       | "Enhanced Support Facility User's Guide".                                          |
|                       | In addition, synchronize time processes as follows by each model.                  |
|                       | For PW-T:                                                                          |
|                       | - If the setting of the system time is "System standard clock",                    |
|                       | the OS time synchronizes to RAS control device(SCF) at 1:00                        |
|                       | of every day.                                                                      |
|                       | - If the setting of the system time is "SCF high-resolution clock",                |
|                       | the SCF time synchronizes to OS at 1:00 of every day.                              |
|                       | For PW-CM, PW-CMZ:                                                                 |
|                       | The OS time synchronizes to RAS control device(SCF) at 1:00                        |
|                       | of every day.                                                                      |
|                       | For PW-CL, PW-CLZ:                                                                 |
|                       | Synchronize time is not processed.                                                 |
| Suppressible          | No                                                                                 |
| Effect of suppression | It affects hardware maintenance due to the reason that you are unable to acquire   |
| Effect of suppression | error-log information included in the SCF-control device(SCF).                     |
|                       | In addition, hardware maintenance become difficult due to inconsistent logged time |
|                       | between OS and RAS control device(SCF).                                            |

#### - scftzone

# 1 \* \* \* \* /opt/FJSVhwr/procedure/scftzone

| Component             | SCF driver                                                                       |  |  |
|-----------------------|----------------------------------------------------------------------------------|--|--|
| Package name          | FJSVpscu                                                                         |  |  |
| Support Solaris OS    | Solaris 8 OS or later                                                            |  |  |
| Support models        | PW-P                                                                             |  |  |
| Support Enhanced      | Enhanced Support Facility 2.3 or later                                           |  |  |
| Support Facility      |                                                                                  |  |  |
| Function              | Sets timezone to the RAS-control device(SCF).                                    |  |  |
| Suppressible          | No                                                                               |  |  |
| Effect of suppression | Hardware maintenance become difficult due to inconsistent logged time between OS |  |  |
|                       | and RAS control device, SCF.                                                     |  |  |

#### - csl.weekly

# 13 2 \* \* /opt/FJSVmadm/lib/csl.weekly

| Component             | Machine administration                                                                |  |  |  |
|-----------------------|---------------------------------------------------------------------------------------|--|--|--|
| Package name          | FJSVcmnd                                                                              |  |  |  |
| Support Solaris OS    | Solaris 8 OS or later                                                                 |  |  |  |
| Support models        | PW-CM,PW-CMZ,PW-CL,PW-CLZ                                                             |  |  |  |
| Support Enhanced      | Enhanced Support Facility 2.0 or later                                                |  |  |  |
| Support Facility      |                                                                                       |  |  |  |
| Function              | Prevents a system volume from being overloaded by log file expansion.                 |  |  |  |
| Suppressible          | Yes                                                                                   |  |  |  |
| Effect of suppression | No monitoring for logfiles-expression in made.                                        |  |  |  |
|                       | In a system required a sophisticated security it is needed to build a similar feature |  |  |  |
|                       | uniquely without relying on this component.                                           |  |  |  |

## - csl.daily

## 17 2 \* \* /opt/FJSVmadm/lib/csl.daily

| Component             | Machine administration                                                                |  |  |
|-----------------------|---------------------------------------------------------------------------------------|--|--|
| Package name          | FJSVcmnd                                                                              |  |  |
| Support Solaris OS    | Solaris 8 OS or later                                                                 |  |  |
| Support models        | PW-CM,PW-CMZ,PW-CL,PW-CLZ                                                             |  |  |
| Support Enhanced      | Enhanced Support Facility 2.0 or later                                                |  |  |
| Support Facility      |                                                                                       |  |  |
| Function              | Prevents a system volume from being overloaded by log file expansion.                 |  |  |
| Suppressible          | Yes                                                                                   |  |  |
| Effect of suppression | No monitoring for logfiles-expression in made.                                        |  |  |
|                       | In a system required a sophisticated security it is needed to build a similar feature |  |  |
|                       | uniquely without relying on this component.                                           |  |  |

#### - chkslog

## 33 3 \* \* 0 /opt/FJSVdef/sbin/chkslog VOLDLOG SULOG ...

| Component             | Server Default Configuration                                                                                                    |  |  |  |
|-----------------------|----------------------------------------------------------------------------------------------------|--|--|--|
| Package name          | FJSVdef                                                                                                    |  |  |  |
| Support Solaris OS    | Solaris 2.6 OS, Solaris 7 OS, Solaris 8 OS                                                                                                    |  |  |  |
| Support models        | Common to all types                                                                                                    |  |  |  |
| Support Enhanced      | Basic Software Extension 1.1 or later                                                                                                    |  |  |  |
| Support Facility      |                                                                                                    |  |  |  |
| Function              | Prevents a system volume from being overloaded by log file expansion.                                                                                                    |  |  |  |
| Suppressible          | Yes                                                                                                    |  |  |  |
| Effect of suppression | No monitoring for logfiles-expansion is made. In a system required a sophisticated security, it is needed to build a similar feature uniquely without relying on this component |  |  |  |
| Miscellaneous         | This has been released since Basic Software Extension 1.1 and support Solaris 2.6                                                                                               |  |  |  |
|                       | OS, Solaris 7 OS, and Solaris 8 OS.                                                                                                    |  |  |  |

#### - logadm

| Component             | Server Default Configuration                                                                                                    |  |  |  |
|-----------------------|----------------------------------------------------------------------------------------------------|--|--|--|
| Package name          | FJSVdef                                                                                                    |  |  |  |
| Support Solaris OS    | Solaris 9 OS                                                                                                    |  |  |  |
| Support models        | Common to all types                                                                                                    |  |  |  |
| Support Enhanced      | Enhanced Support Facility 2.2 or later                                                                                                    |  |  |  |
| Support Facility      |                                                                                                    |  |  |  |
| Function              | Prevents a system volume from being overloaded by log file expansion.                                                                                                    |  |  |  |
| Suppressible          | Yes                                                                                                    |  |  |  |
| Effect of suppression | No monitoring for logfiles-expansion is made. In a system required a sophisticated security, it is needed to build a similar feature uniquely without relying on this component |  |  |  |
| Miscellaneous         | This has been released since Enhanced Support Facility 2.2 and supports Solaris 9 OS.                                                                                           |  |  |  |

#### b) Additional setting to the crontab(1) for " $\mbox{adm}$ "

## - chkslog

30 3 \* \* 0 /opt/FJSVdef/sbin/chkslog WTMP

The same as the chkslog for "root" described above.

# 8.2. at(1)

- a) Additional setting to the at(1) for "root"
- Automatic Power Control(APCS) (FJSVapcs)

```
cd /opt/FJSVapcs/sbin
umask 22
/opt/FJSVapcs/sbin/schedset .....
```

| Component             | Automatic Power Control(APCS)                                                     |  |  |  |
|-----------------------|-----------------------------------------------------------------------------------|--|--|--|
| Package name          | FJSVapcs                                                                          |  |  |  |
| Support Solaris OS    | Solaris 2.6 OS or later                                                           |  |  |  |
| Support models        | Common to all types                                                               |  |  |  |
| Support Enhanced      | Basic Software Extension 1.0 or later                                             |  |  |  |
| Support Facility      |                                                                                   |  |  |  |
| Function              | An electric power is turned on or off automatically.                              |  |  |  |
|                       | The scripts shown above is registered when a schedule for the Automatic Power     |  |  |  |
|                       | Control starts.                                                                   |  |  |  |
| Suppressible          | No, if the APCS is used                                                           |  |  |  |
| Effect of suppression | You are unable to use the APCS.                                                   |  |  |  |
| Miscellaneous         | The way of realizing the Automatic-Power-Control function without the cron has    |  |  |  |
|                       | been released since Enhanced Support Facility 1.6. The daemon particular to the   |  |  |  |
|                       | APCS is started at booting. It is set with the apcschmod command whether the cron |  |  |  |
|                       | is used or not.                                                                   |  |  |  |

## 9. /etc/dfs/dfstab used in Enhanced Support Facility

For PW-K, the following definition is added to "/etc/dfs/dfstab" during installation:

```
share -F nfs -o ro=<system-console-host-name>,root=<system-console-host-
name> /var/opt/FJSVdmp/dashare
```

```
/usr/sbin/share -F nfs -o ro=< system-console-host-name >,anon=0 -d
'FJSVmadm' /var/opt/FJSVmadm/export #FJSVmadm
```

To set the security mode to NFS according to security requirements, arrange the name service so that the domain name can be obtained from the operating system on the system console or the partition. Then, change the "/etc/dfs/dfstab" file as follows:

```
share -F nfs -o secure,ro=< system-console-host-name >,root=< system-
console-host-name >,anon=0 /var/opt/FJSVdmp/dashare
```

```
/usr/sbin/share -F nfs -o secure,ro=< system-console-host-name >,anon=0 -d
'FJSVmadm' /var/opt/FJSVmadm/export #FJSVmadm
```

Note that the above FJSVdmp-related definition must be changed again if fjdmpadm of the crash dump assistant (FJSVdmp) is executed or the system console name is changed.

## 10. Firewall/Gateway

The Enhanced Support Facility is designed on the premise that it is used in such environments as an intranet, the Internet or a DMZ. There are, however, some attentions you should pay and restrictions in the following components from the nature of them.

#### 10.1. Restrictions

- Web-Based Admin view
  - (a) The component is made on the premise that it has access to hosts in an intranet environment.
  - (b) It is not able to access hosts going over a firewall when it is used within an intranet. Clients connected to the Internet are unable to access to servers placed in an intranet and vice versa.
  - (c) When it is used in either the Internet or a DMZ, you should not start the Web-Based AdminView except the case that security is maintained by other means. The way of stopping it and an effect are described in the "INSTALLATION GUIDE Enhanced Support Facility2.0". You should also refer to "7. System Files Changed by Enhanced Support Facility" in this document.

#### - FLEXIm

- (a) Having accesses to hosts crossing a firewall is not allowed.
- (b) You should use it within the range of each area when it is used in the Internet or a DMZ. You should operate the FLEXIm daemon in the same host in which a client application runs.

#### 10.2. Attentions

- Machine Administration (only for PW-K, PW-CL and PW-CLZ)
   In accordance with the specifications of PW-K, PW-CL and PW-CLZ a system console can be connected only by using the LAN in the same segment.
- Remote Support (REMCS)

To communicate with the Fujitsu support center, both the http and the SMTP protocols must be used for transmissions via the Internet from a server on which Enhanced Support Facility is installed.

#### (a) Protocol: SMTP

| Function               | Reports trouble messages to Fujitsu-Support-Center                            |  |  |  |
|------------------------|-------------------------------------------------------------------------------|--|--|--|
| Message direction      | From a server in which the Enhanced Support Facility is installed to Fujitsu- |  |  |  |
|                        | Support-Center                                                                |  |  |  |
| Encryption             | Used                                                                          |  |  |  |
| IP address translation | No problems (because of the SMTP protocol)                                    |  |  |  |
| Gateway server         | An existing SMTP server is allowed to use                                     |  |  |  |
| Firewall policy        | Conforms to a policy of E-Mail(SMTP)                                          |  |  |  |

## (b)Protocol: http

| Function               | Downloads firmware from Fujitsu-Support-Center.                               |  |  |
|------------------------|-------------------------------------------------------------------------------|--|--|
| Transmission direction | From a server in which the Enhanced Support Facility is installed to Fujitsu- |  |  |
|                        | Support-Center                                                                |  |  |
| Encryption             | None                                                                          |  |  |
| IP address translation | No problems (because of the http protocol)                                    |  |  |
| Gateway server         | An existing http server is allowed to use                                     |  |  |
| Firewall policy        | Conforms to a policy of WWW.                                                  |  |  |

# 11. Solaris<sup>™</sup> OS packages needed at Enhanced Support Facility installation

Solaris OS enables you to select the following software groups for installation. However, the Enhanced Support Facility should be installed on Solaris OS by Entire Distribution or Entire Distribution plus OEM Support in order to avoid problems during installation of the applications:

Various functions are limited when using it in the environments other than being recommended. Go only when knowledge concerning security in the Solaris whole is completely well informed and the troubleshooting can be done originally.

#### - Core System Support

This software group includes the minimum software required for starting and executing Solaris OS operations on the system.

#### - End User System Support

In addition to the software in Core System Support, this software group includes software recommended for the end user.

#### - Developer System Support

In addition to the software in End User System Support, this group includes the software development library, include file, manual page, and programming tool.

#### - Entire Distribution

This software group includes all released Solaris OS software.

#### - Entire Distribution plus OEM Support

In addition to the software in Entire Distribution, this software group includes software for supporting extended hardware.

For Solaris 9 OS and earlier, the 64-bit support packages are not included in Core System Support as standard software. They are included as standard software in End User System Support and the associated larger software groups.

To perform 64-bit operations with Core System Support, you must add the 64-bit packages included in End User System Support from the customize screen during installation.

For use of the Enhanced Support Facility, this chapter describes the Solaris OS packages that must be additionally installed when Core System Support or End User System Support is installed. This chapter only mentions the 64-bit support packages.

#### Notes:

- Enhanced Support Facility with Core System Support is not certified on all kinds of environment and all kind of combination of packages. Due to applied patches or specific operating environment you may face trivial problems even it's not fatal problems such as a system failure or damage to user files.
   If you face problem, please install appropriate packages.
- Solaris 10 OS supports a new software group called Reduced Networking Software group. When this group is used, only CORE component group of Enhanced Support Facility can be installed. Solaris packages additionally required by each package in the CORE component group are the same as the packages required when Core System Support is used (See below chart). In addition, the installer (esfadd) of Enhanced Support Facility requires the SUNWlibC package.

Remote Support and the notification function of Machine Administration cannot be used with the Reduced Networking Software group.

- If Core System Support is selected, the SUNWhmd package is not selected as the standard one, and no network can be used. To use a network, add SUNWhmd from the customize screen during installation, or install SUNWhmd later.
  - If SUNWhmd is installed during installation, it is included in the SunFastEthernet / FastWideSCSI-2 Adapter Drivers" cluster.(This is not a note for the Enhanced Support Facility.)
- The PW-K, PW-CL and PW-CLZ require xntpd for operation.

Therefore, the SUNWntpr and SUNWntpu packages must be installed.

These packages are selected as the standard packages not for Core System Support but for End User System Support and the associated larger software groups.(This is not a note for the Enhanced Support Facility.)

# Additional Solaris OS packages required for the 64-bit package included in Core System Support and

## End User System Support.

| No | Components                                       |                     | Package name | Additional Solaris OS packages required when Core<br>System Support or End User System Support is<br>installed, and impacts if the required packages are not<br>installed |
|----|--------------------------------------------------|---------------------|--------------|----------------------------------------------------------------------------------------------------|
| 1  | Enhanced Support Facility information management | Common to all types | FJSVbse      | None                                                                                                    |
| 2  | DR Command                                       | PW-K<br>PW-CLZ      | FJSVdrcmd    | - SUNWdrr<br>- SUNWdrrx                                                                                                    |
| 3  | NGDR Command                                     | PW-K                | FJSVdr       | - SUNWdrr<br>- SUNWdrrx                                                                                                    |

| No   | Components |      | Package name                                                                                                    | Additional Solaris OS packages required when Core<br>System Support or End User System Support is<br>installed, and impacts if the required packages are not<br>installed.                                                                                                    |
|------|------------|------|----------------------------------------------------------------------------------------------------|----------------------------------------------------------------------------------------------------|
| No 4 | SCF driver | PW-K | FJSVscdx.us FJSVscd.us FJSVscd.us FJSVscu.us FJSVscuja FJSVscul FJSVscul FJSVscul FJSVscul FJSVscul FJSVscul FJSVscul FJSVscul FJSVscul FJSVscul FJSVscul | System Support or End User System Support is installed, and impacts if the required packages are not installed  For all version of Solaris OS  - SUNWdtbas (End User)  - SUNWxwice (End User)  - SUNWxwice (End User)  - SUNWxwint (End User)  - SUNWxwint (End User)  - SUNWxwint (End User)  - SUNWxwint (End User)  - SUNWxwint (End User)  - SUNWxwint (End User)  - SUNWxwint (End User)  - SUNWxwilan (End User)  - SUNWxilan (End User)  For Solaris 7 OS, Solaris 8 OS, Solaris 9 OS  - SUNWxildh (End User)  - SUNWxildh (End User)  For Solaris 7 OS, Solaris 8 OS, Solaris 9 OS, Solaris 10 OS  - SUNWctpls (End User)  For Solaris 10 OS  - SUNWjxplt (End User)  For Solaris 2.6 OS, Solaris 7 OS, Solaris 9 OS, Solaris 10 OS  - SUNWjxplt (End User)  For Solaris 8 OS only  - SUNWjxplt (End User)  For Solaris 9 OS, Solaris 10 OS  - SUNWjxpl (End User)  For Solaris 9 OS, Solaris 10 OS  - SUNWwwacx (End User)  - SUNWwwacx (End User)  - SUNWwwacx (End User)  - SUNWwwacx (End User)  - SUNWwi2rf (End User)  - SUNWi2rf (End User)  - SUNWi3rf (End User)  - SUNWi3rf (End User)  - SUNWkxmft (End User)  - SUNWkxmft (End User)  - SUNWkxmft (End User)  - SUNWkxmft (End User) |
|      |            |      |                                                                                                    | - SUNWcxmft (End User) - SUNW5xmft (End User) - SUNWtxfnt (End User) - SUNWeuodf (End User) - SUNWjxmft (End User)                                                                                                    |
|      |            |      |                                                                                                    | - SUNWcpp (End User)  For Solaris 10 OS only - SUNWdtdmr (End User) - SUNWjmfrn (End User) - SUNWi13rf (End User) - SUNWjos (End User) - SUNWxim (End User)                                                                                                    |

| No | Components    |                                                                    | Package name                                               | Additional Solaris OS packages required when Core<br>System Support or End User System Support is<br>installed, and impacts if the required packages are not<br>installed                                                                                                    |
|----|---------------|--------------------------------------------------------------------|------------------------------------------------------------|----------------------------------------------------------------------------------------------------|
| 4  | SCF driver    | PW-CM<br>PW-CMZ<br>PW-CL<br>PW-CLZ                                 | FJSVscd3<br>FJSVscr3<br>FJSVscu3<br>FJSVscuj3<br>FJSViomp  | None                                                                                                    |
|    |               | PW-U                                                               | FJSVlscdx<br>FJSVlscd<br>FJSVlscr<br>FJSVlscu<br>FJSVlscuj | None                                                                                                    |
|    |               | PW-P                                                               | FJSVpscd<br>FJSVpscr<br>FJSVpscu<br>FJSVpscuj<br>FJSViomp  | None                                                                                                    |
| 5  | SunVTS, FJVTS | PW-T<br>PW-K<br>PW-U<br>PW-CM<br>PW-CMZ<br>PW-CL<br>PW-CLZ<br>PW-P | SUNWvtsmn<br>SUNWvtsx<br>FJSVvts                           | For all version of Solaris OS  - SUNWxwplt (End User)  - SUNWxwfnt (End User)  - SUNWxwice (End User)  - SUNWxwcft (End User)  - SUNWxwcft (End User)  - SUNWxwcft (End User)  For Solaris 2.6 OS, Solaris 7 OS, Solaris 8 OS  - SUNWbtool (Developer)  - SUNWdoc (End User)  - SUNWolrte (End User)  - SUNWoldst (End User)  - SUNWtltk (End User)  - SUNWtltk (End User)  - SUNWxilrl (End User)  - SUNWxilrl (End User)  - SUNWxwopt (End User)  - SUNWxwopt (End User)  - SUNWxwopt (End User)  - SUNWdtbas (End User)  - SUNWdtdmn (End User)  - SUNWdtdmn (End User)  - SUNWdtdmn (End User)  - SUNWdtdte (End User)  For Solaris 7 OS, Solaris 8 OS  - SUNWctpls (End User)  - SUNWxildh (End User)  For Solaris 8 OS, Solaris 9 OS  - SUNWlibCx (End User)  For Solaris 9 OS, Solaris 10 OS  - SUNWdoc (End User) |

| No | Components                   |                                                                    | Package name                                | Additional Solaris OS packages required when Core<br>System Support or End User System Support is<br>installed, and impacts if the required packages are not                                                                                                    |
|----|------------------------------|--------------------------------------------------------------------|---------------------------------------------|----------------------------------------------------------------------------------------------------|
|    |                              |                                                                    |                                             |                                                                                                    |
| 5  | SunVTS, FJVTS                | PW-T<br>PW-K<br>PW-U<br>PW-CM<br>PW-CMZ<br>PW-CL<br>PW-CLZ<br>PW-P | SUNWvts<br>SUNWvtsmn<br>SUNWvtsx<br>FJSVvts | installed  For Solaris 8 OS only  - SUNWocf (End User)  - SUNWj2rt (End User)  - SUNWocfr (End User)  - SUNWmp (End User)  - SUNWlpmsg (End User)  - SUNWpcr (End User)  - SUNWpcu (End User)  - SUNWpcu (End User)  - SUNWpsf (End User)  - SUNWpsf (End User)  - SUNWpsr (End User)  - SUNWpsu (End User)  - SUNWpsu (End User)  - SUNWpsu (End User)  - SUNWpcu (End User)  - SUNWpcu (End User)              |
|    |                              |                                                                    |                                             | - SUNWcpp (End User) - SUNWzlib (End User) - SUNWlxml (End User) - SUNWlxmlx (End User) - SUNWzlibx (End User) - SUNWgss (End User) - SUNWgssc (End User) - SUNWgssx (End User) - SUNWfns (End User) - SUNWfns (End User) - SUNWcpc (Developer) - SUNWcpc (Developer) - SUNWxwplx (End User) - SUNWxwplx (End User) - SUNWxwwxwx (End User) - FJSVcpc (Developer) - SUNWxwylx (End User) - SUNWxwwicx (End User) |
|    |                              |                                                                    |                                             | - SUNWxwplr (End User) - SUNWxwrtl (End User) - SUNWcpc (End User) - SUNWcpcu (End User) - FJSVcpcu (End User)                                                                                                    |
| 6  | Web-Based Admin View/        | Common                                                             | FJSVwvcnf                                   | For all version of Solaris OS                                                                                                    |
|    | WWW Server for Admin<br>View | to all types                                                       | FJSVwvbs                                    | - SUNWdtbas (End User) - SUNWmfrun (End User) - SUNWtltk (End User) - SUNWxwice (End User) - SUNWxwplt (End User) - SUNWxwopt (End User) - SUNWxwopt (End User) - SUNWxwfint (End User) - SUNWxilrl (End User) - SUNWxilow (End User) - SUNWxildh (End User) - SUNWxwrtl (End User) - SUNWxwrtl (End User) - SUNWxwrtl (End User) - SUNWxcpu (End User) - SUNWtoo (End User)                                     |

| No | Components                                            |                                                            | Package name          | Additional Solaris OS packages required when Core<br>System Support or End User System Support is<br>installed, and impacts if the required packages are not<br>installed                                        |
|----|-------------------------------------------------------|------------------------------------------------------------|-----------------------|----------------------------------------------------------------------------------------------------|
| 6  | Web-Based Admin View/<br>WWW Server for Admin<br>View | Common to all types                                        | FJSVwvcnf<br>FJSVwvbs | For Solaris 7 OS, Solaris 8 OS, Solaris 9 OS, Solaris 10 OS - SUNWctpls (End User)  For Solaris 2.6 OS, Solaris 7 OS, Solaris 8 OS - SUNWjvjit (End User) - SUNWjvrt (End User)  For Solaris 9 OS, Solaris 10 OS |
|    |                                                       |                                                            |                       | - SUNWscpr (End User) - SUNWcpp (End User) - SUNWzlib (End User) - SUNWj3irt (End User) - SUNWj3rt (End User) - If no Java operating environment is installed, you are                                           |
| 7  | Machine Administration                                | Common                                                     | FJSVmasv              | unable to use Web-Based Admin View. FJSVmasv, FJSVmadm, FJSVmand, FJSVkmnd, and                                                                                                    |
|    |                                                       | to all types                                               | FJSVmaom<br>FJSVmadm  | FJSVcmnd require the following packages (for each Solaris OS version).                                                                                                    |
|    |                                                       | PW-T                                                       | FJSVmand              | Solaris OS Version).                                                                                                    |
|    |                                                       | PW-U                                                       |                       | - SUNWadmc (End User)                                                                                                    |
|    |                                                       | PW-CM                                                      | FJSVcmnd              | - SUNWadmfw (End User)                                                                                                    |
|    |                                                       | PW-CMZ<br>PW-CL                                            |                       | An error occurs when displaying the package version                                                                                                    |
|    |                                                       | PW-CLZ                                                     |                       | information (patch information).                                                                                                    |
|    |                                                       | PW-P                                                       | FJSVpmnd              |                                                                                                    |
|    |                                                       | PW-K                                                       | FJSVkmnd<br>FJSVkmsv  |                                                                                                    |
|    |                                                       |                                                            | FJSVkmom              |                                                                                                    |
| 8  | Remote Support                                        | PW-T                                                       | FJSVrlib              | None                                                                                                    |
|    |                                                       | PW-U<br>PW-CM                                              | FJSVragt              |                                                                                                    |
|    |                                                       | PW-CMZ                                                     | FJSVrmaos             |                                                                                                    |
|    |                                                       | PW-P                                                       |                       |                                                                                                    |
|    |                                                       | PW-T<br>PW-U                                               | FJSVmarm              |                                                                                                    |
|    |                                                       | PW-CM                                                      | FJSVemrm              |                                                                                                    |
|    |                                                       | PW-CMZ<br>PW-CL                                            | FJSVcmrm2             |                                                                                                    |
|    |                                                       | PW-CLZ                                                     |                       |                                                                                                    |
|    |                                                       | PW-K                                                       | FJSVkmrm              |                                                                                                    |
|    |                                                       | PW-P                                                       | FJSVpmrm              | None                                                                                                    |
|    |                                                       | Common to all types                                        | FJSVrrda<br>FJSVracm  | None                                                                                                    |
|    |                                                       |                                                            | FJSVsirms             |                                                                                                    |
| 9  | Automatic Power Control                               | PW-T<br>PW-K<br>PW-CM<br>PW-CMZ<br>PW-CL<br>PW-CLZ<br>PW-P | FJSVapcs              | None                                                                                                    |
|    |                                                       | Common to all types                                        | FJSVapcwv             |                                                                                                    |
|    |                                                       | to all types                                               |                       | l .                                                                                                    |

| No | Components                      |                                                                    | Package name              | Additional Solaris OS packages required when Core<br>System Support or End User System Support is<br>installed, and impacts if the required packages are not                                                                                                    |
|----|---------------------------------|--------------------------------------------------------------------|---------------------------|----------------------------------------------------------------------------------------------------|
| 10 | Server Default<br>Configuration | Common to all types                                                | FJSVdef                   | installed  For Enhanced Support Facility 2.0 and later: The following are necessary in Solaris 2.6 OS, Solaris 7 OS, and Solaris 8 OS.  - SUNWpmowr (Developer) The following message is displayed when you reboot the system after executing the esfadd command. But you can safely ignore this message.  Can't open /etc/default/sys-suspend  For Enhanced Support Facility 2.2 and later: The following are necessary in Solaris 9 OS, and Solaris 10 OS.  - SUNWpmowr (Developer) The following message is displayed when you reboot the system after executing the esfadd command. But you can safely ignore this message.  Can't open /etc/default/sys-suspend  - SUNWvolu (End User) Though the following message is displayed at system booting, it does not influence the system. logadm: Warning:/var/adm/vold.log: No such file or directory  If you do not install the SUNWvolu package, you should comment out or delete the following line |
|    |                                 |                                                                    |                           | from the /etc/logadm.conf file. /var/adm/vold.log -s 256k -t /var/adm/vold.log.old # FJSVdef                                                                                                    |
|    |                                 | PW-T<br>PW-K<br>PW-U<br>PW-CM<br>PW-CMZ<br>PW-CL<br>PW-CLZ<br>PW-P | FJSVssf                   | None                                                                                                    |
|    |                                 | PW-T<br>PW-K<br>PW-CM<br>PW-CMZ<br>PW-CL<br>PW-CLZ<br>PW-P         | FJSVwarn.us               |                                                                                                    |
|    |                                 | PW-K<br>PW-CM<br>PW-CMZ<br>PW-CL<br>PW-CLZ<br>PW-P                 | FJSVpnlx.us<br>FJSVpnl.us |                                                                                                    |

| No | Components                    |                                                                    | Package name                                                                      | Additional Solaris OS packages required when Core<br>System Support or End User System Support is<br>installed, and impacts if the required packages are not<br>installed                                            |
|----|-------------------------------|--------------------------------------------------------------------|-----------------------------------------------------------------------------------|----------------------------------------------------------------------------------------------------|
| 11 | System Data Output Tool       | Common to all types                                                | FJSVsnap                                                                          | For Enhanced Support Facility 1.6 and earlier:  - SUNWxcu4 (End User)  - SUNWscpu (End User)  Execution error messages are output, and you are unable to collect data.  For Enhanced Support Facility 1.7 and later: |
| 12 | License Manager               | Common                                                             | FSUNlic                                                                           | None<br>None                                                                                                    |
| 13 | Crash Dump Assistant          | to all types Common to all types                                   | FJSVdmp                                                                           | None                                                                                                    |
| 14 | Auto Dump Analyze Tool        | Common to all types                                                | FJSVana                                                                           | - SUNWtoo (End User) The cocore script does not operate normally.                                                                                                    |
| 15 | Drivers for high-reliability  | PW-CL                                                              | FJSVse<br>(Solaris 7 OS<br>or later)<br>FJSVsef<br>(Solaris 2.6<br>OS)<br>FJSVsec | None                                                                                                    |
|    |                               | PW-CLZ                                                             | (Solaris 8 OS or later)                                                           |                                                                                                    |
| 16 | CPU Performance<br>Counter    | PW-T<br>PW-K<br>PW-CM<br>PW-CMZ                                    | FJSVepe                                                                           | None                                                                                                    |
| 17 | CPU Patrol Diagnosis          | PW-T<br>PW-K<br>PW-CL<br>PW-CM                                     | FJSVcpupd                                                                         | None                                                                                                    |
| 18 | G-LAN error notification      | PW-T<br>PW-K<br>PW-CM<br>PW-CMZ<br>PW-CL<br>PW-CLZ<br>PW-P         | FJSVgidad                                                                         | None                                                                                                    |
| 19 | G-LAN MTU setting             | PW-T<br>PW-K<br>PW-CM<br>PW-CMZ<br>PW-CL<br>PW-CLZ<br>PW-P         | FJSVgidr                                                                          | None                                                                                                    |
| 20 | HPC information management    | PW-P                                                               | FJSVhpc                                                                           | None                                                                                                    |
| 21 | System Parameter<br>Diagnosis | PW-T<br>PW-U<br>PW-K<br>PW-CM<br>PW-CMZ<br>PW-CL<br>PW-CLZ<br>PW-P | FJSVparam                                                                         | None                                                                                                    |

# 12. About an installation and an individual installation which specifies the component group of Enhanced Support Facility

The Enhanced Support Facility is designed on the premise that all of its packages prepared for an object system are installed.

A minimum level of security is secured in the Enhanced Support Facility 1.5. However, there are those who want to install only the minimum number of packages to establish a high-level security system. Two or more installation patterns of the package defined in the component group are offered from Enhanced Support Facility 2.3 to such a demand. The package installed by specifying the component group which matches it to the requirement for the system when installing it can be limited.

This section explains about how to install each package of Enhanced Support Facility and what attention to be paid in doing so. Each package is created conforming to the "Solaris OS package-rule".

Accordingly, there are neither restrictions nor notices in particular when packages of Enhanced Support Facility are individually installed.

#### Notes:

- When the installation which specifies the component group is done, a part of component offered as a function of this software is not installed. Therefore, a part of user command and an online manual cannot be used.
- Not all the combination of package selection is certified under all kinds of environment. Due to applied
  patches or specific operating environment, you may face trivial problems even it's not fatal problems such as
  a system failure or damage to user files.
  - If you face problem, please install appropriate packages.
- Fujitsu cannot assure operation when partial packages of Enhanced Support Facility are installed Fujitsu
  strongly recommend that only an engineer, who has a full range of knowledge on security matters with
  regard to Solaris OS and is you are able to troubleshoot by its own, must do this installation.

| No | o C | Components                |              | Package name | - Installation                                   |
|----|-----|---------------------------|--------------|--------------|--------------------------------------------------|
|    |     |                           |              |              | - Effects without an installation                |
| 1  | Е   | Enhanced Support Facility | Common       | FJSVbse      | - Mandatory                                      |
|    | ir  | nformation management     | to all types |              | - Fail to install or delete the Enhanced Support |
|    |     |                           |              |              | Facility                                         |
| 2  | D   | OR Command                | PW-K         | FJSVdrcmd    | - Not required                                   |
|    |     |                           | PW-CLZ       |              | - You are unable to use Dynamic Reconfiguration  |

| No | Components                                             |                                                          | Package name                                                                                                | - Installation<br>- Effects without an installation                                                                                                    |
|----|--------------------------------------------------------|----------------------------------------------------------|----------------------------------------------------------------------------------------------------|----------------------------------------------------------------------------------------------------|
| 3  | NGDR Command                                           | PW-K                                                     | FJSVdr                                                                                                    | Not required     You are unable to use Dynamic Reconfiguration                                                                                                    |
| 4  | SCF driver                                             | PW-T                                                     | FJSVscdx.us<br>FJSVscd.us<br>FJSVscr.us<br>FJSVscu.us<br>FJSVscuja                                          | - Mandatory     - You have a serious effect so that you are unable to use the features which are offered by RAS-Control-Device(SCF).                                                                                                    |
|    |                                                        | PW-K                                                     | FJSVscd1<br>FJSVscu1<br>FJSVscuj1<br>FJSVscd2<br>FJSVscr2<br>FJSVscu2<br>FJSVscuj2<br>FJSVscuj2<br>FJSViomp |                                                                                                    |
|    |                                                        | PW-CM<br>PW-CMZ<br>PW-CL<br>PW-CLZ                       | FJSVscd3<br>FJSVscr3<br>FJSVscu3<br>FJSVscuj3<br>FJSViomp                                                   |                                                                                                    |
|    |                                                        | PW-U                                                     | FJSV1scdx<br>FJSV1scd<br>FJSV1scr<br>FJSV1scu<br>FJSV1scuj                                                  |                                                                                                    |
|    |                                                        | PW-P                                                     | FJSVpscd<br>FJSVpscr<br>FJSVpscu<br>FJSVpscuj<br>FJSViomp                                                   |                                                                                                    |
| 5  | SunVTS, FJVTS                                          | PW-T<br>PW-K<br>PW-U<br>PW-CM<br>PW-CMZ<br>PL-CL<br>PW-P | FJSVvts<br>FJSVvtsmn<br>FJSVvtsx<br>FJSVvts                                                                 | Recommended.     You are unable to perform installation adjustments and periodic maintenance.                                                                                                    |
| 6  | Web-Based Admin View /<br>WWW Server for Admin<br>View | Common to all types                                      | FJSVwvcnf<br>FJSVwvbs<br>(GUI)                                                                              | - Not required - You are unable to operate Machine Administration, SynfinityDISK, SynfinityCluster and so on in GUI- mode. (operable in CUI-mode) You are not allowed to install FJSVmasv (FJSVkmsv), FJSVapcwv unless you install the packages shown in the left column. |

| No | Components             |                                         | Package name                      | - Installation                                                                                                    |
|----|------------------------|-----------------------------------------|-----------------------------------|----------------------------------------------------------------------------------------------------|
|    | •                      |                                         |                                   | - Effects without an installation                                                                                                    |
| 7  | Machine Administration | Common to all types                     | FJSVmasv<br>(GUI)                 | - Not required - You are unable to operate a menu-operation in GUI-mode. (but operable in CUI-mode) FSVwvcnf, FJSVwvbs and FJSVapcwv must not be installed when the packages shown in the left column is not installed. |
|    |                        |                                         | FJSVmaom                          | - Not required - You are unable to refer to the online manual through a GUI-based-menu.  It is included in the Enhanced Support Facility – CD                                                                           |
|    |                        |                                         | FJSVmadm                          | - Mandatory - You are unable to perform hardware maintenance                                                                                                    |
|    |                        | PW-T<br>PW-U                            | FJSVmand                          | - Mandatory - You are unable to perform hardware maintenance                                                                                                    |
|    |                        | PW-K                                    | FJSVkmnd                          | - Mandatory - You are unable to perform hardware maintenance                                                                                                    |
|    |                        |                                         | FJSVkmsv<br>(GUI)                 | - Not required - You are unable to operate a menu-operation in GUI-mode. (but operable in CUI-mode) FJSVwvcnf, FJSVwvbs must not be installed when the packages shown in the left column is not installed.              |
|    |                        |                                         | FJSVkmom                          | Not required     You are unable to refer to the online manual through a GUI-based-menu.     It is included in the Enhanced Support Facility – CD                                                                        |
|    |                        | PW-CM<br>PW-CMZ<br>PW-CL<br>PW-CLZ      | FJSVcmnd                          | - Mandatory - You are unable to perform hardwaremaintenance                                                                                                    |
|    |                        | PW-P                                    | FJSVpmnd                          | - Mandatory - You are unable to perform hardware maintenance                                                                                                    |
| 8  | Remote Support         | PW-T<br>PW-U<br>PW-CM<br>PW-CMZ<br>PW-P | FJSVrlib<br>FJSVragt<br>FJSVrmaos | Recommended     You are unable to make use of Support Desk services, such as a remote report and firmware downloading.                                                                                                  |
|    |                        | PW-T<br>PW-U                            | FJSVmarm                          |                                                                                                    |
|    |                        | PW-CM<br>PW-CMZ<br>PW-CL                | FJSVcmrm2                         |                                                                                                    |
|    |                        | PW-CLZ<br>PW-K                          | FJSVkmrm                          |                                                                                                    |
|    |                        | PW-P<br>Common                          | FJSVpmrm<br>FJSVrrda              |                                                                                                    |
|    |                        | to all types                            | FJSVracm<br>FJSVsirms             |                                                                                                    |

| No | Components                      |                                                                    | Package name                                                           | - Installation                                                                                                    |
|----|---------------------------------|--------------------------------------------------------------------|------------------------------------------------------------------------|----------------------------------------------------------------------------------------------------|
| -  | A (                             | DW/ IZ                                                             | FIGU                                                                   | - Effects without an installation                                                                                                    |
| 9  | Automatic<br>Power Control      | PW-K<br>PW-T<br>PW-CM<br>PW-CMZ                                    | FJSVapcs                                                               | Not required     You are unable to use the Automatic Power Control features.                                                                                                    |
|    |                                 | Common to all types                                                | FJSVapcwv<br>(GUI)                                                     | - Not required - You are unable to use the Automatic Power Control features through the Web-Based Admin View (GUI). (Operable with a command)                                                                                     |
| 10 | Server Default<br>Configuration | Common to all types                                                | FJSVdef                                                                | - Not required - The log-clear, etc. does not function.                                                                                                    |
|    | Č                               | PW-T<br>PW-K<br>PW-U<br>PW-CM<br>PW-CMZ<br>PW-CL<br>PW-CLZ<br>PW-P | FJSVssf                                                                | Recommended     You may find a difficulty in software troubleshooting due to the reason that the feature of acquiring the information does not function at a trouble occurrence.                                                  |
|    |                                 | PW-T<br>PW-K<br>PW-CM<br>PW-CMZ<br>PW-CL<br>PW-CLZ<br>PW-P         | FJSVwarn.us                                                            | Recommended     You may find a difficulty in hardware maintenance due to the reason that feature of monitoring the hardware failures such as an intermittent ECC-biterror of memories or caches does not work.                    |
|    |                                 | PW-K<br>PW-CM<br>PW-CMZ<br>PW-CL<br>PW-CLZ<br>PW-P                 | FJSVpnlx.us<br>FJSVpnl.us                                              | - Mandatory (only for PW-K PW-CM,PW-CMZ, PW-CL,PW-CLZ, PW-P) - You may find a difficulty in software troubleshooting due to the reason that you are unable to get the "crash-dump" information when a system gets hung.           |
| 11 | System Data Output Tool         | Common to all types                                                | FJSVsnap                                                               | - Recommended You may find a difficulty in software troubleshooting because you are unable to collect the system information required for troubleshooting at a time.                                                              |
| 12 | License Manager                 | Common to all types                                                | FSUNlic                                                                | Not required     You are unable to make use of license manager.                                                                                                    |
| 13 | Crash Dump Assistant            | PW-T<br>PW-K<br>PW-CM<br>PW-CMZ<br>PW-U                            | FJSVdmp                                                                | Recommended.     You may find a difficulty in software troubleshooting since the system information is not automatically collected with the fjsnap command after a system panic.                                                  |
| 14 | Auto Dump Analyze Tool          | Common to all types                                                | FJSVana                                                                | <ul><li>Recommended.</li><li>You cannot automatically analyze crash dump file at system reboot after a system crash.</li></ul>                                                                                                    |
| 15 | Drivers for<br>high-reliability | PW-K                                                               | FJSVsef<br>(Solaris 2.6<br>OS)<br>FJSVse<br>(Solaris 7 OS<br>or later) | - Mandatory (Solaris 8 OS or earlier) - Normal and accurate system operation is not assured.  - Not required(Solaris 9 OS or later) - Redundant console path configuration can not be used. And the DR of the SB connected to the |
|    |                                 | PW-CL<br>PW-CLZ                                                    | FJSVsec<br>(Solaris 8 OS<br>or later)                                  | console is disabled. When this package is removed, suppress the following script.  -/etc/rc2.d/S91FJSVconspath (From Enhanced Support Facility 1.7 to 2.2)  -/etc/rc2.d/S90FJSVconspath (Enhanced Support Facility 2.3 or later)  |

| No | Components                    |                                                                    | Package name | - Installation<br>- Effects without an installation                                                                                        |
|----|-------------------------------|--------------------------------------------------------------------|--------------|----------------------------------------------------------------------------------------------------|
| 16 | CPU Performance<br>Counter    | PW-T<br>PW-K<br>PW-CM<br>PW-CMZ                                    | FJSVepe      | <ul> <li>Not required</li> <li>You are unable to make use of CPU performance<br/>Counter (Solaris 8 OS 7/01 or earlier version)</li> </ul> |
| 17 | CPU Patrol Diagnosis          | PW-T<br>PW-K<br>PW-CL<br>PW-CM                                     | FJSVcpupd    | Recommended.     You are unable to make use of CPU patrol diagnosis function                                                               |
| 18 | G-LAN error notification      | PW-T<br>PW-K<br>PW-CM<br>PW-CMZ<br>PW-CL<br>PW-CLZ<br>PW-P         | FJSVgidad    | - Mandatory You cannot enable the G-LAN error notification.                                                                                |
| 19 | G-LAN MTU setting             | PW-T<br>PW-K<br>PW-CM<br>PW-CMZ<br>PW-CL<br>PW-CLZ<br>PW-P         | FJSVgidr     | - Mandatory When using G-LAN on JumboFrame, you cannot change the MTU(Maximum Transmission Unit) value.                                    |
| 20 | HPC information management    | PW-P                                                               | FJSVhcp      | - Mandatory You cannot the firmware update from Enhanced Support Facility. The latest version of the manual cannot be referred to.         |
| 21 | System Parameter<br>Diagnosis | PW-T<br>PW-U<br>PW-K<br>PW-CM<br>PW-CMZ<br>PW-CL<br>PW-CLZ<br>PW-P | FJSVparam    | - Mandatory You cannot diagnose system parameters.                                                                                         |

### 12.1. Installation by Component group

### 12.2.1. component group

The installed component is decided by specifying the component group. The component group offered with this software is two of the following.

 $BASIC \quad : In dispensable \ package \ and \ recommended \ package \ of \ the \ above-mentioned \ list$ 

Neither GUI system command nor an online manual are installed.

All functions of Web-Based Admin View/WWW Servers for Admin View cannot be used.

CORE : Only an indispensable package of the above-mentioned list.

Only a at least necessary for work the main body device component is installed.

Refer to Installation which specifies "Appendix G component group" of "INSTALLATION GUIDE Enhanced Support Facility" for the package applied in each main body device and Solaris OS, the installation method, and notes.

#### 12.2. About an individual installation

### 12.2.1. Packages required

- a. The following component packages are indispensable to install for hardware maintenance.
  - SCF driver
  - Machine Administration
- b. The following is a mandatory component package for software maintenance.
  - FJSVpnl/FJSVpnlx (for PW-K, PW-CM, PW-CMZ, PW-CL, PW-CLZ and PW-P)
- c. The Solaris OS and the Enhanced Support Facility do not necessarily require the following package. The following component package accompanies the products if it is required.
  - License Manager (FSUNlic)
- d. Both FJSVapcwv and FJSVmasv, which use the Web-Based Admin View (FJSVwvcnf,FJSVwvbs), have noticeable relations in the order of their installation.
  - You should install neither FJSVmasv nor FJSVapewv when you use the Web-Based Admin view.
  - You should install the packages in the following order when you use the Machine Administration in GUI
     and the Automatic Power-Control in GUI.
    - (1) FJSVwvcnf first
    - (2) FJSVwvbs
    - (3) FJSVmasv(FJSVkmsv)
    - (4) FJSVapcwv las
- e. The following packages are for Enhanced Support Facility 1.6 and earlier versions, but they are not required:
  - FSUNnet, FJSVhme, FJSVglm

### 12.2.2. How to install specific packages

(a) Install the software by following the procedure given in Chapter 5, "Installation Procedures," in the "INSTALLATION GUIDE Enhanced Support Facility".

- (b) Out of the packages mentioned in Chapter 1, "Program Configuration" in the "INSTALLATION GUIDE Enhanced Support Facility", select the packages to be deleted.
- (c) Move to a directory, which contains packages for your platform and Solaris OS in Enhanced Support Facility CD-ROM. Of course, this CD-ROM must be mounted in advance.

The directory name is different depending on the revision of Enhanced Support Facility, type of platform and revision of Solaris OS. Refer to the table in Appendix A, "Command References," in the "INSTALLATION GUIDE Enhanced Support Facility" to find an appropriate directory name.

Ex1) For Enhanced Support Facility 2.2, PW-CM and Solaris 8 OS

# cd <mount\_point>/Platform/C\_M/8

Ex2) For Enhanced Support Facility 2.0, PW-T and Solaris 2.6 OS

# cd <mount point>/Platform/T/2.6

- (d) Refer to the ".eorder" file in the current directory defined in step (c). Delete the packages selected in step (b) in reverse order of the sequence defined in the ".eorder" file.
  - Ex3) For Enhanced Support Facility 2.2, PW-CM and Solaris  $8\ OS$

If you delete the FJSVapcs, FJSVapcwv, FJSVdef, and FSUNlic packages, delete them in the following sequence:

1st. FSUNlic

2nd. FJSVdef

3rd. FJSVapcwv

4th. FJSVapcs

Specify them as follows:

# pkgrm FSUNlic

# pkgrm FJSVdef

# pkgrm FJSVapcwv

# pkgrm FJSVapcs

#### Notes:

- Parts of packages have a correlation to one another. Thus, you cannot always delete the packages that you want to delete. See table in (1) for information on the correlation.

- Do not delete the FJSVbse package.
- Refer to the ".border" file if you cannot find the ".eorder" file. Either the ".eorder" or the ".border" file always exists in the directory of the Enhanced Support Facility packages.
- Do not create any program that expects ".eorder" as a file name or some specific its contents because they are subject to change in the future releases of the Enhanced Support Facility.

### 12.2.3. Notices after an installation

(a) At the time of deleting the Enhanced Support Facility

You can use the esfrm command to delete the Enhanced Support Facility even when part of Enhanced Support Facility packages are installed in above-mentioned way.

(b) At the time of upgrading Enhanced Support Facility

Upgrading means the case such as upgrading the Enhanced Support Facility from a release number 1.7 to 1.8 with the esfadd command.

The Enhanced Support Facility can be updated with the esfadd command even after some packages are deleted. Deleted packages are installed during this update. Therefore, you may have to delete them again depending on your need.

(c) At the time of applying patches

You can apply patches in normal way. Nothing is different from way for standard installation.

# 13. Enhanced Support Facility packages using ActiveX

The following packages in Enhanced Support Facility use ActiveX.

- Machine Administration
  - FJSVmasv , FJSVmaom , FJSVkmsv , FJSVkmom
- Web-Based Admin View / WWW Server for Admin View
  - FJSVwvbs , FJSVwvcnf
- Auto Power Control System
  - FJSVapcwv

These packages do not contain any documents or instructions which require the security level of browser to be lowered.

# 14. Enhanced Support Facility packages using Java™.

The following components in Enhanced Support Facility use Java<sup>TM</sup>. Refer to the following for the system requirements.

- Web-Based Admin View / WWW Server for Admin View
  - Java<sup>TM</sup> platform bundled in Solaris 2.6 OS
  - Java<sup>TM</sup> platform bundled in Solaris 7 OS
  - Java<sup>TM</sup> platform bundled in Solaris 8 OS
  - Java<sup>TM</sup> platform bundled in Solaris 9 OS
  - Java<sup>TM</sup> platform obtained from the web site of Sun Microsystems, Inc.
    - Enhanced Support Facility 2.1 and earlier.support the latest revision of Java<sup>TM</sup> Development Kit 1.1.8.
    - 2) Enhanced Support Facility 2.2 and later support the latest revision of Java<sup>TM</sup> Development Kit 1.1.8, the latest revision of Java<sup>TM</sup> 2 SDK, Standard Edition 1.2.2 and the latest revision of Java<sup>TM</sup> 2 Runtime Environment, Standard Edition, Version 1.2.2.

# 15. Diagnosis of the system setting file

Enhanced Support Facility detects system settings that has high possibility to be changed by system administrator and that disturb normal operation of the Solaris OS, and reports them.

When you boot or shut down the Solaris OS, Enhanced Support Facility checks the parameters automatically. If the /etc/system file has been changed, Enhanced Support Facility backs up the /etc/system file.

If improper settings are detected, System Parameter Diagnosis outputs the messages, and the tunable parameters are modified.

- The parameter sometimes changes it by the diagnosis result semsys:seminfo\_semume semsys:seminfo\_semmnu
- This parameter will delete.
   rt maxpri

For more information about this function, see "System Parameter Diagnosis User's Guide".

# 16. About the setting of the kernel parameter "noexec\_user\_stack"

There are no packages in Enhanced Support Facility that are affected by the setting of the kernel parameter "noexec user stack".

# 17. Configuration examples for the Internet or a DMZ environment

Here describes the example of an ordinary setting needed to install the Enhanced Support Facility in a system which is either connected to the Internet or placed in a DMZ.

- a) In order to use the Enhanced Support Facility, you should install the Solaris OS, with at least, SUNWbtool in addition to selecting "End User System Support".
- b) You should remove packages as few as possible after installation of Enhanced Support Facility with using esfadd.
  - In addition, Enhanced Support Facility 1.5 or later release should be installed. If you cannot install it due to any reason, you should apply a patch "R00081" or later.
- c) The use of "Web-Based Admin View" is not recommended on this environment. For more detail, please refer to the "INSTALLATION GUIDE Enhanced Support Facility" and "7. System Files Changed by Enhanced Support Facility" in this document.
- d) Delete the definition for remote execution added into "/etc/inet/inetd.conf" for SunVTS and FJVTS. For more information, see Chapter 7, "System Files Changed by Enhanced Support Facility" in this document.
- e) You should suppress the log-clear feature included in the Server Default Configuration. You should delete the "/etc/rc2.d/S99FJSVlogclear" file and a definition for the chkslog added to the crontabs for "root" and "adm". You should refer to both "4. rc scripts and daemon used in Enhanced Support Facility" and "8. How to set the cron used in Enhanced Support Facility" in this document.

# 18. Countermeasures against problems detected by the security check tool.

This chapter explains countermeasures against problems by using the System Scanner tool, the security check tool released from Security Systems, Inc..

### 18.1. For Basic Software Extension 1.0 to Enhanced Support Facility 1.4

A problem detected by the System Scanner tool indicates that the owner must not be "bin" but "root". This issue assumes a case in which "bin" authority is taken away because of another hole in security. Solaris OS also has the same issues. Therefore, no patch is provided for this issue.

The system administrator should change the owner from "bin" to "root" by executing the chown command if necessary.

The target files are listed below. No malfunction occurs even if the owner is changed manually. The owner has been changed to "root" from "bin" for the Enhanced Support Facility 1.5 and later versions.

| File name                       | Components                   |
|---------------------------------|------------------------------|
| /opt/FJSVdef/sbin/chkslog       | Server Default Configuration |
| /opt/FJSVhwr/procedure/scfdaily | SCF driver                   |
| /sbin/FJSVhwr/daemon/pwrctrld   | SCF driver                   |
| /etc/init.d/FJSVscfdaemon.rcS   | SCF driver                   |
| /etc/init.d/FJSVscf             | SCF driver                   |

(Change method: chown root:sys file-name)

A problem detected by the System Scanner tool indicates that the group write permissions of the directories /usr/bin, /usr/sbin and /sbin, which are described in PATH variables used in rc procedure, are set. However, this is an issue for Solaris OS, which is because owner of these directories is Solaris OS, not for the Enhanced Support Facility.

Therefore, no patches are provided for the Enhanced Support Facility.

The indicated files are listed below. Delete the group write permission of the directories /usr/bin, /usr/sbin, and /sbin by executing the chmod command if needed. But, as described above, owner of these directories is Solaris OS. Impact for Solaris OS by changing directory permission is beyond the scope of this document.

Enhanced Support Facility 1.5 and later versions are improved so that the PATH variable is not userd.

| File name                 | Components             |
|---------------------------|------------------------|
| /etc/rc2.d/S88FSUNlicense | FLEXIm License Manager |
| /etc/rc1.d/K57FSUNlicense | FLEXIm License Manager |
| /etc/rc0.d/K57FSUNlicense | FLEXIm License Manager |

# 18.2. For Enhanced Support Facility 1.5

The set user ID (SUID) attribute is assigned for the following commands because of requirements for command operations. These commands are designed so that no security problems occur.

You can remove the SUID manually by executing the chmod -s command.

If this is done, only the administrator (root) can use the provided functions.

Note that the permission setting may be returned to the original value by applying patches or upgrade installation of Enhanced Support Facility.

| File name                             | Components             |
|---------------------------------------|------------------------|
| /opt/FJSVmadm/sbin/getmodelcode       | Machine Administration |
| /opt/FJSVmadm/sbin/excmd              | Machine Administration |
| /usr/platform/FJSV,GPUS/sbin/prtdiag  | SCF driver             |
| /usr/platform/FJSV,GPUSK/sbin/prtdiag | SCF driver             |
| /opt/SUNWvts/bin/vtsk                 | SunVTS                 |

(Change method: chmod -s file-name)

### 18.3. For Enhanced Support Facility 1.6 / Enhanced Support Facility 1.7

Enhanced Support Facility 1.6 and Enhanced Support Facility 1.7 has been tested with using a security check tool, System Scanner ver. 4.0 released from Internet Security Systems, Inc.

In addition to the items described on section 16.2, there are notes as follows:

- System Scanner 4.0 issues an alarm for a daemon whose owner is "bin". Owner of such daemon is SunVTS. No action is taken against this issue because 1) real problem may occur only after an intruder intercepts the "bin" privilege with using any other security hole, and 2) owners of daemons in Solaris OS are also "bin". If you want to change the owner, please refer to Chapter 6, "/etc/inet/inetd.conf used in Enhanced Support Facility".
- System Scanner 4.0 issues an alarm to all files with the write permission for group even if the group is "sys" group. No action is taken against this issue because 1) real problem may occur only after an intruder intercepts the sys privilege with using any other security hole, and 2) files owned by Solaris OS have same permission.
- For PW-K, NFS is used for communication with a system console. System Scanner 4.0 issues an alarm to the NFS system because the "secure" option is not specified. But, system requires the LAN between PW-K and a system console is a dedicated LAN. Therefore, there must be no security problems.
  If you want to add "secure" option, please refer to Chapter 9, "/etc/dfs/dfstab used in Enhanced Support Facility".
- System Scanner 4.0 issues an alarm for file name starting with \$. But, in the Java specifications, name of Java file starts with \$. Therefore, further countermeasures for this issue would be excessive. So no countermeasures are provided for the Enhanced Support Facility.

### 18.4. For Enhanced Support Facility 1.8/ Enhanced Support Facility 2.0

In Enhanced Support Facility 2.0, the set user ID (SUID) attribute is assigned for the following commands because of requirements for command operations. These commands are designed so that no security problems occur.

You can remove the SUID manually by executing the chmod -s command.

If this is done, only the administrator (root) can use the provided functions.

Note that the permission setting may be returned to the original value by applying patches or upgrade installation of Enhanced Support Facility.

| File name                               | Components             |
|-----------------------------------------|------------------------|
| /opt/FJSVmadm/sbin/getmodelcode_col     | Machine Administration |
| /usr/platform/FJSV,GPUSC-M/sbin/prtdiag | SCF driver             |

(Change method: chmod -s file-name)

### 18.5. For Enhanced Support Facility 2.2

In Enhanced Support Facility 2.2, The set user ID (SUID) attribute is assigned for the following commands because of requirements for command operations. These commands are designed so that no security problems occur.

You can remove the SUID manually by executing the chmod -s command.

If this is done, only the administrator (root) can use the provided functions.

Note that the permission setting may be returned to the original value by applying patches or upgrade installation of Enhanced Support Facility.

| File name                   | Components |
|-----------------------------|------------|
| /opt/FJSVhwr/sbin/fjprtdiag | SCF driver |

(Change method: chmod -s file-name)

# 19. About the service registered in Service Management Facility of Solaris 10 OS with Enhanced Support Facility.

This chapter explains the services in Service Management Facility of Solaris 10 OS registered by Enhanced Support Facility.

### svc:/system/fjsvmadm-evhandsd

| Component                | Machine Administration                                    |
|--------------------------|-----------------------------------------------------------|
| Package name             | FJSVmadm                                                  |
| Support Solaris OS       | Solaris 10 OS or later                                    |
| Support models           | Common to all types                                       |
| Support Enhanced Support | Enhanced Support Facility 2.5 or later                    |
| Facility                 |                                                           |
| Function                 | Alerts hardware errors through monitoring syslog messages |
| Daemon started           | evhandsd:                                                 |
|                          | extracts messages to be monitored in syslog messages.     |
|                          | evmond :                                                  |
|                          | alerts an abnormality based on the messages extracted.    |
| Port used                | None                                                      |
| Suppressible             | No                                                        |
| Effect of suppression    | You may be unable to recognize hardware failures.         |
| Miscellaneous            |                                                           |

### svc:/system/fjsvssf-limstrerr:default

| Component                | Server Default Configuration                                                                                                    |
|--------------------------|----------------------------------------------------------------------------------------------------|
| Package name             | FJSVssf                                                                                                    |
| Support Solaris OS       | Solaris 10 OS or later                                                                                                    |
| Support models           | Common to all types                                                                                                    |
| Support Enhanced Support | Enhanced Support Facility 2.5 or later                                                                                                    |
| Facility                 |                                                                                                    |
| Function                 | Records errors occurred on TCP/IP                                                                                                    |
| Daemon started           | limstrerr                                                                                                    |
| Port used                | None                                                                                                    |
| Suppressible             | Yes                                                                                                    |
| Effect of suppression    | You may have a difficulty in software maintenance.  There is a possibility of affecting the troubleshooting concerning a problem occurred on a LAN due to the reason that a part of error information on TCP/IP is not automatically recorded. |
| Miscellaneous            |                                                                                                    |

### svc:/system/fjsvwarn:default

| Component                         | Server Default Configuration                                                                                                    |
|-----------------------------------|----------------------------------------------------------------------------------------------------|
| Package name                      | FJSVwarn                                                                                                    |
| Support Solaris OS                | Solaris 10 OS or later                                                                                                    |
| Support models                    | PW-T,PW-K, PW-CM,PW-CMZ, PW-CL,PW-CLZ, PW-P                                                                                                    |
| Support Enhanced Support Facility | Enhanced Support Facility 2.5 or later                                                                                                    |
| Function                          | It monitors intermittent single-bit errors of cpu-caches or memories and outputs messages into the syslog in the case of detecting a failure.                  |
| Daemon started                    | syswarnd                                                                                                    |
| Port used                         | None                                                                                                    |
| Suppressible                      | Yes                                                                                                    |
| Effect of suppression             | You have a difficulty in hardware maintenance. Because no message is output even if intermittent single bit errors of cpu-caches or memories frequently occur. |
| Miscellaneous                     |                                                                                                    |

# Revision history

| Number of versions | Content of revision                                                            |            |
|--------------------|--------------------------------------------------------------------------------|------------|
| First Edition      | Translated(FJ)                                                                 | 2000/12/12 |
|                    | Revised(FJ)                                                                    | 2000/12/15 |
|                    | Revised(FSC)                                                                   | 2000/12/22 |
| Second Edition     | Revised(FJ)                                                                    | 2000/12/30 |
| Second Edition     | Anadditional "used with Enhanced Support Facility /etc/dfs/dfstab"             |            |
|                    | additional error in writing and the expressionadditional "When Enhanced        |            |
|                    | Support Facility is installed, package it Solaris OS necessary" of the article |            |
|                    | concerning addition System Scanner 4.0 execution result of the article         |            |
|                    | concerning Enhanced Support Facility 1.6/1.7 are corrected.                    |            |
| 3rd Edition        | Revised(FJ)                                                                    | 2002/01/30 |
|                    | Postscript of article concerning Enhanced Support Facility 1.4- Enhanced       |            |
|                    | Support Facility 1.7.                                                          |            |
|                    | Addition of article concerning Enhanced Support Facility 1.8- Enhanced         |            |
|                    | Support Facility 2.0.                                                          |            |
|                    | Correction of error in writing and expression.                                 |            |
| 4th Edition        | Revised(FJ)                                                                    | 2002/08/06 |
|                    | Addition of article concerning Enhanced Support Facility 2.1- Enhanced         |            |
|                    | Support Facility 2.2.                                                          |            |
|                    | Correction of error in writing and expression.                                 |            |
| 5th Edition        | Revised(FJ)                                                                    | 2002/12/03 |
|                    | Addition of article concerning Enhanced Support Facility 2.3.                  |            |
| Cd P I'd           | Correction of error in writing and expression.                                 | 2002/00/10 |
| 6th Edition        | Revised(FJ)                                                                    | 2003/08/19 |
| 7.1 F 1''          | Correction of error in writing concerning PW-CL and PW-CLZ.                    | 2004/01/16 |
| 7th Edition        | Revised(FJ)                                                                    | 2004/01/16 |
|                    | Addition of article concerning Enhanced Support Facility 2.4.                  |            |
| 8th Edition        | Correction of error in writing and expression.  Revised(FJ)                    | 2004/04/28 |
| 8th Edition        | Addition of article concerning additional system parameter concerning          | 2004/04/28 |
|                    | HRM (system operation support function) in article diagnosis.                  |            |
| 9th Edition        | Revised(FJ)                                                                    | 2005/01/31 |
| 9th Edition        | Addition of article concerning "Various log files used with Enhanced           | 2003/01/31 |
|                    | Support Facility".                                                             |            |
|                    | Addition of article concerning "System file changed with Enhanced Support      |            |
|                    | Facility".                                                                     |            |
| 10th Edition       | Revised(FJ)                                                                    | 2006/02/28 |
| 10th Edition       | Addition of article concerning "Service registered in use Service              | 2000/02/20 |
|                    | Management Facility of Solaris 10 OS with Enhanced Support Facility".          |            |
|                    | Correction of article concerning "Setting of cron used with Enhanced           |            |
|                    | Support Facility".                                                             |            |
|                    | Addition of article concerning Enhanced Support Facility 2.6.                  |            |
|                    | 1 reaction of article concerning Elimaneed Support Lacinty 2.0.                |            |